# KILLKANA TÉCNICA

REVISTA DE INVESTIGACIÓN CIENTÍFICA

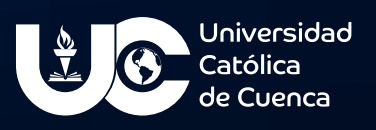

VOLUMEN 5 / Nº 1 Enero - Abril de 2021 ISSN IMPRESO: 2528-8008 ISSN ELECTRÓNICO: 2588-0888

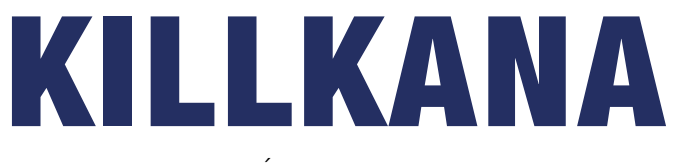

#### TÉCNICA

Volumen 5, Número 1, ISSN impreso: 2528-8024 ISSN electrónico: 2588-0888

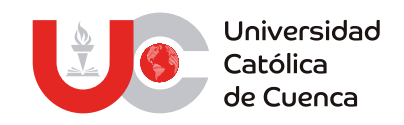

Cuenca, enero de 2021

#### Revista Killkana Técnica

ISSN IMPRESO: 2528-8008 ISSN ELECTRÓNICO: 2588-0888

Departamento de Posgrado, Investigación Vinculación con la Sociedad y Publicaciones de la Universidad Católica de Cuenca Av. de Las Américas y Humbolt

Código Postal 010101, Cuenca–Ecuador [killkana.investigacion@ucacue.edu.ec](mailto:killkana.investigacion%40ucacue.edu.ec%20?subject=)

Central telefónica: +593 (7) 2-830-751 +593 (7) 2-824-365 +593 (7) 2-826-563

[http://www.ucacue.edu.ec](https://www.ucacue.edu.ec/) [http://killkana.ucacue.edu.ec](https://killkana.ucacue.edu.ec/)

Volumen 5, Número 1 Publicación trianual

Diseño y diagramación Dis. Alexander Campoverde Jaramillo

English texts revision/edition Lic. Tania Cecilia Bustamante Saavedra, Mgs.

Impresión Editorial Universitaria Católica (EDUNICA)

#### **Gestión Editorial de la Revista Killkana Técnica**

#### **Editora**

Ing. Sist. Aura del Cisne Guerrero Luzuriaga MsC.

#### **Comité Científico**

#### **Miembros**

- Dr. Miguel Ysrrael Ramírez Sánchez Universidade Internacional do Cuanza (UNIC) [miguel.ramirez@unini.edu.mx](mailto:miguel.ramirez%40unini.edu.mx%20?subject=)
- Mariela Cerrada Lozada, PhD, senior member IEEE Universidad Politécnica Salesiana [mcerrada@ups.edu.ec](mailto:mcerrada%40ups.edu.ec%20?subject=)
- Dra. Claudia García Ancira Universidad Autónoma de Nuevo León Facultad de Ingeniería Mecánica y Eléctrica [claudia.garciaa@uanl.mx](mailto:claudia.garciaa%40uanl.mx%20?subject=)
- Gorka Moreno Márquez Universidad del País Vasco [gorka.moreno@ehu.eus](mailto:gorka.moreno%40ehu.eus?subject=)

# Ciberseguridad en Ecuador y Latinoamérica

#### Jaime Sayago-Heredia1

- <sup>1</sup> Pontificia Universidad Católica del Ecuador Sede Esmeraldas
- Autor para correspondencia: [jaime.sayago@pucese.edu.ec](mailto:jaime.sayago%40pucese.edu.ec?subject=)

DOI: <https://doi.org/10.26871/killkanatecnica.v5i1.957>

### Editorial

#### Palabras clave: *ciberseguridad, ciberespacio, ciberdefensa , vulnerabilidad, internet*

En 2021, la ciberseguridad fue una tendencia marcada en noticias y medios digitales por ataques a instituciones públicas y financieras en Ecuador, esto fue una llamada de atención a que nuestra región es un blanco fácil para la ciberdelincuencia. El informe de la OEA sobre el estado de la ciberseguridad en América Latina entrega una visión general sobre los ataques se llevan a cabo en la región, estos son realizados por delincuentes cibernéticos organizados, financiados y sin fronteras. Estos ataques golpean y llegar a afectar la seguridad del estado llegando a detener y paralizar infraestructura crítica del estado e instituciones ocasionando grandes pérdidas económicas, surgiendo la necesidad de los estados que fomenten políticas y estrategias en un nuevo dominio de ciberseguridad y ciberdefensa como política de seguridad nacional.

En la región de América es posible analizar que Ecuador se encuentra en la posición 19 de un total de 35 a nivel región del ranking de cibseguridad mundial del indicador Global Cybersecurity Index 2020, este infome es desarrollado por la Unión Internacional de Telecomunicaciones (ITU, agencia de las Naciones Unidas especializada en la coordinación de las telecomunicaciones a nivel global), el cual refleja los avances logrados en materia de ciberseguridad por los 194 estados miembros.

Igualmente, el recientemente informe publicado por la National Cyber Security Index ([https://](https://ncsi.ega.ee/) [ncsi.ega.ee/](https://ncsi.ega.ee/)) elaborado por la prestigiosa e-Governance Academy Foundation de Estonia y que mide el nivel de preparación de los países para prevenir amenazas a la ciberseguridad y la gestión de incidentes cibernéticos. En América Latina lideran el ranking Paraguay, Republica

Dominicana, Panamá, Colombia y Chile, y se identifican dos áreas que han recibido nula o escasa atención por parte de los estados: la protección de servicios esenciales (incluyendo infraestructura crítica) y las ciberoperaciones militares.

En el caso de Ecuador, una de las medidas sectoriales contenidas en el Plan Nacional de Gobierno Electrónico consistía en generar iniciativas para el fortalecimiento de las TI en el país, a partir del Plan Nacional 2018-2021 que entre sus principales iniciativas esta la gestión del Esquema Gubernamental de seguridad de la información (EGSI) y el Centro de Respuesta ante incidentes informáticos EcuCERT junto con la incorporación de delitos informáticos en el código orgánico integral. A partir del Plan Nacional precisamente se genera una conciencia e importancia de la ciberseguridad y se establece una estrategia y desarrollo de fortalecimiento de la ciberseguridad en los organismos gubernamentales, estos objetivos a ser cumplidos y puestos en conocimiento a escala nacional.

Según el informe Estado de Ciberseguridad en Ecuador, elaborado por la firma Deloitte, que encuestó a cerca de 100 empresas a escala nacional: El 51% de las organizaciones tiene un responsable que cubre la seguridad física y digital. El 13% no cuenta con un experto entre su personal. Pero, además solo el 3% de las empresas aplican herramientas que amortiguan los riesgos cibernéticos de almacenamiento en la nube. De igual forma la Asociación Ecuatoriana de Ciberseguridad (AECI), realizó un estudio en el primer semestre del año 2020, en donde se identificó que en el Ecuador uno de los principales riesgos es la falta de gestión y dedicación exclusiva de ciberseguridad en las empresas o instituciones. Junto con estos porcentajes bajos de protección los tipos de ataques más frecuentes a instituciones son el pishing, ingeniería social y software espía. El Ecuador empezó a sancionar estos delitos informáticos a partir del año 2009 y desde entonces no se ha realizado una actualización a las leyes ocasionando que algunos delitos queden en la impunidad por falta de legislación.

En el Ecuador todavía tiene trabajo por hacer en materia de ciberseguridad y el desafío se concentra en la implementación de instrumentos y política sobre ciberseguridad y ciberespacio que requieren una revisión completa de la legislación en este tema, que como sabemos tiene un componente técnico junto con la interacción del ser humano; por lo tanto, es necesario implementar políticas y reglamentos a nivel país como incorporarnos a iniciativas tanto a nivel regional y mundial.

# Contenido

[Modelo matemático multicriterio,](#page-10-0)  [aplicado a un software de inventarios](#page-10-0)  [de productos de fibra acrílica](#page-10-0)  [desarrollado en C# y MATLAB](#page-10-0) [1](#page-10-0)

*[Francisco Eduardo Toscano Guerrero, Cristina Nataly Vinueza López,](#page-10-0)  [José Luis Gavidia García "y" Ángel Gustavo Moyolema Chaglla](#page-10-0)*

#### [Simulador de tráfico vehicular](#page-28-0)  [mediante el modelo matemático](#page-28-0)  [macroscópico LWR](#page-28-0)  [19](#page-28-0)

*[Ángel Gustavo Moyolema Chaglla, Francisco Eduardo Toscano Guerrero,](#page-28-0)  [Byron Miguel Toalombo Rojas](#page-28-0)*

[Comportamiento espacial y temporal](#page-42-0)  [de la salinidad de suelos del Centro de](#page-42-0)  [Apoyo Manglaralto UPSE](#page-42-0) [33](#page-42-0)

*[José Luis Lino Suárez, Carlos Balmaseda Espinosa, Daniel Ponce de León Lima](#page-42-0)*

[Comportamiento productivo de la](#page-56-0)  [adición de rechazo de banano cavendish](#page-56-0)  [\(Musa acuminata Cavendish Subgroup\)](#page-56-0)  [cocido en la alimentación de cerdos](#page-56-0)  [posdestete](#page-56-0) [47](#page-56-0)

*[V Andrade-Yucailla, J Padilla-Chuquimarca, N Acosta-Lozano, NQ Pinos y D Masaquiza](#page-56-0)*

<span id="page-10-0"></span>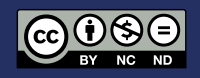

# Modelo matemático multicriterio, aplicado a un software de inventarios de productos de fibra acrílica desarrollado en C# y MATLAB

Multicriteria mathematical model, applied to a software of acrylic fiber product inventories developed in C # and MATLAB

Francisco Eduardo Toscano Guerrero<sup>1\*</sup>, Cristina Nataly Vinueza López<sup>1</sup>, José Luis Gavidia García<sup>1</sup> ''y'' Ángel Gustavo Moyolema Chaglla<sup>1</sup>

<sup>1</sup> Universidad Técnica de Ambato, Ecuador

 \* [fe.toscano@uta.edu.ec](mailto:fe.toscano%40uta.edu.ec?subject=) DOI: <https://doi.org/10.26871/killkanatecnica.v5i1.810>

#### Resumen

Miles de empresas en la actualidad se disputan la iniciativa en el marco de la tecnología y de los recursos que disponen, con el objetivo de que el mercado se encuentre siempre solvente con respecto a sus necesidades, de tal forma que a nivel nacional y a nivel del emplazamiento local se aplican estrategias, las mismas que permiten a las empresas crecer de mejor manera, aplicando en sus políticas nuevos procesos que conducen a un mejor desarrollo en el área de la comercialización de artículos de fibra acrílica. Los inconvenientes que atacan a las empresas obligan a que se encuentren opciones de solución, tratando específicamente sobre los inventarios como una solución importante de capital que se hallan en los activos, los cuales conllevan honrosos gastos de personal administrativo, materiales y espacio en bodega de almacenamiento, que obligatoriamente necesitan de respuestas prácticas con la finalidad de equilibrar las variables: cliente y la rotación de productos. El objetivo neurálgico del actual investigación lleva a la solución de este problema incorporando un modelo matemático multicriterio, desarrollando un software combinado el lenguaje de programación C# y el paquete computacional MATLAB, dando solución al problema inventarios con respecto a pedidos de los productos con mayor demanda en el mercado local y nacional, optimizando de esta manera los recursos y obteniendo una solución equilibrada con respecto a la rotación de productos bajo un correcto inventario. El modelo matemático está basado en el análisis de inventarios "ABC" multicriterio que permite combinar variables de comercialización.

Palabras clave: *ABC, Comercialización, Equilibrio, Multicriterio, Optimización.*

#### Abstract

Currently, there are thousands of companies competing for the initiative in the technologic framework and their available resources to ensure that the market will always be solvent to meet their needs. Thus, strategies are applied at the national and local levels, to improve the companies' growth, by applying new processes in their policies, enhancing the development of acrylic fiber items commercialization. The inconveniences that affect the companies force them to find alternative solutions. By specifically dealing with the inventories as an essential capital solution found in the assets, which entail high administrative personnel and materials costs, and warehouse storage space, which necessarily require practical answers in order to balance the variables: customer and product rotation. The current research incorporates a multi-criteria mathematical model by developing a software that combines the C# programming language and the MATLAB computer package. This model will solve the inventory problem concerning orders of the highest demand products in the local and national market; thus, optimizing resources and finding a balanced solution for product rotation within an accurate inventory. The mathematical model is based on the "ABC" multi-criteria inventory analysis that combines marketing variables.

Keywords: *ABC, Marketing, Balance, Multi-criteria, Optimization*

### Introducción

Dentro de las herramientas más usadas actualmente por administradores e ingenieros se resalta la importancia de la clasificación *ABC-Pareto*. Siendo esta sencilla, la cual nos indica que los ítems de los inventarios de las empresas se dividen en tres clases: *A, B* y *C*. La clase A comúnmente incluye alrededor de 20% de los ítems que representan el 80% del valor/costo. Por lo tanto, representan la menor cantidad más significativa. En el otro extremo, la clase C incluye el 50% de los ítems y representan el 5% del valor/costo. En el punto medio está la clase B, con un 30% de los ítems representando el 15% del valor/costo. [1]

Es evidente entonces que ciertos criterios tales como son: tiempo de entrega, la criticidad, peligrosidad, reemplazabilidad, el volumen físico del ítem o su margen de ganancia, no son tomados en cuenta para el análisis de inventarios. Dependiendo de la naturaleza y el tipo de la empresa, el número de criterios que deben ser usados para administrar inventarios y el impacto relativo de cada uno de ellos pueden variar. [2]

Es por esta razón que se ha querido desarrollar esta investigación tomando en cuenta estos parámetros, los cuales van a servir para tomar decisiones con respecto al pedido de productos de fibra acrílica para que se optimice el inventario y se maximicen las ventas en la comercialización. Por lo que la clasificación de los productos en el inventario con un impacto efectivo y eficiente en la administración empresarial se ha generalizado, en la práctica, diferenciar la gestión de inventario con dependencia de las características de los artículos que lo componen y, en la literatura revisada, recomendar el método de clasificación ABC, a partir de una variable o parámetro base cuantitativo, con el objetivo de optimizar recursos de tal manera que se realicen pedidos que estén acordes a la demanda del mercado, y no recargar al inventario de productos que no tengan la rotación inmediata y como consecuencia se dé una amortización del capital. [3]

A criterio de [4] tradicionalmente los inventarios fueron vistos, dentro de la gestión empresarial, como un mal necesario para garantizar la continuidad de la producción; sin embargo la gestión empresarial actual está necesitada de una adecuada gestión de los inventarios, donde debe primar el criterio de mantener las cantidades mínimas necesarias que garanticen continuidad de todo flujo en la cadena logística y que permitan absorber el impacto de la variabilidad e incertidumbre asociadas a la operación, garantizando la máxima satisfacción del cliente.

[5] Sostiene que el método de clasificación de productos *ABC* asume la propiedad estadística conocida como el principio de Pareto, la cual es una manera de clasificar los productos de manera preliminar acorde con ciertos criterios tales como impacto importante en el valor total, ya sea de inventario, de venta, o de costos.

Además, permite generar categorías de productos que necesitarán niveles y modos de control distintos. En la comercializadora se realizó la siguiente clasificación:

- 1. *Clase A*: Los productos clase A son los artículos o productos que representan el 80 % del valor total de stock y 20 % del total de los artículos.
- 2. *Clase B:* Los productos que se encuentran en la clase B son aquellos que representan el 15 % del valor total de stock, y el 30 % del total de los artículos.
- 3. *Clase C*: Los artículos que se hallan en la clase C, representan el 5 % del valor total de stock, y el 60 % del total, de los artículos. [5]

La toma de decisiones de compra y demás parámetros se describen claramente en la Tabla 1, así como la segmentación multicriterio ABC, que determinan el inicio para el desarrollo de la investigación.

El índice de rotación hace referencia a las veces que el inventario rota en un período concreto y el costo de adquisición es el precio que determina el proveedor para el producto que suministra.

Se recomienda hacerlo por familia de productos, pues así se les puede clasificar en cuatro grupos que se muestran a continuación [3]:

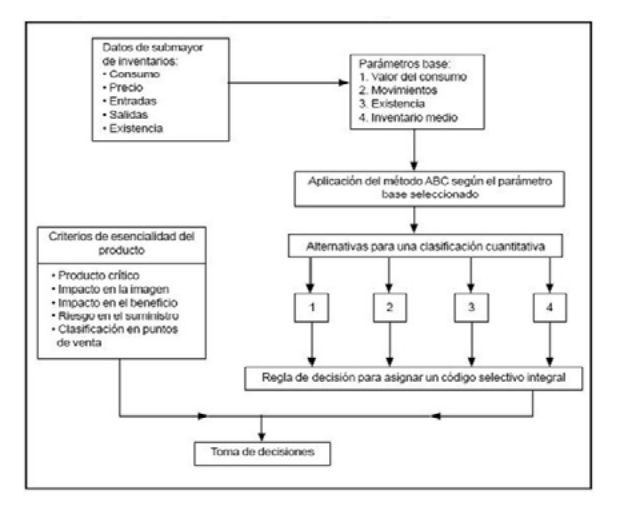

Figura 1. Enfoque multicriterio, método ABC Fuente: Parada, Óscar, (2009)

*El* artículo científico " Estudio de la Aplicación el Método de Costos *ABC* en las MyPES (Micro y pequeñas empresas) del Ecuador ", elaborado por Otto Arellano Cepeda, Gabith Quispe Fernández, Dante Ayaviri Nina y Fortunato Escobar Mamani, ISSN: 2313-2957 (Versión digital), manifiestan que las Micro y Pequeñas empresas requieren implementar un sistema de contabilidad de costos, dentro de ese contexto la investigación que se realizó en este artículo científico hace referencia a la importancia de la aplicación de método de costeo basado en metodología *ABC*, en la contabilidad de costos en la Micro y pequeña empresa de la república del Ecuador. [6]

El trabajo de Investigación de la Maestría en Contabilidad y Auditoría de la Universidad Técnica del Norte bajo en tema " EL MÉTODO ABC EN EL CONTROL DE INVENTARIOS Y SU EFECTO EN LA RENTABILIDAD DE UNA MICROEM-PRESA DISTRIBUIDORA DE INSUMOS PARA MANUFACTURA ", trata acerca del método *ABC* con respecto al planteamiento de una propuesta de implementación del control de inventarios en base a la clasificación *ABC*, en la microempresa Comercial Rodríguez, ubicada en la provincia de Imbabura, sector del centro de la ciudad. El presente trabajo de investigación fue realizado por el Jorge Luis Alvarado Borja, el año 2017, en el cual se elaboró un diagnóstico inicial de la empresa, levantando la información que permitió determinar en qué situación se encontraba la empresa con relación al control del inventario, realizando los cálculos para determinar los costos en los que incurriría la empresa en función de los inventarios mediante el método de clasificación ABC, de igual manera se obtuvieron indicadores para determinar la afectación en su rentabilidad. [7]

### Marco teórico

La investigación se la desarrolló en la empresa *Lanas Elsy*, ubicada en el centro de la ciudad de Ambato–Ecuador, en las calles 12 de Noviembre y Mera 16-12, en un sector muy comercial, especialmente los días lunes, miércoles y viernes que son considerados como días de gran movimiento comercial, donde se reúnen personas de sectores rurales y también gente de la ciudad, para desarrollar el comercio formal e informal, generando trabajo y dinamizando la economía de la ciudad y de la provincia. Cabe resaltar que el sector es considerado uno de los barrios más antiguos de la ciudad de Ambato por la ubicación de la estación del tren en la antigüedad. [8]

*Lanas Elsy* es una *PYME* que tiene como actividad principal la comercialización de productos de fibra acrílica (Lanas para tejer a mano), así como también materiales e insumos para el tejido como son: crochets, agujones circulares, palillos, imperdibles, separadores, botones, etc. Pero para el proyecto de investigación se analizaron los productos de fibra acrílica en sus variedades de ovillos, de diferentes calidades, texturas y colores. [8]

Se utilizaron: Matlab conjuntamente con C# para el software de inventarios de productos de fibra acrílica. Los datos obtenidos se los recopiló tomando como línea base el año 2019, para tener como referencia la información de un año específico que arroje resultados confiables después de hacer el análisis multicriterio ABC. [8]

Con el apoyo de la tecnología actual se pueden realizar análisis automatizados, que optimizan el tiempo de entrega de resultados para la toma de decisiones, es así como se optó por utilizar la programación en C#, siendo este un lenguaje multiparadigma desarrollado y estandarizado por la empresa Microsoft, como plataforma .NET, con las siguientes características: estático, dinámico, fuerte seguro y nominal, llegando a ser una herramienta poderosa para el análisis del método multicriterio ABC. Este lenguaje estuvo influido en un inicio por: Java, C++, Eiffel, Modula-3 y Pascal, que interrelacionado con Matlab se logró obtener la aplicación. [8]

### **Materiales**

#### *Análisis Situacional.*

Se realizó la investigación de la información del inventario de productos del año 2019 de la empresa *Lanas Elsy* comercializadora de productos de fibra acrílica, la cual cuenta con una gran variedad de productos como son:

ALIZE ALHAJA, ALIZE BURKUM BATIK, CETIM, CISNE AGATA CISNE AK-SOFT, CIS-

NE ANCOR, CISNE ATENA, CISNE CÁLIDO, CARTOPU HOLA, CISNE FLORSITA, CISNE MOONLIGHT, CISNE ONDA, CISNE PESCA-DORA TRENZA, CISNE RENDIDORA FAS-HION, CISNE RENDIDORA JUMBO, CISNE RENDIDORA MULTICOLOR, CISNE SNOW, CISNE TURIN, HOBBY, KARTOPU BABY NA-TURAL, KARTOPU BABY NATURAL PRI-NTS, KARTOPU GONCA, KARTOPU MELAN-GE WOOL, SERENO ALGODÓN, SILVIA BRILLANTE, SILVIA CORI, SILVIA FLOREN-CIA, SILVIA LASO, SILVIA PRINTS, SILVIA PUNTO, SILVIA ROX, TREN KARTOPU BABY ONE, TREN KARTOPU MATRYOSHCA. [8]

Tomando en cuenta tres *CRITERIOS* con respecto a sus variables:

*Productos, Gama de colores y ventas en función de tiempo.*

#### PRIMER CRITERIO: PRODUCTO

Analizando la clasificación ABC del criterio Producto, se puede organizar a aquellos que se encuentran situados en la clasificación A, para continuar con otro criterio, que es la *Gama de colores* del producto que se halla en primer lugar de la clasificación A. De esta manera se obtiene el producto de mayor rotación con un 3.03%. Fig. 2 y Tabla I.

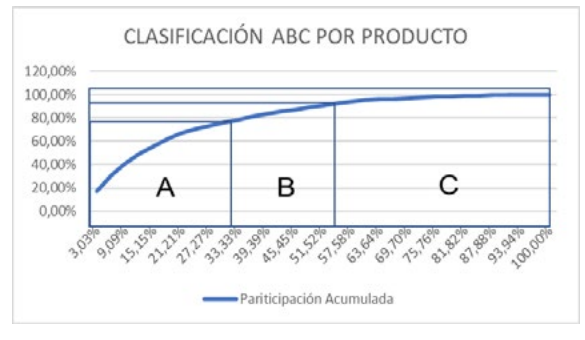

Figura 2: Clasificación ABC por Producto Fuente: *Lanas Elsy, (2019)*

|                                    | Participación |                   | Pariticipación |            | Partiipación Porcentaje |                | Porcentaje       |                |                |
|------------------------------------|---------------|-------------------|----------------|------------|-------------------------|----------------|------------------|----------------|----------------|
|                                    |               |                   |                | Relativa   | Acumulada               | <b>ABC</b>     | Acumulada        | Representación | Representación |
| <b>PRODUCTO</b>                    | <b>PRECIO</b> | UNIDADES VENDIDAS | <b>TOTAL</b>   | Inventario |                         |                | <b>Productos</b> | Inventario     | Productos      |
| <b>SERENO ALGODON</b>              | \$4,80        | 647               | \$3.105,60     | 17,25%     | 17,25%                  | Α              | 3,03%            |                |                |
| <b>CISNE ONDA</b>                  | \$4,20        | 572               | \$2.402,40     | 13,34%     | 30,59%                  | $\mathbf{A}$   | 6.06%            |                |                |
| <b>SILVIA FLORENCIA</b>            | \$4,20        | 423               | \$1.776,60     | 9,87%      | 40,46%                  | A              | 9,09%            |                |                |
| <b>CISNE CALIDO</b>                | \$6,40        | 246               | \$1.574,40     | 8,74%      | 49,20%                  | A              | 12,12%           |                |                |
| <b>SILVIA CORI</b>                 | \$4,50        | 268               | \$1.206,00     | 6,70%      | 55,90%                  | A              | 15,15%           |                |                |
| <b>SILVIA PRINTS</b>               | \$4,60        | 249               | \$1.145,40     | 6,36%      | 62,26%                  | $\overline{A}$ | 18,18%           | 78,69%         | 33,33%         |
| <b>CETIM</b>                       | \$4,80        | 182               | \$873,60       | 4,85%      | 67,11%                  | $\overline{A}$ | 21,21%           |                |                |
| <b>KARTOPU BABY NATURAL</b>        | \$4,80        | 137               | \$657,60       | 3,65%      | 70,76%                  | A              | 24,24%           |                |                |
| <b>RENDIDORA JUMBO</b>             | \$4,20        | 128               | \$537,60       | 2,99%      | 73,75%                  | A              | 27,27%           |                |                |
| <b>CISNE HOBBY</b>                 | \$5,80        | 80                | \$464,00       | 2,58%      | 76,33%                  | A              | 30,30%           |                |                |
| <b>SILVIA PUNTO</b>                | \$3,00        | 142               | \$426,00       | 2,37%      | 78,69%                  | A              | 33,33%           |                |                |
| <b>CARTOPU HOLA</b>                | \$6,40        | 66                | \$422,40       | 2,35%      | 81,04%                  | B.             | 36,36%           |                |                |
| <b>KARTOPU GONKA</b>               | \$4,50        | 92                | \$414,00       | 2,30%      | 83,34%                  | <sub>B</sub>   | 39,39%           | 15.21%         | 24.24%         |
| <b>CISNE ANCOR</b>                 | \$6,70        | 53                | \$355,10       | 1,97%      | 85,31%                  | <sub>B</sub>   | 42,42%           |                |                |
| <b>KARTOPU MELANGE WOOL</b>        | \$5,40        | 64                | \$345,60       | 1,92%      | 87,23%                  | B.             | 45,45%           |                |                |
| <b>SILVIA LASO</b>                 | \$4,50        | 75                | \$337,50       | 1,87%      | 89,10%                  | B.             | 48,48%           |                |                |
| <b>PESCADORA TRENZA</b>            | \$6,20        | 52                | \$322,40       | 1,79%      | 90,89%                  | B.             | 51,52%           |                |                |
| <b>ALAHAJA</b>                     | \$5,20        | 54                | \$280,80       | 1,56%      | 92,45%                  | B.             | 54,55%           |                |                |
| <b>CISNE AK-SOFT</b>               | \$5,80        | 45                | \$261,00       | 1,45%      | 93,90%                  | B.             | 57,58%           |                |                |
| <b>RENDIDORA FASSHION</b>          | \$11,20       | 22                | \$246,40       | 1,37%      | 95,27%                  |                | 60,61%           |                |                |
| <b>TREN KARTOPU BABY ONE</b>       | \$3,90        | 37                | \$144,30       | 0,80%      | 96,07%                  |                | 63,64%           |                |                |
| <b>ALIZE BURKUM BATIK</b>          | \$5,60        | 19                | \$106,40       | 0,59%      | 96,66%                  |                | 66,67%           |                |                |
| <b>RENDIDORA MULTICOLOR</b>        | \$4,50        | 21                | \$94,50        | 0,52%      | 97,19%                  |                | 69,70%           |                |                |
| <b>CISNE ATENA</b>                 | \$6,20        | 15                | \$93,00        | 0,52%      | 97,71%                  | C.             | 72,73%           |                |                |
| <b>TREN KARTOPU MATRYOSHCA</b>     | \$5,40        | 17                | \$91.80        | 0,51%      | 98,22%                  | C.             | 75,76%           |                |                |
| <b>CISNE FLORSITA</b>              | \$4,80        | 16                | \$76,80        | 0,43%      | 98,64%                  | C.             | 78,79%           | 6.10%          | 42.42%         |
| <b>KARTOPU BABY NATURAL PRINTS</b> | \$5,90        | 12                | \$70,80        | 0,39%      | 99,04%                  |                | 81.82%           |                |                |
| <b>CISNE MOONLIGHT</b>             | \$4,75        | 13                | \$61,75        | 0,34%      | 99,38%                  |                | 84,85%           |                |                |
| <b>SILVIA ROX</b>                  | \$2,80        | 12                | \$33,60        | 0,19%      | 99,56%                  |                | 87,88%           |                |                |
| <b>SILVIA BRILLANTE</b>            | \$3,00        | 10                | \$30,00        | 0,17%      | 99,73%                  |                | 90.91%           |                |                |
| <b>CISNE TURIN</b>                 | \$5,60        | 5                 | \$28,00        | 0,16%      | 99,89%                  |                | 93,94%           |                |                |
| <b>CISNE AGATA</b>                 | \$5,10        | $\overline{a}$    | \$20,40        | 0,11%      | 100,00%                 |                | 96,97%           |                |                |
| <b>CISNE SNOW</b>                  | \$4,50        | $\mathbf 0$       | \$0,00         | 0,00%      | 100,00%                 |                | 100,00%          |                |                |
|                                    |               |                   |                |            |                         |                |                  | 100.00%        | 100.00%        |

Tabla I: CLASIFICACIÓN ABC POR PRODUCTO

Fuente: *Lanas Elsy,* (2019)

#### SEGUNDO CRITERIO: GAMA DE COLORES

La empresa cuenta con una gran gama de colores en sus artículos, como se puede apreciar en la Tabla II, la misma que muestra la lista de colores que cuenta el producto Sereno Algodón, que fue el producto que ocupó el primer lugar de la clasificación ABC inicial, continuando con el método multicriterio ABC, se analizó el criterio GAMA DE COLORES.

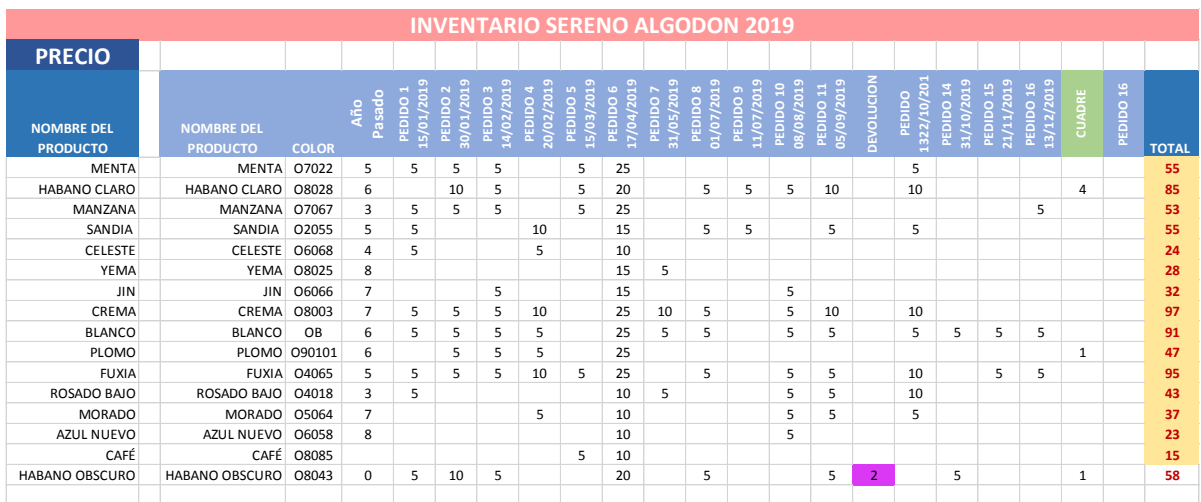

#### Tabla II: GAMA DE COLORES

Fuente: *Lanas Elsy, (2019)*

Como se puede apreciar en la Figura 3, se puede observar que el color que predomina la preferencia del mercado en función del TOTAL de ventas es el CREMA, con \$ 97.

Posteriormente se va llegará a esta conclusión, utilizando la aplicación de clasificación ABC, con el modelo matemático propuesto y la aplicación computacional de escritorio que realizará la clasificación con respecto a cada uno de los criterios indicados en el presente estudio de investigación.

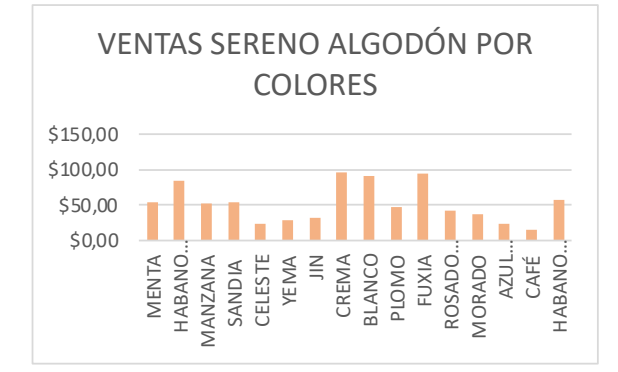

Figura 3. V*entas Sereno Algodón Colores* Fuente: *Lanas Elsy, (2019)*

#### TERCER CRITERIO: *VENTAS EN FUN-CIÓN DEL TIEMPO*

Es de suma importante realizar el análisis de las ventas con respecto al tiempo, para desarrollar una planificación de pedidos de productos tomando en cuenta el inventario y de esta forma optimizar los recursos y mejorar la toma de decisiones. Como se puede ver en el Tabla. III.

Tabla III: VENTAS EN FUNCIÓN DEL TIEMPO

| <b>NOMBRE DEL</b><br><b>PRODUCTO</b> | COLOR | г<br>Pasad<br>o<br>N | н | p<br>$\sim$ $\sim$<br>n | $\begin{smallmatrix} 0 & 0 & 0 \\ 1 & 0 & 0 \\ 0 & 0 & 0 \end{smallmatrix}$<br><u>. o 9 o 9 o 9</u><br>- 1 | 4 <sup>2</sup><br>$\Gamma$<br>$\mathbf{N}$ | in A<br>$\Omega$<br>$\Delta$ 1 |    | $\mathsf{M}$ | Δ<br>is. | 'N. | $\frac{1}{2}$ $\frac{1}{2}$ $\frac{1}{2}$ $\frac{1}{2}$ $\frac{1}{2}$ $\frac{1}{2}$<br>$\circ$<br>5 e | c<br>$\frac{1}{2}$ $\frac{1}{2}$ | É | ま<br><sub>6</sub><br>A<br>Ā<br>ø<br>$\frac{2}{3}$ | 0N<br>6 | 0 N<br><b>ARARA</b> | a ga ga ga<br>c<br>$\cap$ . |
|--------------------------------------|-------|----------------------|---|-------------------------|----------------------------------------------------------------------------------------------------|--------------------------------------------|--------------------------------|----|--------------|----------|-----|----------------------------------------------------------------------------------------------------|----------------------------------------------------------------------------------------------------|---|---------------------------------------------------|---------|---------------------|-----------------------------|
| MENTA                                | 07022 | 5                    | 5 | 5                       | 5                                                                                                    |                                            | 5                              | 25 |              |          |     |                                                                                                    |                                                                                                    |   | 5                                                 |         |                     |                             |
| HABANO CLARO 08028                   |       | 6                    |   | 10                      | 5                                                                                                    |                                            | 5                              | 20 |              | 5        | 5   | 5                                                                                                    | 10                                                                                                    |   | 10                                                |         |                     |                             |
| MANZANA                              | 07067 | 3                    | 5 | 5                       | 5                                                                                                    |                                            | 5                              | 25 |              |          |     |                                                                                                    |                                                                                                    |   |                                                   |         |                     |                             |
| SANDIA                               | 02055 | 5                    | 5 |                         |                                                                                                    | 10                                         |                                | 15 |              | 5        | 5   |                                                                                                    | 5                                                                                                    |   | 5                                                 |         |                     |                             |
| CELESTE                              | 06068 | 4                    | 5 |                         |                                                                                                    | 5                                          |                                | 10 |              |          |     |                                                                                                    |                                                                                                    |   |                                                   |         |                     |                             |
| YEMA                                 | 08025 | 8                    |   |                         |                                                                                                    |                                            |                                | 15 | 5            |          |     |                                                                                                    |                                                                                                    |   |                                                   |         |                     |                             |

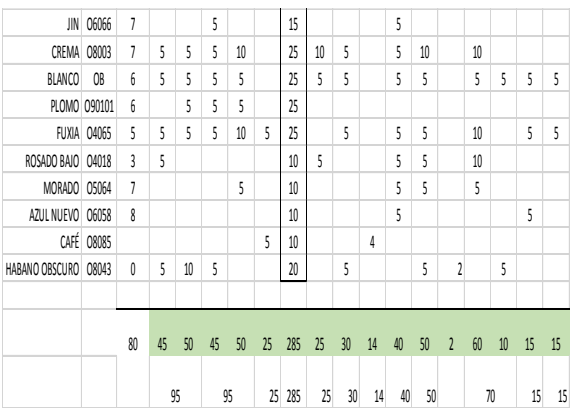

SANDIA O2055 5 5 10 15 5 5 5 5

Fuente: Lanas Elsy, (2019)

### Principio conceptual para el análisis "multicriterio"

Según manifiesta [3]. El análisis ABC, también llamado curva 80-20, se basa en el aporte del economista Wilfredo Pareto, según su estudio de la distribución de los ingresos. Se observó que un gran porcentaje de los ingresos estaba concentrado en las manos de un pequeño porcentaje de la población. Este principio se conoció como la Ley de Pareto y establece que *Hay unos pocos valores críticos y muchos insignificantes. Los recursos deben concentrarse en los valores críticos y no en los insignificantes.*

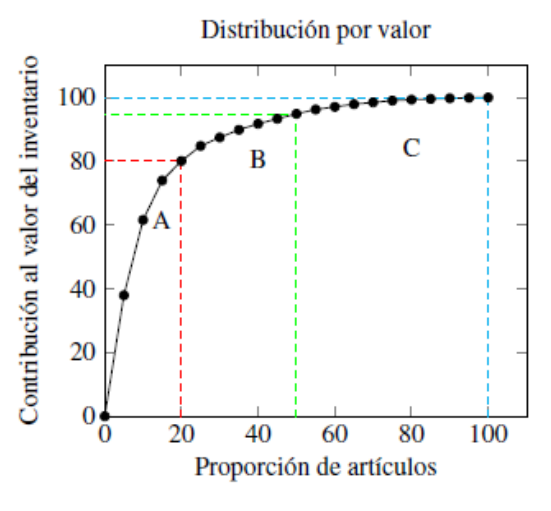

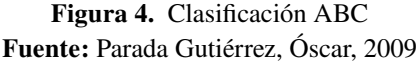

Según [9] manifiesta que, al aplicarse el método *ABC,* se obtiene una curva que representa la distribución estadística del efecto de los renglones considerados. En esta curva quedan definidas tres zonas, cuyos límites están determinados por los rangos que se le asignen. Las características de cada zona son las siguientes:

*Área A*. Agrupa del 10% a 20% del total de los renglones y representa del 60% al 80% del efecto económico total. Estos renglones se clasifican como A y son los más importantes para la empresa según el parámetro base considerado.

*Área B.* Agrupa del 20% al 30% del total de los renglones y representa del 20% al 30% del efecto económico total. Estos renglones son clasificados como B y tienen una importancia media para la empresa.

*Área C*. Agrupa del 50% al 70% del total de los renglones y representa del 5% al 15% del efecto económico total. Estos renglones se clasifican como C y son los de menor importancia para la empresa según el parámetro base considerado. [9]

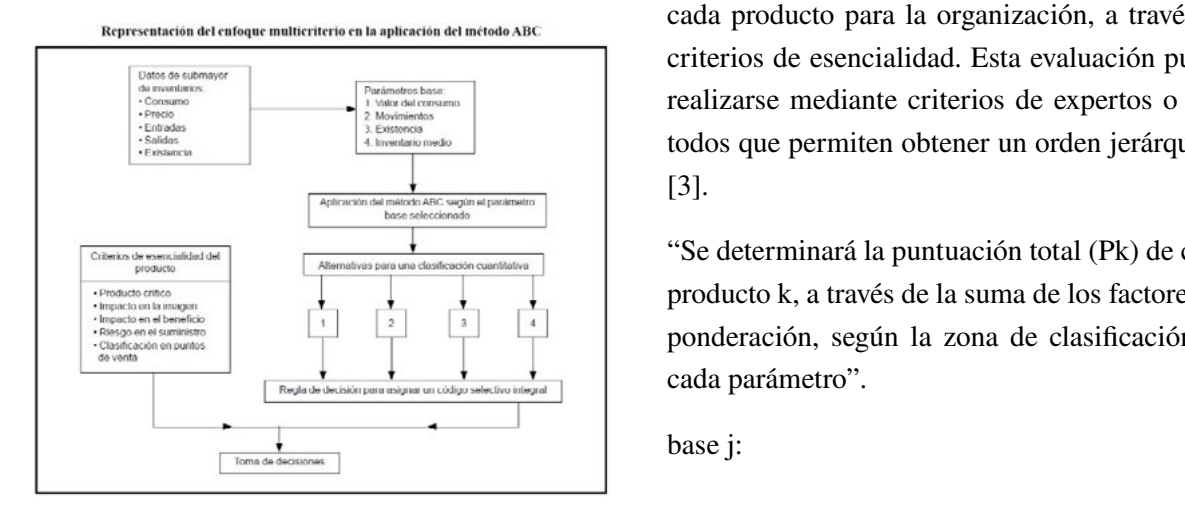

Figura 5. Enfoque Multicriterio ABC Fuente: Parada Gutiérrez, Óscar, 2009

### Modelo matemático

1° Procedimiento. Disponer de cada producto de la clasificación obtenida, de la aplicación del método *ABC* según el procedimiento convencional para cada uno de los parámetros base, seleccionados. Esto permitirá obtener un código selectivo *A, B* o *C*, de acuerdo con los parámetros establecidos para delimitar cada una de las zonas de clasificación. Por ejemplo, véase la Tabla IV. [3]

Tabla IV: CLASIFICACIÓN SEGÚN EL CRI-**TERIO** 

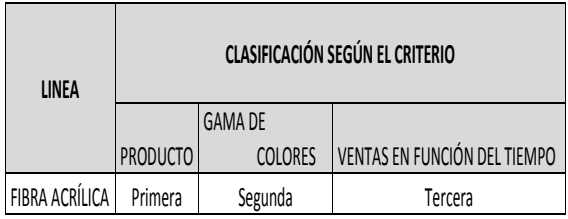

Fuente: Parada Gutiérrez, Óscar, 2009

2° Procedimiento. Desde el punto de vista cualitativo, evaluar el grado de importancia que tiene cada producto para la organización, a través de criterios de esencialidad. Esta evaluación puede realizarse mediante criterios de expertos o métodos que permiten obtener un orden jerárquico. [3].

"Se determinará la puntuación total (Pk) de cada  producto k, a través de la suma de los factores de  $\Box$  ponderación, según la zona de clasificación en e cada parámetro".

base j:

$$
Pk = \sum_{i,j}^{n} F_{ij*}W
$$
 (1)

```
W = 1 si Fij
W = 0 si Fij
w = 0 \sin y
```
Donde:

pertenece al vector Vk no pertenece al vector Vk Donde: W: Coeficiente de decisión del término.  $i: A, B, C.$  $j: 1,... n$ k:  $1, \ldots$  m m: cantidad de productos.  $\overline{D}$  $\frac{1}{\sqrt{2}}$  $\alpha$ . Coencient  $\frac{1}{2}$  $\frac{D}{\sqrt{D}}$  $\frac{1}{2}$   $\frac{1}{2}$   $\frac{1}{2}$   $\frac{1}{2}$   $\frac{1}{2}$  $\frac{1}{1}$ %,''
externe de de<br>
de:<br>Coeficiente de de : Coeficiente de decisión del término. cada parámetro".<br>1980 - Parámetro Santo Parámetro de Parámetro".<br>1980 - Parámetro Santo Parámetro de Parámetro". ertencee ar vector v<sup>K</sup><br>de:<br>Coeficiente de decisión del términ

\$

cada parámetro".

"Vk: vector de clasificación del producto k. Para el producto tomado como ejemplo en el primer paso del procedimiento, el vector de clasificael producto tomado como ejemplo ejemplo ejemplo ejemplo ejemplo ejemplo ejemplo en el producto tomado como ejemplo ejemplo ejemplo ejemplo ejemplo ejemplo ejemplo ejemplo ejemplo ejemplo ejemplo ejemplo ejemplo ejemplo eje  $V = (A, B, C).$ 

 $(v, \lambda, \lambda, \lambda)$  $\mathbf{v} = (x, \mathbf{v}, \mathbf{v})$ .  $\mathbf{v} = (\mathbf{A}, \mathbf{D}, \mathbf{C}).$  $\mathcal{V}(x, \mu, \nu, \nu)$ 

"En tercer lugar, formular la regla de decisión para asignar el código selectivo integral. Así, se define el valor máximo y mínimo de los valores que puede valor máximo y mínimo de los valores que puede<br>adoptar Pk para cada producto. De acuerdo con na puede a producto. De acuerdo con la restricción planteada, los valores máximos y mínimos están determinados por las relaciones siguientes":  $squares$ . puede adoptar Pk para cada producto. De acuerdo la restricción planteada, los valores máximos *Revised of the matricricion, apticado a un software*<br>
vector Vk<br>
vector Vk<br>
de decisión del término.<br>
clase est<br>
musestra<br>
productos.<br>
classificación del producto k. Para<br>
a Variable<br>
mánado como ejemplo en el primer<br>
ia "En tercer lugar, formular la regla de decis<br>asignar el código selectivo integral. Así, se<br>velor máximo y mínimo de los velores qu valor maxino y minimo de los valores que<br>adoptar Pk para cada producto. De acue<br>la restricción planteada, los valores má Mothemateurite multivirrets or<br>these exact at  $\sqrt{2}$  and  $\sqrt{2}$  and  $\sqrt{2}$  and  $\sqrt{2}$  and  $\sqrt{2}$ <br>
bases jumps and exact at the state of the state of the state of the state of the state of the state of the state of th adoptar el para cada producto. De acue pasignar el código selectivo integral. Así se adoptar i R para cada producto. De acad a restricción planteada, los valores ma

signients":  
\n
$$
Vmax = \sum_{j=1}^{n} FAj
$$
 (2)  
\n
$$
Vmin = \sum_{j=1}^{n} FCj
$$
 (3)

Donde:  $D$ onde<sup>r</sup>

Dentro del cuaderno de administración, Pontifi-Ethio dei cuaderno de administración, i ontri-<br>cia Universidad Javeriana (Bogotá, Colombia), (2009), se explica que:  $(200)$ , su expresa que. Dentro del cuaderno de administración, Pontificia Dentro del cuadernode administración, Pontificia Universidad Javeriana (Bogotá, Colombia), Dentro del cuadernode administración, Pontificia  $D$ entro del cuaderno de administración, iad

*Vmax*: suma de los factores de ponderación de la zona A para cada parámetro. base j.  $\alpha$  para calculations  $\alpha$  $\alpha$  para candidate parameters. *Vmax*: suma de los factores de ponderaci  $U_{\boldsymbol{max}}$ , sur  $\alpha$  para calculations  $\alpha$ 

> *Vmin:* suma de los factores de ponderación de la *Revista Killkana Técnica. Vol. , No. , Septiembre-Diciembre, 2021 Revista Killkana Técnica. Vol. , No. , Septiembre-Diciembre, 2021* zona C para cada parámetro. base j.

n: cantidad de parámetros base.

Vmax y Vmin definen un intervalo (Vmax, Vmin) cociente establecer que se divide en tres clases para poder establecer el código selectivo integral. La amplitud de cada ACL <sup>=</sup> <sup>−</sup> muestra a continuación": muestra a continuación": muestra a continuación": clase estará dada por el valor del cociente que se<br>muestra a continuación": que se divide en tres clases para poder establecer que se divide en tres clases para poder establecer el código selectivo integral. La amplitud de cada rmax y rmm definen un mervaio (rmax, rmm) que se divide en tres clases para poder establecer *Vmax* y *Vmin* definen un intervalo (*Vmax*, *Vmin*) que se divide en tres clases para poder establecer el código selectivo integral. La amplitud de cada

*Vmax* y *Vmin* definen un intervalo (*Vmax*, *Vmin*)

*Vmax* y *Vmin* definen un intervalo (*Vmax*, *Vmin*)

*9*

$$
ACL = \frac{Vmax - Vmin}{3}
$$
 (4)

#### Variables de decisión variables de decisión son las cantidades numéricas numéricas numéricas numéricas numéricas numéricas numéricas *Variables de decisión***.**

n: cantidad de parámetros base.

zona C para parámetro.base j.

base j.

 $\mathbf{e}$ 

 $\sum_{\alpha=1}^{\infty}$  Es conveniente analizar que según manifiesa-<br>ta [8], variables de decisión son las cantidades numéricas para las que se eligen valores en un ización. Estas cantidades por processo denotadas como:<br>
a lo regular son denotadas como: namenteas para las que se engen valores en un problema de optimización. Estas cantidades por ra denotadas como:<br>denotadas como: problema de problema de optimización. Estas cantidades por processina de optimización. Estas cantidades por denote como: como: como: como: como: como: como: como: como: como: como: como: como: como: como: como: como: c<br>denote como: como: como: como: como: como: como: como: como: como: como: como: como: como: como: como: como: c

$$
\left\{x_j\right\}_{j=1}^n\tag{5}
$$

El vector x de n variables de decisión es repre-El vector x de n variables de decisión es y sentado como:  $E$ l vector  $x$  de  $n$  variables de decisión es repres te  $\{x_j\}_{j=1}^n$  (5)<br>
El vector x de n variables de decisión es reprerepresentado

$$
x = \begin{pmatrix} x_1 \\ x_2 \\ \vdots \\ x_n \end{pmatrix}
$$
 (6)  
Lo anterior puede ser escrito de manera conve-

Lo anterior puede ser escrito de manera conve- $\theta$  indicate  $\theta$  indicates the  $\theta$ niente como: Lo anterior puede ser escrito de manera  $\mathcal{L}^{\mathcal{O}}$  antend  $\mathcal{P}^{\mathcal{O}}$  $\equiv$   $\frac{1}{2}$ ,  $\frac{1}{2}$ ,  $\frac{1}{2$ sei

$$
x = [x_1, x_2, \dots x_n]^T
$$
 (7)

 $x = [x_1, x_2, ... x_n]^T$  (7)<br>
fi-<br>
donde T indica la transposición del vector co- $\lim_{n \to \infty}$  lumna al vector fila".

#### $\Omega$  adim $\Omega$  add  $\Omega$  add por muchos matemáticos es la que originalmente propuso matemáticos es la que originalmente propuso *Optimalidad de Pareto Optimalidad de Pareto. Optimalidad de Pareto.Optimalidad de Pareto.*

Francis Ysidro Edgeworth y después fue gene-La noción de "óptimo" adoptado por muchos matemáticos es la que originalmente propuso la La noción de "óptimo" adoptado por muchos la noción de "óptimo" adoptado por muchos matemáticos es la que originalmente propuso la ralizada por Vilfrido Pareto, por lo que la maso factores de ponderación de la parámetro yoría de los investigadores usan indistintamente los términos Óptimo de Pareto, Optimalidad de Pareo, Pareto Óptimo". [10] La noción de "óptimo" adoptado por muchos matemáticos es la que originalmente propuso  $\frac{1}{2}$  nocios de "óptimo" adoptado por muchos de " matemáticos es la nocionale opunto adoptado por indensidades La noción de "óptimo" adoptado por muenos matemáticos es la que originalmente propuso

#### *Análisis Multicriterio ABC Para el Modelo Matemático de Programación*

Se diseñó una aplicación matemática para el análisis multicriterio ABC, tomando algunos parámetros base, como son: la utilización de una hoja de Excel en donde se encuentra la base de datos para el análisis, la programación en C# como un lenguaje de programación y por último el software Matlab. [8]

#### *Aplicación Matemática de escritorio de clasificación multicriterio ABC*

#### *Microsoft Excel*

"Excel es un software de Microsoft que permite realizar tareas contables y financieras de acuerdo a sus funciones desarrolladas específicamente para ayudar a crear y trabajar con hojas de cálculo. Se relacionará este programa con C# y Matlab para obtener la aplicación de escritorio de clasificación ABC. [8]

#### *C# ( C Sharp)*

"C# (Pronunciado en inglés como "C Sharp", "C Almohadilla", en español), es un lenguaje de programación diseñado por Microsoft. El lenguaje de programación C# está orientado a objetos. Es un lenguaje de programación web, móvil, de escritorio, que funciona para muchas aplicaciones y servicios, permite hacer un programa web para futuras investigaciones y es la base para el desarrollo de la aplicación de escritorio que va a servir como clasificador ABC, en base al modelo matemático planteado. [8]

#### *Matlab*

Matlab es una herramienta computacional que es utilizada a todo nivel, especialmente en ciencias de las matemáticas en carreras de ingenierías de pre y posgrado, cuenta con una gran variedad de aplicaciones, desde las más complejas hasta las más sencillas, así como también es un graficador en dos y tres dimensiones que ayudan en fase de compresión de resultados para la toma de diversas decisiones, se utiliza para trabajar con Machine Learning, Análisis Financiero, Aplicaciones de Robótica, Visión artificial, etc. [8].

Código de Programación de la Aplicación. [8]

El código madre de programación está dividido en 5 bloques, así:

- 1. Definición de variables para captura de errores.
- 2. Define el cero como como proceso normal y 1 como error, es decir es un bloque que captura los datos 0 y 1.
- 3. Código de funcionamiento de la aplicación con respecto a la clasificación ABC.
- 4. En este bloque se encuentra prácticamente todo el código de programación que tienen más relevancia en la aplicación, importa los datos de la base de Excel, asigna instrucciones y crea objetos de programación. Este código presenta las diferentes funciones y procedimientos para la aplicación de clasificación ABC. Carga, procesa y genera resultados. Cabe recalcar que este código está desarrollado en C# completamente, por tratarse de un lenguaje computacional muy versátil y potente que ayuda mucho al desarrollo de la aplicación de escritorio. [8]
- 5. Proceso de carga de datos de Excel, a la interface principal de la aplicación. Carga la base de datos de Excel a la interface gráfica de la aplicación. Definición de variables para reporte.

Define los campos que se van a generar en el reporte, los mismos que sirven para guardar los datos de los resultados.

#### *Código de la función de clasificación en Matlab*

En este bloque se encuentra el código de la función de clasificación en Matlab, desarrollando los cálculos matemáticos sobre el proceso de clasificación *ABC*. En el trabajo de investigación de posgrado [8], se puede observar el *Código Madre Completo* de la aplicación de clasificación *ABC*, desarrollado y comentado para tener una mejor comprensión del código.

A continuación se presenta la *INTERFACE* de la Aplicación de Clasificación *ABC*, en la cual se carga el archivo de la base de datos en Excel, se ingresan los parámetros de análisis, así tanto

para la clasificación *A*(80) como para la *B*(95), y los valores que no se hallen en estas dos clasificaciones estarán en la región *C*. [8]

Cabe resaltar que el parámetro de *A* nunca será mayor al de *B*, por efectos conceptuales y de criterio, pero lo importante de la aplicación es que, permite modificar estos parámetros de manera que se pueda lograr un mejor resultado de clasificación de requerirlo, es decir se puede hilar más fino el análisis *ABC*. [8]

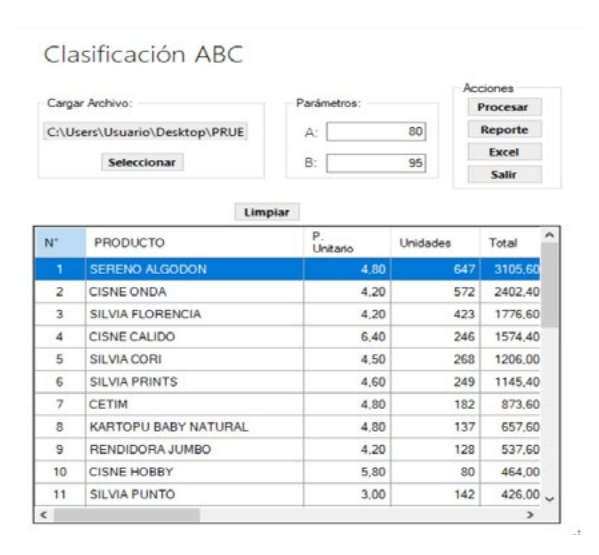

Figura 6: Aplicación de Clasificación ABC (IN-TERFACE) Fuente: *Lanas Elsy,* (2019) Elaborado por: Toscano, E. (2019)

#### *Reporte de Clasificación ABC*

Según manifiesta [8] Luego de ingresar la base de datos en Excel y los parámetros de las regiones *A* y *B*, se procesan dichos datos, haciendo clic en el botón "PROCESAR", el mismo que activa el desarrollo matemático de la clasificación ABC en Matlab, tomando en cuenta el *MODELO MATE-MÁTICO*, planteado en la presente investigación.

Luego de que la aplicación ha desarrollado los respectivos cálculos internos, se puede desplegar el Reporte de los resultados de la clasificación, haciendo clic en el botón *REPORTE*, el mismo que abre otra ventana con el informe de resultados de la clasificación *ABC* en una tabla, como se puede apreciar en la Tabla V, en la cual se hallan los datos ingresados y todos los parámetros de análisis, así como también la clasificación *ABC*, pintada de colores, de la siguiente manera: verde a la clasificación *A*, amarillo a la *B* y rojo a la clasificación *C.* [8]

Según manifiesta [8], posteriormente la aplicación entrega las cantidades numéricas clasificadas de *A*, *B* y *C* en un gráfico de barras, como muestra el Figura 7, así como también entrega los gráficos de *La Participación Acumulada* de cada clasificación *A,B* y *C*, para poder tener una confirmación del principio matemático de los parámetros ingresados y comprobar el criterio de Pareto. Como se muestran en los Gráficos 8, 9 y 10. Se puede apreciar entonces que la aplicación de clasificación *ABC*, es muy versátil y práctica, optimizando muchos recursos y acelerando de esta manera la toma de decisiones y logrando comprobar así la hipótesis alterna que dice:

La falta de un modelo matemático de inventarios en la cadena de suministros, si incide en la comercialización de productos de fibra acrílica en la empresa *Lanas Elsy.* 

Sin un modelo matemático de inventario, la empresa no disponía de una correcta forma de manejar sus pedidos de manera lógica y coherente. La aplicación computacional solucionará este problema utilizando el modelo matemático. [8]

### Resultados y discusión

Para el *Análisis Multicriterio* de la presente investigación, se tomaron los siguientes parámetros, como son los criterios de: PRODUCTO, GAMA DE COLORES y VENTAS EN FUNCIÓN DEL TIEMPO, relacionándolos entre sí, para que de esta manera se llegue a una conclusión correcta utilizando la aplicación de clasificación *ABC*, que permita tomar las mejores decisiones y optimizar significativamente el inventario, la rotación y lograr una mejor comercialización.

#### Primer Criterio PRODUCTO

Se realizó el análisis con el Primer criterio *PRO-DUCTO*, tomando en cuenta la base de datos de la empresa como se muestra en la Tabla 4.6, con relación al conjunto de unidades de productos comercializados en el año 2019. Utilizando la aplicación de clasificación *ABC* se obtuvieron los siguientes resultados. Se clasificaron 11 productos en la región A, 5 productos en *B* y 16 productos en *C*, sobresaliendo *SERENO ALGODÓN* como el primer producto clasificado en *A*.

En base a estos datos se tiene referencia, es decir una línea base para proceder al análisis de segundo criterio que es *LA GAMA DE COLORES*, con respecto al producto mejor clasificado en la categoría A. que es *SERENO ALGODÓN.* Se debe tomar muy cuenta que el método multicriterio *ABC*, resalta las características principales de las variables de análisis, permitiendo de este modo llegar a determinar el o los productos de mayor rotación, como se indica en las Figuras 7 al 10. [8]

#### Tabla V: CLASIFICACIÓN ABC CRITERIO: **PRODUCTO**

#### REPORTE DE CLASIFICACIÓN ABC

| N              | Producto                             | P. Unitario Uni. |                         | Total   | <b>Relativa</b><br>(Inventario) | Participación Participación<br>Acumulada |    | Participación<br><b>ABC</b> Acumulada<br>(Productos) | Porcentaje<br>Representación Representación<br>(Inventario) | Porcentaje<br>(Productos) |
|----------------|--------------------------------------|------------------|-------------------------|---------|---------------------------------|------------------------------------------|----|------------------------------------------------------|-------------------------------------------------------------|---------------------------|
| Ħ              | SERENO ALGODON                       | 4.80             | 647                     | 3105.60 | 17 25%                          | 1725%                                    | A  | 3.03%                                                | 78,69%                                                      | 33 33%                    |
| $\overline{2}$ | <b>CISNE ONDA</b>                    | 4.20             | 572                     | 2402.40 | 13 34%                          | 30.59%                                   | A  | 6.06%                                                | 78.69%                                                      | 33.33%                    |
| b              | SILVA FLORENCIA                      | 4.20             | 423                     | 1776.60 | 9.87%                           | 40.46%                                   | A  | 9.09%                                                | 78.69%                                                      | 33.33%                    |
| 4              | CISNE CALIDO                         | 0.40             | 246                     | 1574.40 | 8.74%                           | 492%                                     | A  | 12.12%                                               | 78.69%                                                      | 33 33%                    |
| 5              | SILVIA CORI                          | 4.50             | 268                     | 1206.00 | 6.7%                            | 55.9%                                    | A  | 15.15%                                               | 78.69%                                                      | 33.33%                    |
| k              | <b>SLVA PRINTS</b>                   | 4.60             | 249                     | 1145.40 | 6.38%                           | 6226%                                    | A  | 18.18%                                               | 78.69%                                                      | 33 33%                    |
| 7              | CFTM                                 | 4.80             | 182                     | 873.60  | 4.85%                           | 67.11%                                   | A  | 2121%                                                | 78.69%                                                      | 33.33%                    |
| k              | <b>KARTOPU BABY</b><br>NATURAL       | 4.80             | 137                     | 65760   | 3.65%                           | 70.76%                                   | A  | 2424%                                                | 78.69%                                                      | 33.33%                    |
| g              | <b>RENDIDORAJUMBO</b>                | 4.20             | 128                     | 537.60  | 2.99%                           | 73.75%                                   | A  | 2727%                                                | 78.69%                                                      | 33 33%                    |
| 10             | <b>CISNE HOBBY</b>                   | 5.80             | 80                      | 464.00  | 2.58%                           | 76.33%                                   | A  | 30.3%                                                | 78.69%                                                      | 33 33%                    |
| 11             | <b>SLVA PUNTO</b>                    | 3.00             | 142                     | 426.00  | 2.37%                           | 78.69%                                   | A  | 33 3 3 %                                             | 78.69%                                                      | 33 33%                    |
| 12             | CARTOPU HOLA                         | 6.40             | 66                      | 422.40  | 2.35%                           | 81.04%                                   | B  | 38.38%                                               | 93.9%                                                       | 57.58%                    |
| 13             | <b>KARTOPU GONKA</b>                 | 4.50             | 92                      | 414.00  | 2.3%                            | 8334%                                    | B  | 39.39%                                               | 93.9%                                                       | 57.58%                    |
| 14             | <b>CISNE ANCOR</b>                   | 6.70             | 53                      | 355.10  | 1.97%                           | 85.31%                                   | B  | 42.42%                                               | 93.9%                                                       | 57.58%                    |
|                | 15 KARTOPU MELANGE<br><b>WOOL</b>    | 5.40             | 84                      | 345,60  | 1.92%                           | 8723%                                    | B  | 45,46%                                               | 93.9%                                                       | 57.58%                    |
|                | 16 SLVALASO                          | 4.50             | 75                      | 337.50  | 1.87%                           | 89.1%                                    | B  | 48,48%                                               | 93.9%                                                       | 57.58%                    |
| 17             | PESCADORA TRENZA                     | 6.20             | 52                      | 322.40  | 1.79%                           | 90.89%                                   | R  | 51.52%                                               | 93.9%                                                       | 57.58%                    |
| 18             | <b>ALAHAIA</b>                       | 5.20             | 54                      | 28080   | 1.58%                           | 92.45%                                   | R  | 54.54%                                               | 93.9%                                                       | 57.58%                    |
| 19             | CISNE AK-SOFT                        | 5.80             | 45                      | 261.00  | 1.45%                           | 93.9%                                    | B  | 5758%                                                | 93.9%                                                       | 57 58%                    |
| 20             | <b>RENDIDORAFASSHION</b>             | 11.20            | $\overline{\mathbf{z}}$ | 246.40  | 1.37%                           | 9527%                                    |    | 60.61%                                               | 100%                                                        | 100%                      |
| 21             | TREN KARTOPU BABY<br>ONE             | 3.90             | 37                      | 14430   | 0.8%                            | 96.07%                                   | Ō. | 63.64%                                               | 100%                                                        | 100%                      |
|                | 22 ALIZE BURKUM BATIK                | 5.60             | 19                      | 108.40  | 0.59%                           | 96.66%                                   | ċ  | 66.67%                                               | 100%                                                        | 100%                      |
|                | 23 RENDIDORA<br><b>MULTICOLOR</b>    | 4.50             | 21                      | 94.50   | 0.52%                           | 97.19%                                   | c  | 69.7%                                                | 100%                                                        | 100%                      |
|                | 24 CISNE ATENA                       | 8.20             | 15                      | 93.00   | 0.52%                           | 97.7%                                    | Ċ  | 7273%                                                | 100%                                                        | 100%                      |
|                | 25 TREN KARTOPU<br><b>MATRYOSHCA</b> | 5.40             | 17                      | 91.80   | 0.51%                           | 9822%                                    | ¢  | 75.76%                                               | 100%                                                        | 100%                      |
|                | 26 CISNE FLORSITA                    | 4.80             | 16                      | 76.80   | 0.43%                           | 98.64%                                   | c  | 78.79%                                               | 100%                                                        | 100%                      |

Fuente: Lanas Elsy, (2019) Elaborado por: Toscano, E. (2019)

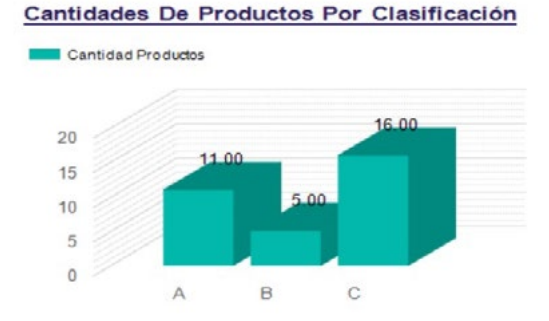

Figura 7: Clasificación ABC *Lanas Elsy* Fuente: *Lanas Elsy,* (2019) Elaborado por: Toscano, E. (2019)

Se puede apreciar en el Figura 7 la cantidad de Productos que se hallan tanto en la clasificación *A, B* como en *C*, la cual sirve como referencia para el análisis final.

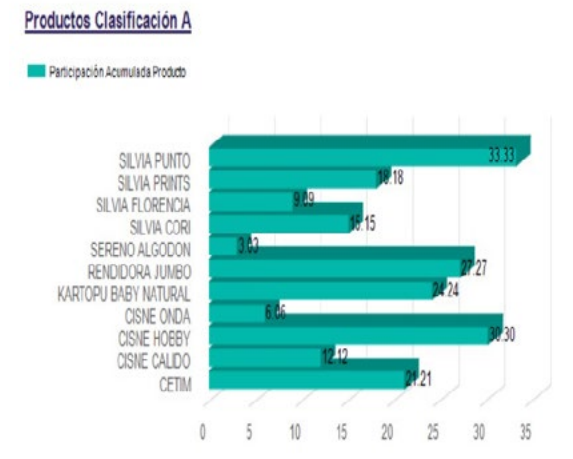

Figura 8: Participación Acumulada de Clasificación *A* Fuente: *Lanas Elsy*, (2019) Elaborado por: Toscano, E. (2019)

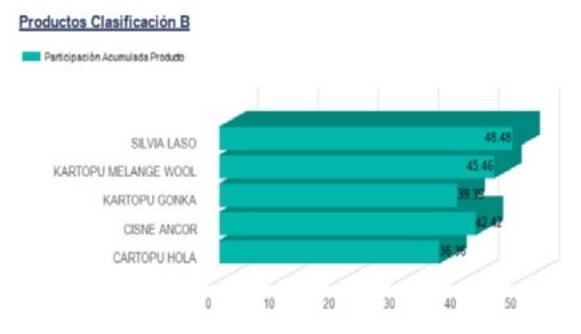

Figura 9: Participación Acumulada de Clasificación *B* Fuente: *Lanas Elsy*, (2019) Elaborado por: Toscano, E. (2019)

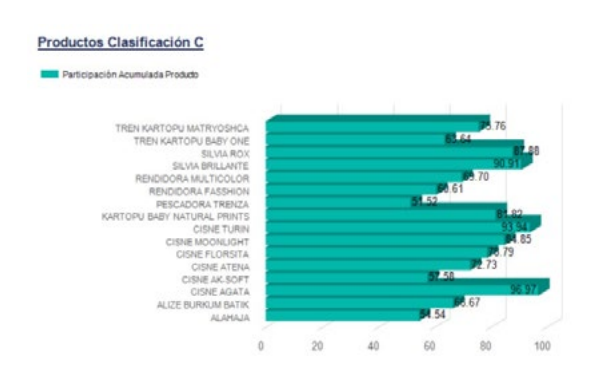

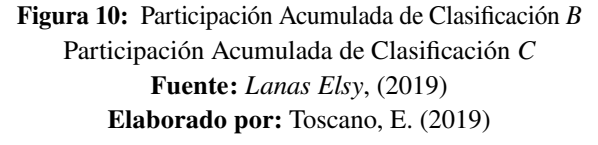

#### Segundo Criterio: GAMA DE COLORES

Para este análisis de clasificación se tomó la base de datos del producto mejor clasificado en la categoría *A*, Tabla VI, que fue *SERENO ALGO-DÓN*, con su respectiva gama de colores con respecto a sus ventas anuales, como se puede ver en la Tabla VII.

Tabla VI: COLORES DEL PRODUCTO SERE-NO ALGODÓN

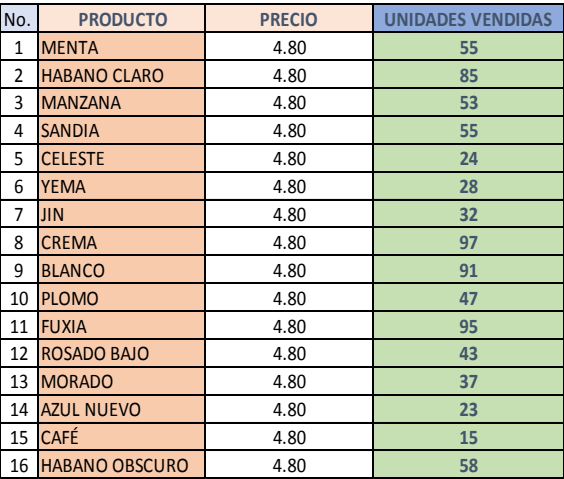

#### Fuente: *Lanas Elsy,* (2019) Elaborado por: Toscano, E. (2019)

#### Tabla VII: CLASIFICACIÓN ABC CRITERIO: GAMA DE COLORES

#### REPORTE DE CLASIFICACIÓN ABC

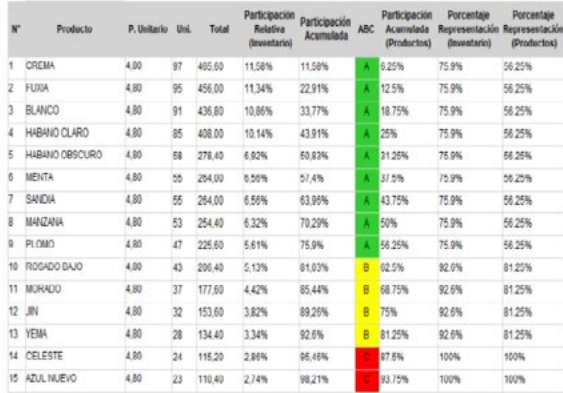

Fuente: *Lanas Elsy, (*2019) Elaborado por: Toscano, E. (2019)

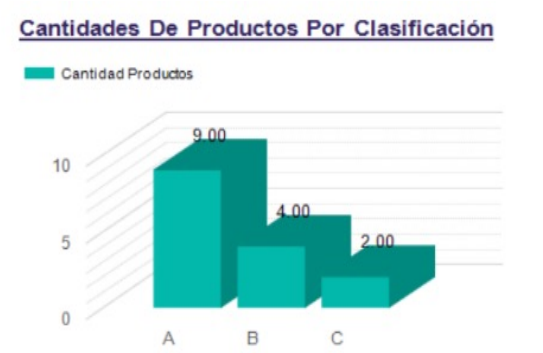

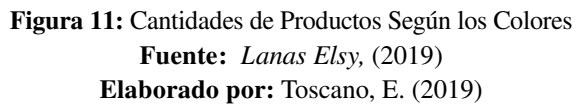

Se puede observar en el Figura 11, la cantidad de Productos por Color que se hallan tanto en la clasificación *A, B* así como en *C*, la cual sirve como referencia para el análisis final. En el Figura 12 se visualiza la Participación acumulada con relación a la clasificación *A*, pudiéndose observar claramente que el producto *Sereno Algodón CREMA* cuenta con un 6.25% de participación en relación al 80% del análisis de PARETO.

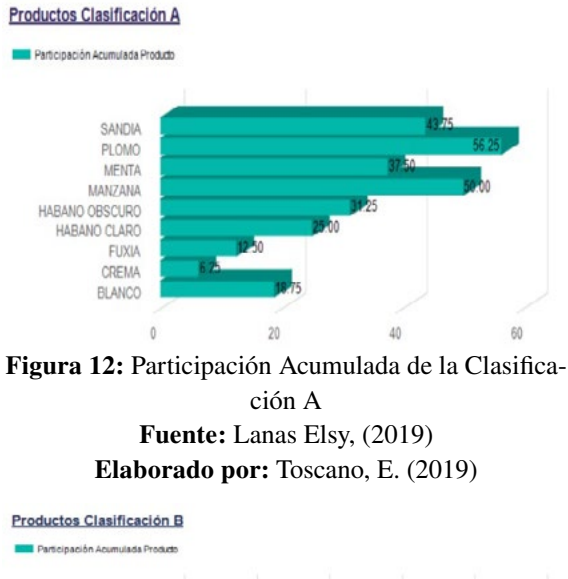

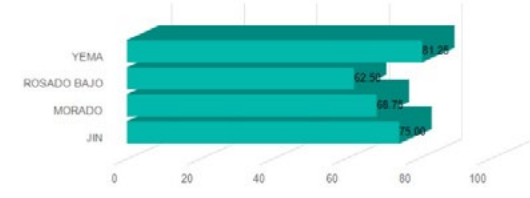

Figura 13: Participación Acumulada de Clasificación B Fuente: Lanas Elsy, (2019) Elaborado por: Toscano, E. (2019)

Se puede observar que en la Figura 13, muestra la participación acumulada de la clasificación *B*, donde se encuentran solo 4 colores de menor importancia para el análisis final.

Y por último en la Figura 14 se puede apreciar que se hallan los solo dos colores de menor importancia para nuevos pedidos con relación al manejo de inventario.

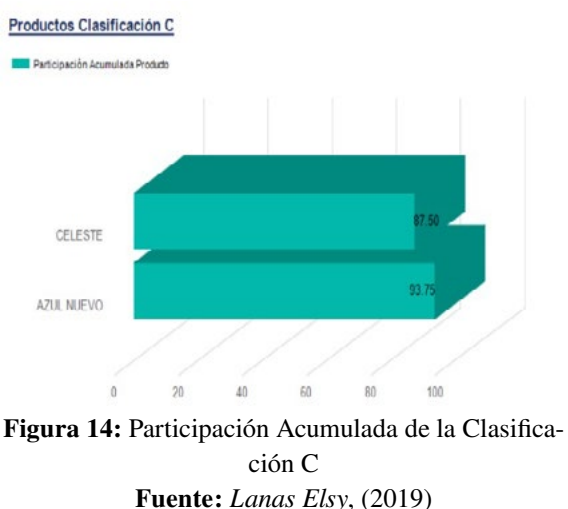

Elaborado por: Toscano, E. (2019)

De acuerdo a este análisis se puede apreciar que el color del producto Serena Algodón (Primero de la clase *A*), que ocupa el primer lugar en la clasificación *ABC* es el color *Crema*, el mismo que se halla situado en primer lugar de la región *A*, como se indica en la Figura 12 y se puede evidenciar también que la cantidad de productos más importantes en función de su color se hallan clasificados en la Tabla VII. La participación acumulada de productos se encuentra descrita en las Figuras 11 a la 14.

#### Tercer Criterio: "VENTAS EN FUNCIÓN DEL TIEMPO"

Se procedió a tomar la base de datos de ventas del período 2019 del producto mejor clasificado en *A*, como es *SRENO ALGODÓN* y su gama de colores. Tabla VIII y IX. Determinándose la clasificación *ABC*. Como se ve en la Tabla X.

#### Tabla VIII: VENTAS MENSUALES SERENO ALGODÓN

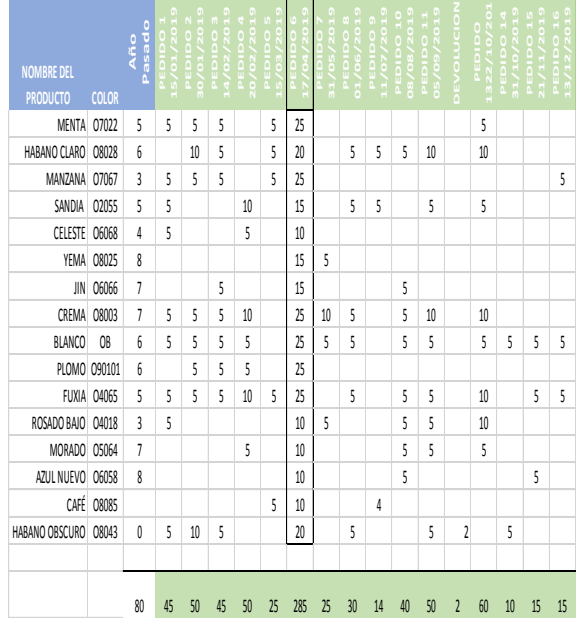

Fuente: Lanas Elsy, (2019) Elaborado por: Toscano, E. (2019)

#### Tabla IX: RESUMEN DE VENTAS AÑO 2019, PRODUCTO SERENO ALGODÓN

| No. | <b>MES</b>        | <b>PRECIO</b> | <b>UNIDADES VENDIDAS</b> |
|-----|-------------------|---------------|--------------------------|
| 1   | <b>ENERO</b>      | 4.80          | 95                       |
| 2   | <b>FEBRERO</b>    | 4.80          | 95                       |
| 3   | <b>MARZO</b>      | 4.80          | 25                       |
| 4   | <b>ABRIL</b>      | 4.80          | 285                      |
| 5   | <b>MAYO</b>       | 4.80          | 25                       |
| 6   | <b>JUNIO</b>      | 4.80          | 30                       |
| 7   | <b>JULIO</b>      | 4.80          | 14                       |
| 8   | <b>AGOSTO</b>     | 4.80          | 40                       |
| 9   | <b>SEPTIEMBRE</b> | 4.80          | 50                       |
| 10  | <b>OCTUBRE</b>    | 4.80          | 70                       |
| 11  | <b>NOVIEMBRE</b>  | 4.80          | 15                       |
| 12  | <b>DICIEMBRE</b>  | 4.80          | 15                       |

Fuente: *Lanas Elsy*, (2019)

#### Tabla X: CLASIFICACIÓN ABC DE VENTAS EN FUNCIÓN DEL TIEMPO

#### REPORTE DE CLASIFICACIÓN ABC

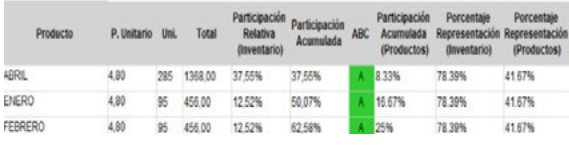

| OCTUBRE     | 4.80 | 70 | 336.00 | 9.22% | 71.8%  |    | A 33.33% | 78.39% | 41.67% |
|-------------|------|----|--------|-------|--------|----|----------|--------|--------|
| SEPTIEMBRE  | 4.80 | 50 | 240.00 | 6.59% | 78.39% | A. | 41.67%   | 78.39% | 41.67% |
| AGOSTO      | 4.80 | 40 | 192.00 | 5.27% | 83,66% | Β  | 50%      | 94.2%  | 75%    |
| OBIUL       | 4.80 | 30 | 144.00 | 3.95% | 87,61% | в  | 58.33%   | 94.2%  | 75%    |
| MAR20       | 4.80 | 25 | 120.00 | 3.29% | 90.91% | B  | 66.67%   | 94.2%  | 75%    |
| <b>OYAM</b> | 4.80 | 25 | 120.00 | 3.29% | 94.2%  | в  | 75%      | 94.2%  | 75%    |
| NOVIEMBRE   | 4,80 | 15 | 72.00  | 1.98% | 96,18% |    | 83.33%   | 100%   | 100%   |
| DICIEMBRE   | 4.80 | 15 | 72.00  | 1,98% | 98.15% | -  | 91.67%   | 100%   | 100%   |

Fuente: Empresa *Lanas Elsy*, (2019). Elaborado por: Toscano, E. (2019)

Los resultados de esta nueva clasificación, determinan que el mes en que más ventas se tuvo en período 2019, es el mes de *abril*, seguido de mes enero y febrero, datos muy importantes para la toma de decisiones, como se muestra en la

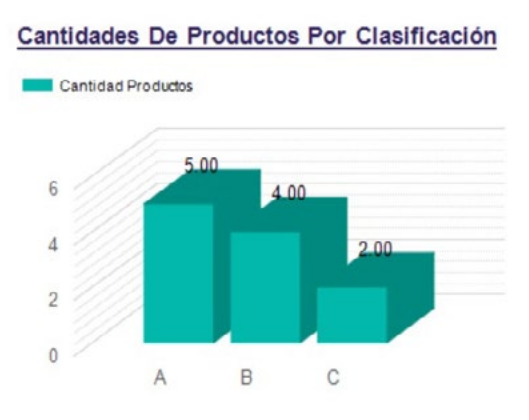

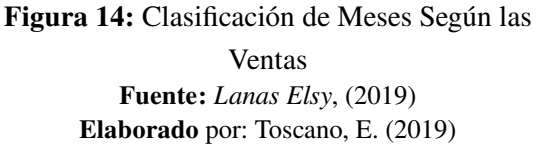

La Figura 15, muestra la cantidad de MESES que se hallan tanto en la clasificación *A, B* así como en *C*. Se observa la participación acumulada con relación a la primera Clasificación A, pudiéndose observar claramente que el producto Sereno Algodón dentro del mes de *ABRIL* cuenta con un 8.33% de participación en relación al 80% del análisis ABC de PARETO.

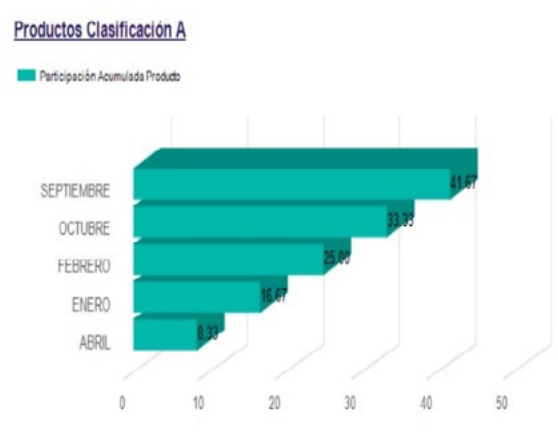

Figura 15: Participación Acumulada de Clasificación *A* Fuente: *Lanas Elsy*, (2019) Elaborado por: Toscano, E. (2019)

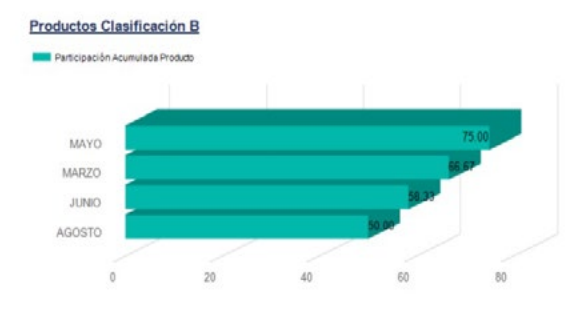

Figura 16: Participación Acumulada de Clasificación B Fuente: *Lanas Elsy*, (2019) Elaborado por: Toscano, E. (2019)

La Figura 16, muestra la participación acumulada de la clasificación *B*, donde se encuentran solo 4 meses de menor importancia para el análisis final. La Figura 17 se puede observar que se hallan los solo dos meses de menor importancia para nuevos pedidos con relación al manejo de inventario.

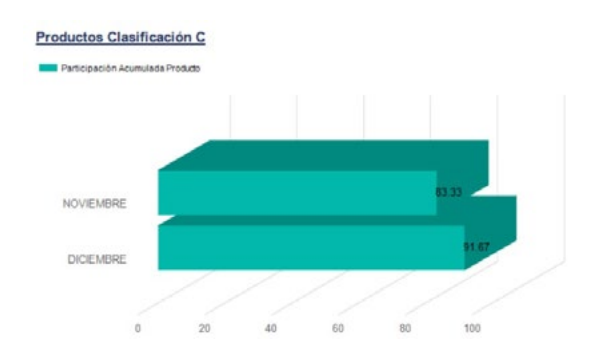

Figura 16: Participación Acumulada de Clasificación *C* Fuente: *Lanas Elsy*, (2019) Elaborado por: Toscano, E. (2019)

### **Conclusiones**

Con respecto a las clasificaciones, según cada criterio: *PRODUCTO, GAMA DE COLORES Y VENTAS EN FUCIÓN DEL TIEMPO*, se obtuvieron los siguientes resultados , así:

El producto de mayor rotación fue *SERENO ALGODÓN*, cuyo color más importante para su comercialización y pedidos futuros a proveedores fue el color *CREMA*, y finalmente el mes en el cual las ventas llegan a su sitial más alto fue el mes de *ABRIL*, datos muy valiosos que servirán para la toma de decisiones, así como también la clasificación de los demás productos que se hallan ubicados en la región A. Se podrían tomar muchos más *CRITERIOS* para el estudio de la clasificación, como son: la suavidad, textura, elasticidad, duración, tipo de fibra, etc. Para este estudio se tomaron tres criterios, los cuales permitieron evidenciar parámetros muy importantes que servirán para una mejor rotación y un excelente manejo de inventarios, aplicando las mejores decisiones gerenciales basadas en estos resultados.

De esta forma se puede observar que, la aplicación de clasificación *MULTICRITERIO* basada en el modelo matemático planteado para este estudio de investigación, resulta una herramienta muy valiosa para mejorar el impacto en la comercialización de productos de fibra acrílica en la Empresa.

El desarrollo de la aplicación de clasificación, en base a los criterios: *PRODUCTO, GAMA DE CO-LORES y VENTAS EN FUCIÓN DEL TIEMPO*, demostró que los resultandos obtenidos fueron de mucha importancia y que permitirán tomar las mejores decisiones y optimizar el inventario de una forma más inteligente, así como también la rotación y una mejor comercialización de productos de fibra acrílica.

Los resultados finales definen que, previa la aplicación del modelo matemático con respecto a la clasificación multicriterio *ABC*, el producto de mayor rotación es *SERENO ALGODÓN*, cuyo color más importante para su comercialización y pedidos futuros a proveedores es el color *CREMA.*

Finalmente se pudo determinar que el mes en el cual las ventas llegan a su valor más alto, fue el mes de *ABRIL*, datos muy importantes que ayudarán a mejorar significativamente el manejo del inventario, así como también el manejo de los demás productos que se hallan en la clase "A", optimizando los nuevos pedidos para contar con una rotación coherente de productos, con relación a la demanda y maximizar su comercialización, recuperando más rápido el capital invertido.

### **Referencias**

- [1] W. Morán, Una forma de clasificación multicriterio ABC., 2000.
- [2] M. Flores, Tutorial de Matlab, Tutorial Matlab Conceptos Básicos y la Programación., Guayaquil: Escuela Superior Politécnica del Litoral, 2008.
- [3] O. Parada, Un enfoque multicrieterio para la toma de deciaiones en la gestión de inventarios, 2009.
- [4] N. Trujillo, La Administración de los Inventarios en el marco de la administración financiera a corto plazo, 1 9 6 · BOLE-TÍN VIRTUAL - MAYO - VOL 6 - 5 ISNN 226 6 - 1536: Dialnet. Unirioja, 2017.
- [5] E. Causado, Modelo de inventarios para control económico de pedidos en empresa comercializadora de alimentos, Medellín:

Revista de Ingenierías: Universidad de Medellín, ISSN 1692-3324, Vol. 14, Nº. 27, 2015, págs. 163-177, 2015.

- [6] O. Arellano, Estudio de la Aplicación del Método de Costos ABC en las Mypes del Ecuador, Riobamba: Revista de Investigaciones Altoandinas, 2017.
- [7] O. Vallejos, El método ABC en el control de inventarios y su efecto en la rentabilidad de una microempresa distribuidora de insumos para manufactura, Ibarra: Repositorio Digital Universidad Técnica del Norte, 2018.
- [8] E. Toscano, MODELO MATEMÁTICO DE INVENTARIOS EN LA CADENA DE, Ambato: Tesis de Posgrado. Matemática Aplicada. Universidad Técnica de Ambato, 2020.
- [9] G. Parada, Cuaderno de Administración, Bogotá, 2009.
- [10] R. Torres, CLASIFICACIÓN DE CONSEN-SO DERIVADA DE, SAN NICOLÁS DE LOS GARZA, NUEVO LEÓN: UNIVER-SIDAD AUTÓNOMA DE NUEVO LEÓN, 2012.
- [11] S. Lizama, Inventarios de la fábrica textil La Escoba., Guadalajara, Jalisco, 2011.
- [12] A. Alonso, Un estudio de la gestión de inventarios en venezuela., 2009.
- [13] G. Aguilar, Gestión de inventarios como factor de competitividad en el sector metalmecánico de la región occidental de Venezuela., 2009.
- [14] C. Antonorsi, Manual de primeros auxilios empresaraiales., 2010.
- [15] F. Bellini, Una aproximación a los modelos de inventarios., 2010.
- [16] C. Bustos, El MRP en la gestión de inventarios, 2010.
- [17] J. Corzo, Una aplicación de un sistema de gestión de inventarios. IV Jornada Científica Nacional del Centro de Investigación y Desarrollo del Comercio Interior, La habana, 2002.
- [18] M. Ehrhardt, Finazas corporativas. Segunda edición, México: Thomson, 2007.
- [19] L. Gitman, Fundamentos de la adminsitración financiera, México: Harla, 1986.
- [20] R. Ortega, Inventarios, el paso hacia la profesionalización de los negocio., 2010.
- [21] E. Ponsot, Estudio de Inventarios en la caedna de suministros: una mirada desde el subdesarrollo., 2008.
- [22] J. Ramírez, Inventarios. Fundamentos de inventarios. Parte II, 2007.
- [23] S. Ross, Fundamentos de finanzas corporativas. Séptima edición., México.: Mc-Graw-Hill, 2006.
- [24] Tekbar, Gestión conjunta de inventarios en las empresas, 2010.
- [25] J. Van Horne, Administración Financiera, México: Prentice Hall Hispanoamericana, S.A., 1993.

*Recibido: 12 de septiembre de 2021 Aprobado: 28 de diciembre de 2021*

*Francisco Eduardo Toscano Guerrero\*:* Ingeniero Civil Estructural, Magister en Matemática Aplicada (Mención: Optimización), Magíster en Docencia Universitaria y Administración Educativa, Especialista en Gestión y Desarrollo de Instituciones Educativas, Diplomado Superior en Liderazgo Institucional. Docente de Posgrados Universidad Técnica de Ambato-Ecuador. *Correo electrónico:* [fe.toscano@uta.edu.ec](mailto:fe.toscano%40uta.edu.ec?subject=) *Código ORCID:* [https://orcid.org/0000-0002-3951-](https://orcid.org/0000-0002-3951-7774) [7774](https://orcid.org/0000-0002-3951-7774)

*Cristina Nataly Vinueza López:* Ingeniera Agroindustrial, Máster en Sistemas Integrados de Gestión, Magister en Matemática Aplicada. Universidad Técnica de Ambato. *Correo electrónico:* [cvinueza31@gmail.com](mailto:cvinueza31%40gmail.com?subject=) *Código ORCID:* [https://orcid.org/0000-0002-4125-](https://orcid.org/0000-0002-4125-9700) [9700](https://orcid.org/0000-0002-4125-9700)

 $\sqrt{2}$ 

*José Luis Gavidia García:* Ingeniero Industrial, Magister en Gestión Industrial y Sistemas Productivos, Magister en Matemática Aplicada, Docente UTA-FISEI. *Correo electrónico:* [jl.gavidia@uta.edu.ec](mailto:jl.gavidia%40uta.edu.ec?subject=)

*Código ORCID:* [https://orcid.org/0000-0002-4077-](https://orcid.org/0000-0002-4077-9288 ) [9288](https://orcid.org/0000-0002-4077-9288 )

*Ángel Gustavo Moyolema Chaglla:* Profesor en Mecánica Automotriz, Tecnólogo en Mecánica Automotriz, Licenciado en Ciencias de la Educación Físico-Matemático, Magister en Matemática Aplicada. Universidad Técnica de Ambato.

*Correo electrónico:* [ángel.moyolema@educación.gob.ec](mailto:?subject=) *Código ORCID:* [https://orcid.org/0000-0001-9777-](https://orcid.org/0000-0001-9777-6363 ) [6363](https://orcid.org/0000-0001-9777-6363 )

<span id="page-28-0"></span>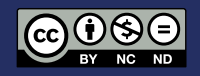

# Simulador de tráfico vehicular mediante el modelo matemático macroscópico LWR

### Vehicular traffic simulator using the LWR macroscopic mathematical model

Ángel Gustavo Moyolema Chaglla<sup>1\*</sup>, Francisco Eduardo Toscano Guerrero<sup>1</sup>, Byron Miguel Toalombo Rojas<sup>1</sup>

<sup>1</sup> Universidad Técnica de Ambato, Ecuador

 \* [angelgus@hotmail.es](mailto:angelgus%40hotmail.es?subject=) DOI: <https://doi.org/10.26871/killkanatecnica.v5i1.959>

#### Resumen

Se realiza una simulación de tráfico vehicular mediante un modelo matemático macroscópico para representar el flujo vehicular en un tramo de una avenida de la ciudad de Ambato, Ecuador. En una fase de campo inicial se recolectaron datos de densidades de tráfico, velocidades medias de circulación y flujos de tráfico en cuatro subtramos que comprende el sistema vial, en diferentes días y horarios. Posteriormente se desarrolló un modelo Lighthill-Whitham-Richards, resuelto mediante una técnica de solución numérica con determinadas condiciones de frontera y la incorporación de modelos de regresión lineal que expresan la relación entre la

velocidad y densidad de tráfico. Entre los resultados se destaca que los mayores flujos se presentan a las 18:30 horas, con un pico máximo de 1140 vehículos/h, las densidades de tráfico son similares para los cuatro subtramos, siendo el mayor de 16 autos por subtramo. Existe un subtramo (BA) que presenta la mayor fluctuación de velocidad y densidad de tráfico, siendo el más conflictivo porque tiende a restringir el libre flujo de autos. A partir de los tiempos de semaforización en las entradas y salidas del sistema se efectúan N simulaciones en un lapso de una hora y al final se contabilizan la cantidad de autos que circulan por la avenida en ese tiempo.

*Palabras clave: Densidad de tráfico, flujo de tráfico, modelo LWR, regresión lineal, tiempo, velocidad.*

#### Abstract

A traffic simulation is carried out using a macroscopic mathematical model to represent the traffic flow in an avenue section in Ambato, Ecuador. In an initial field stage, data on traffic densities, average traffic speeds and traffic flows were registered in four segments of the road system during different days and times. Subsequently, a Lighthill-Whitham-Richards model was developed, which was solved using a numerical solution technique with certain limit conditions and incorporating linear regression models that express the relationship between traffic speed and density. The results show that the highest flows occur at 18:30 hours, with a maximum flow of 1140 vehicles/h. The traffic densities are similar for the four subsections, the highest peak being 16 cars per sub-section. The subsection (BA) has the most significant fluctuation in speed and traffic flow density, and it is the most difficult because it restricts the free traffic flow. N simulations are carried out during an hour based on the traffic light times at the system's entrances and exits. The number of cars circulating on the avenue is counted at the end.

*Keywords: traffic density, traffic flow, LWR model, linear regression, time, speed.*

### Introducción

La movilización vehicular en las ciudades afronta algunos problemas como la congestión y la ocurrencia de accidentes de tráfico, los cuales tienden a aumentar progresivamente con el incremento del parque automotor, sumado a otros factores propios de determinados lugares, como la existencia de una topografía montañosa. La modelación del tráfico vehicular se aborda desde algunos enfoques particulares. En este sentido, los simuladores de tráfico pueden ser microscópicos o macroscópicos, según el nivel de detalle requerido.

El enfoque macroscópico se caracteriza por variables de tipo colectivo, por lo que los vehículos son indistinguibles, se proyectan solamente cantidades promediadas; por esta razón se requiere que se tenga bajo consideración un gran número de vehículos en circulación.

Entre las principales ventajas de los modelos macroscópicos se destaca que los resultados son cualitativamente cercanos al comportamiento real, existe una buena capacidad de análisis de las ecuaciones establecidas y son computacionalmente más eficientes que los microscópicos. El número de variables involucradas desempeña un rol fundamental en el nivel de detalle de la descripción del fenómeno [1].

Las simulaciones de tráfico en los sistemas viales suelen tener la capacidad de representar y proporcionar información respecto al ritmo de arribos de vehículos, tiempos de recorrido y de espera, velocidades, predicción de congestionamientos, monitoreo del tráfico, evaluación de medidas para controlar el exceso de velocidad y evaluación del funcionamiento de semáforos en intersecciones [2] [3].

El presente trabajo tiene por objeto proporcionar información técnica sobre el comportamiento del tráfico vehicular en un sector urbano que alberga a un centro comercial, a través de una simulación,

basándose en estudios de modelado macroscópico y haciendo uso de la información obtenida mediante una observación directa en el tramo vial de interés. De esta manera, por intermedio de la manipulación de las variables inherentes al tráfico vehicular (velocidad y densidad de tráfico) y los ciclos de funcionamiento de los semáforos, se plantea la modelación y simulación de los escenarios que describen la variable dependiente flujo vehicular, lo que sirve de referente para la adopción de acciones por parte de los organismos de tránsito municipales para el mejoramiento del flujo vehicular. Desde ese punto de vista, la investigación tiene una relevancia social en pro de contribuir para una eficiente gestión de la movilidad urbana.

Previo a la simulación del tráfico vehicular se requiere la creación del modelo matemático, de manera que la simulación se orienta básicamente en hacer predicciones del comportamiento real del fenómeno. Entre los aspectos inherentes al proceso de modelación y simulación constan la predeterminación de la estructura del modelo, la programación, la validación del modelo, el análisis y la crítica de los resultados.

### Marco Teórico

#### *A. Flujo de tráfico de vehículos*

La dinámica del flujo de tráfico vehicular incluye rangos de escala de tiempo, expresado en segundos, minutos o pocas horas. El avance de los vehículos, definido como el tiempo entre dos vehículos sucesivos cuando pasan por el mismo punto en el mismo carril, es una medida fundamental tanto en la teoría del flujo de tráfico como en las aplicaciones de transporte. El avance caracteriza la forma como se distribuyen los vehículos en una carretera y está relacionado con la tasa de flujo de tráfico. Por otro lado, si el tráfico

no fluye libremente, el avance del vehículo también refleja cómo los conductores siguen a los vehículos que van delante. Por lo tanto, los datos de avance de los vehículos a menudo describen simultáneamente parámetros macroscópicos de flujo de tráfico y el comportamiento microscópico de seguimiento de vehículos de los conductores [4]. no haye holemente, el avance del ve de avance de los vehículos a menudo describen v(t) es

Las magnitudes que generalmente son consideradas en la modelación y simulación del tráfico vehicular son las que se describen a continuación:  $\alpha$  *a*  $\alpha$  *m*  $\alpha$  *m*  $\alpha$  tiempo entre dos vehículos sucesivos cuando pasan por el  $\mathsf{c}_{\text{I}}$ 

#### B. Flujo de tráfico  $\mathbf{D}$ . Fujo de trajico

El flujo de tráfico q se define como el número de vehículos  $\Delta N$  que atraviesan una sección transversal en una ubicación *x*, dentro de un intervalo de tiempo  $\Delta t$ . Las unidades de medición de esta magnitud, generalmente son en vehículos por hora (veh/h) o en vehículos por minuto (veh/ min) [5]. *N* de tiempo ∆*N*. Las unidades de nieu en vehículos por hora (vehículos por minutos por minutos por minutos por minutos por minutos por minutos por m<br>Por minutos por minutos por minutos por minutos por minutos por minutos por minutos por minutos por minutos po esta magnitud, generalmente son en v *B. Flujo de tráfico* El tiujo de tráfico q se define como el vehículos que van delante. Por lo tanto, los datos de avance  $\alpha$  de lempo  $\Delta t$ . Las unidades de n  $\frac{d}{dx}$ 

$$
q(x,t) = \frac{\Delta N}{\Delta t}
$$
 (1) un int

#### *C. Densidad de tráfico*

La densidad de tráfico  $p(x,t)$  es una magnitud que expresa la relación del flujo de tráfico q(x, t) resestimación de la densidad de los vehículos  $v(x, t)$ . Se puede obtener una mejor estimación de la densidad de tráfico, a partir de la definición "vehículos por distancia", que se puede expresar en términos de cantidades microscópicas, como la inversa de la media espacial de las distancias de avance. Las unidades en las que se suele medir la densidad de tráfico son en vehículos por kilómetro  $(veh/km)$  o vehículos por metro  $(veh/m)$  (Treiber & Kesting, 2013, pp. 17-18). La densidad se de-<br>*F. Modelo de tráfico de Lighth* nota por medio de la siguiente expresión:  $\alpha$  densidad de tráfico  $p(x, t)$  es una magn  $v(x, t)$ . De pacae obtener una mejor est en terminos de cannadades interoscopica *C. Densidad de tráfico* la relación del flujo de tráfico q(*x*, *t*) respecto a la velocidad en terminos de cantidades microscopicas, como de la media de la media de la media espacial de la nota por medio de la siguiente

$$
\rho(x,t) = \frac{q(x,t)}{v(x,t)}\tag{2}
$$

"(\$)

#### *D. Velocidad media*

La velocidad lineal media (media instantánea) v(t) es la media aritmética de la velocidad de todos los vehículos dentro de un segmento de  $\frac{c}{\cos \theta}$  carretera dado en un tiempo t. Siendo n(t) el número de vehículos en el tramo de carretera resimulative entrancemento de la velocidad media se expresa de la siguiente manera: ocidad lineal media (media inst carietera dado en un tiempo t. Siendo no

$$
v(t) = \frac{1}{n(t)} \sum_{i=1}^{n(t)} v_i(t)
$$
 (3)

#### *E. Relación de la densidad, velocidad y flujo*

La relación de las magnitudes densidad de tráfinero de co, velocidad y flujo, se puede expresar a través ón trans- de la ecuación fundamental del flujo vehicular (ecuación 4) y de la ecuación diferencial parcial dición de que describe la conservación de los vehículos vehículos (ecuación 5). Paralelamente, es posible incorporar las magnitudes fundamentales espacio x y tiempo t, con la finalidad de analizar el comportamiento vehicular en un determinado tramo y en un intervalo de tiempo definido. fundamental de la completa fundamental del flujo v i interva- (ecuación 4) y de la ecuación diferencial  $\left(\text{equation 1}\right)$ , rummannono, verpositor  $\left(\text{equation 2}\right)$ ruto (ven *porar las magnitudes fundamentales esp* 

De esta manera, la densidad de tráfico es una función de la forma ρ(*x, t*) y el flujo otra de la forma  $q(x, t)$ , para un tiempo  $t \in [0, t_m]$  y una , t) res-<br>posición  $x \in [x_0, x_n]$  [6]. A partir de las funciones vehículos indicadas es posible contar con una expresión estimación que relacione las cinco magnitudes mediante un a definición *modelo matemático de tráfico*, como el Lighthide expresar  $\qquad$  11-Whitham-Richards (LWR) [7].  $\frac{1}{2}$ cinco magnitudes mediante un modelo matemático de tráfico de tráfico,  $\frac{1}{2}$  $\mathbf{S}$ 1 pendida mediante de la función lineal obtenida mediante de la función lineal obtenida mediante de la función de la función de la función de la función de la función de la función de la función de la función de l Derivando la expresión (8) con respecto a dρ para hallar

$$
q = \rho \cdot \mathbf{v} \tag{4}
$$

$$
\frac{\partial \rho}{\partial t} + \frac{\partial q}{\partial x} = 0 \tag{5}
$$

*F. Modelo de tráfico de Lighthill-Whitham-Richards*  $\mathbb{R}$  models (Lemma diagonalism) correspondents (LWR) correspondents (LWR) correspondents (LWR) correspondents (LWR) correspondents (LWR) correspondents (LWR) correspondents (LWR) correspondents (LWR) correspondents (L  $\alpha$  un modelo de tipo macroscópico de tráfico ve $\alpha$  $\mathbf{a}$  $e^{-Kt}$ 

(2) El modelo Lighthill-Whitham-Richards (LWR) corresponde a un modelo de tipo macroscópico  $\sum$   $\sum$  inoutro Eighthin-Winniam-Kithards

*A. Flujo de tráfico de vehículos*

diferencial for the second control of the second control of the second control of the second control of the second control of the second control of the second control of the second control of the second control of the seco

de tráfico vehicular unidimensional, en el que se considera que ningún vehículo ingresa o sale de lin la carretera, lo que permite pensar que se conserva el número de vehículos. La ecuación del mo- $v = \beta$ delo LWR tiene como punto de partida la conservación de la masa en forma diferencial [7]. ra carretera, io que permite pensar que se c conserva el número de vehículos de vehículos. La ecuación de vehículos de vehículos. La ecuación de la ecuación de la ecuación de la ecuación de la ecuación de la ecuación de la ecuación de la ecuación de la ecuación de la vación de la masa en forma diferencial [7] proporcional a la densidad de tráfico, se tiene: la carretera, lo que permite pensar que se conser-<br>va el número de vehículos. La ecuación del mo-<br>delo I WR tiene como punto de partida la conser-Derivando la expresión (8) con respecto a dρ para hallar  $\frac{1}{2}$ 

Sustituyendo (4) en (5) se tiene la ecuación dife-<br>rengial paraial del modelo  $I^{WD}$ . rencial parcial del modelo LWR:

$$
\frac{\partial \rho}{\partial t} + \frac{\partial (\rho \, v)}{\partial x} = 0 \tag{6}
$$

#### G Método de características o técnica analítica de resolución de resolución de una ecuación de una elementa de una elementa de una elementa de una elementa de una elementa máximo es: G Método de características o técnica an  $\ldots$ *Simulador de tráfico vehicular mediante el modelo matemático macroscópico LWR 3*

Este método de resolución de una ecuación diferencial parcial consiste en encontrar una solución al problema, a partir de las condiciones iniciales y de frontera, así como con la utilización de funciones existentes que relacionan a las variables involucradas. parcial consiste en encontrar una solución al problema, a partir Este metodo de resolución de una ecuaci eron de ranerones existences que relationa  $\frac{1}{\sqrt{2}}$  m/s mínimos de tráfico, en el de tráfico, en el de tráfico, en el de tráfico, en el de tráfico, en el de tráfico, en el de tráfico, en el de tráfico, en el de tráfico, en el de tráfico, en el de tráfico, en e del modelo LWR: miciales y de frontera, así como con la<br>ción de funciones existentes que relacion Este método de resolución de una ecuaci los puntos críticos se tiene: ferencial parcial consiste en encontrar una so-<br> $\frac{dq}{d} = \beta_0 + 2 \beta_1 \cdot \rho$  (9)  $\mathbf{d}$ i regresión. *Simulador de tráfico vehicular mediante el modelo matemático macroscópico LWR 3* metates y ac frontera, así como con fa a ción de funciones existentes que relacional regresión. Esta manera, la processión de la densidad de tráfico está en la existencia de la tráfica *t* and the latter of the transactor of the transactor of the intervalsed in the transactor  $\alpha$ ciante de mediante un modelo mediante un modelo matemático de tráfico, este un modelo matemático de tráfico, e

Particularmente es de interés la utilización de Particularmente es de interes la utilización de<br>una función que exprese la velocidad a partir de la densidad de tráfico, es decir  $v(\rho)$ . Para el efecto se puede partir de ciertos modelos teóriefecto se puede partir de ciertos modelos teóricos existentes basados en funciones como la de Greenshields de la ecuación (7), Greenberg, Underwood y Pipes-Murigel, que son de tipo lineal, logarítmica, exponencial o polinomial, respectivamente [8]. Particularmente es de interes la utilizac de nova función de la reconección de la reconección de de logaritmica, exponencial o polinomial, re Para el efecto se hace una discretización del dominio en  $d_{\theta}$  le depended de tréfice es decir  $y(\theta)$  l utilización de funciones existentes que relaciones que relaciones que relaciones que relaciones que relaciones  $\mathcal{L}(\mathcal{P})$ .  $\frac{1}{2}$ logarítmica, exponencial o polinomial, res  $\Gamma$ r articularmente es de mieres la difizaci de la densidad de tráfico, es decir v(ρ). P tiene como punto de partida la conservación de la masa en forma del modelo LWR:  $\overline{r}$ vamente [8]. ∂(ρ v) El flujo máximo queda expresado de la siguiente manera: and a triangle es de interés la utiliza  $\epsilon$ ciento se puede parin de elertos modelos  $\frac{1}{2}$  de province province particle particle en  $\frac{1}{2}$  $\sum_{i=1}^{\infty}$  en (5) se tiene la ecuación diferencial paradoxes diferencial paradoxes diferencial paradoxes diferencial paradoxes diferencial paradoxes diferencial paradoxes diferencial paradoxes diferencial paradoxes di  $\mathbf{a}$  un modelo de tipo macroscópico de tráfico ve $\mathbf{a}$ derwood y Pipes-Murigel, que son de tipo tiene como punto de partida la conservación de la masa en forma  $\Delta$ Porticularmente es de interé e puede partir de ciertos modelo cos existentes basados en funcio  $\text{Circinointus}$  are a concerned (1),  $\text{Circinori}$ vanímero  $[0]$ . proporcional a la densidad de tráfico, se tiene: en el densidad de tráfico, se tiene: en el densidad de tráfic<br>En el desde trafico, se tiene: en el desde trafico, se tiene: en el desde trafico, se tiene de trafico, se tie

$$
v = v_{\text{max}} \left( 1 - \frac{\rho}{\rho_{\text{max}}} \right) \tag{7}
$$

*Revista Killkana Técnica. Vol. 1, No. 1, Enero-Abril, 2021* de una función a partir de la recolección de datos en campo, con pliamente utilizada y la que entraña una menor La ecuación de Greenshields (7) es la más amcomplejidad. Otra alternativa viable al uso de los modelos teóricos, es la obtención de una función a partir de la recolección de datos en campo, La de puede de la secondación de ciudad en cumpo, con la finalidad de hallar regresiones lineales o polinomiales que expresen la velocidad en función de la densidad de tráfico  $v(\rho)$ . El caso más La ecuación de Greenshields (7) es la má con la finalidad de hallar regresiones line  $\frac{1}{2}$ modelos teoricos, es la obtención de una l  $\alpha$ ión de la densidad de tráfico,  $y(\alpha)$ . El cas polinomiales que expresen la velocidad es<br>ción de la densidad de tráfico v(ρ). El cas  $\frac{1}{2}$  con la finalidad de ballar regresiones line de las condiciones iniciales y de frontera, así como con la polinomiales que expresen la velocidad e *G. Método de características o técnica analítica de*  con la finalidad de hallar regresiones lineales o

β0 intercepto de la función lineal obtenida mediante regresión.

v = v <del>a v ∂ 91 − p = v a v a v a v a v a v</del>

en el que se simple corresponde a los modelos de regresión sa o sale de lineal, que se expresa de la siguiente manera: en el que se simple corresponde a los modelos de le

$$
v = \beta_0 + \beta_1 \cdot \rho \tag{8}
$$

bonde:<br>β intercepto de la función lineal de la función lineal de la función de la función de la función de la función

dq

 $\frac{1}{2}$  $β$ <sub>0</sub> intercepto de la función lineal obtenida mediante regresión.

 = β+ ∙ ρ + β' ∙ ρ, (13) es negativa porque la relación velocidad es inversamente  $\mathsf{on}$ .  $\frac{\partial \rho}{\partial t} + \frac{\partial (\rho \nu)}{\partial x} = 0$  (6)  $\beta_1$  pendiente de la función lineal obtenida mediante regresión.

ca Derivando la expresión (8) con respecto a dρ nara hallar los nuntos críticos se tiene: para hallar los puntos críticos se tiene:

so-  
\n
$$
\frac{dq}{dp} = \beta_0 + 2 \beta_1 \cdot \rho
$$
 (9)  
\n
$$
\frac{dq}{dp} = 0 \rightarrow \rho = -\frac{\beta_0}{2 \beta_1} \text{ punto crítico (10)}
$$

dρ <sup>=</sup> β+ <sup>+</sup> <sup>2</sup> β' <sup>∙</sup> <sup>ρ</sup> (9)

y mínimos. Sin embargo, es necesario definir el de Al aplicar la segunda derivada y dado que la pende  $\frac{1}{2}$  de  $\frac{1}{2}$  h aprica la segunda de divida y dado que la pendición veloci-<br>artir dad es inversamente proporcional a la densidad de tráfico se tiene:  $p_{\text{eff}}$ dad es inversamente proporcional a la densid<br>
de tráfico, se tiene: <sup>2</sup> (15)  $de$   $\overline{H}$  a prode ta segunda de trádico, se tiene: ed es inversamente proporcional a la densidence de tráfico se tiene: aplicar la segunda derivada y dado que la p<br>pte 61 es negativa porque la relación velo  $\delta$ ri- $\alpha$  de tráfico, se tiene.

$$
\frac{d^2q}{dp^2} = 2\beta_1 < 0 \tag{11}
$$
\nreal

ecti- 
$$
\rho = -\frac{\beta_0}{2 \beta_1}
$$
 punto crítico máxima (12)

El flujo máximo queda expresado de la siguiente<br>manera: partir de la senada en una ubicación en una ubicación en una ubicación de las densidades en una ubicación de las entrepretacións de las entrepretacións de las entrepretacións de las entrepretacións de las entrepretacións d El flujo máximo queda expresado de la siguie<br>manera:  $\mathbf{p}$ 

$$
q = \beta_0 \cdot \rho + \beta_1 \cdot \rho^2 \tag{13}
$$

or  

$$
q_{\text{max}} = -\frac{\beta_0^2}{4 \beta_1}
$$
 (14)

n<br>
<sub>0</sub> La velocidad máxima cuando el flujo de tráfico estreficiones para los valores para los valores para los valores para los valores para los valores en los valores estes en los valores en los valores en los valores en  $\frac{1}{\text{e}}$  es máximo es:  $\alpha$  es:  $\sum_{i=1}^{\infty}$   $\sum_{i=1}^{\infty}$   $\sum_{i=1}^{\infty}$   $\sum_{i=1}^{\infty}$   $\sum_{i=1}^{\infty}$   $\sum_{i=1}^{\infty}$   $\sum_{i=1}^{\infty}$   $\sum_{i=1}^{\infty}$   $\sum_{i=1}^{\infty}$   $\sum_{i=1}^{\infty}$   $\sum_{i=1}^{\infty}$   $\sum_{i=1}^{\infty}$   $\sum_{i=1}^{\infty}$   $\sum_{i=1}^{\infty}$   $\sum_{i=1}^{\in$ La velocidad máxima cuando el flujo de tráfico es

$$
v_{\text{max}} = \frac{\beta_0}{2} \tag{15}
$$

#### H Técnica de solución numérica

<u></u>

La resolución analítica halla soluciones para los valores máximos y mínimos de las magnitudes densidad de tráfico, velocidad y flujo, poniendo atención en los puntos máximos y mínimos. Sin embargo, es necesario definir el comportamiento a partir del tiempo t y el espacio x, razón por la cual es necesario efectuar un análisis de diferencias finitas, que permita determinar las densida-*H. Técnica de solución numérica* des de tráfico a partir de las densidades anteriores en una ubicación específica de un tramo y en un instante de tiempo concreto. Para el efecto se hace una discretización del dominio en subintervalo de tiempo y espacio. des de tráfico a partir de las densidades anterio un instante de tiempo concreto. Para el efecto *s* 

punto crítico máximo (12) e a crítico máximo (12) e a crítico máximo (12) e a crítico máximo (12) e a crítico

A partir de la ecuación (6) del modelo LWR se tiene: subintervalo de tiempo y espacio.

$$
\frac{\partial \rho}{\partial t} + \rho \frac{\partial v}{\partial x} + v \frac{\partial \rho}{\partial x} = 0 \qquad (16)
$$

$$
\frac{\partial \rho}{\partial t} \approx \frac{\rho(x, t + dt) - \rho(x, t)}{dt} = \frac{\rho(i, j + 1) - \rho(i, j)}{dt}
$$

$$
\frac{\partial v}{\partial x} \approx \frac{v(x, t) - v(x - dx, t)}{dx} = \frac{v(i, j) - v(i - 1, j)}{dx}
$$

$$
\frac{\partial \rho}{\partial x} \approx \frac{\rho(x, t) - \rho(x - dx, t)}{dx} = \frac{\rho(i, j) - \rho(i - 1, j)}{dx}
$$

Sustituyendo en (17):

$$
\frac{\rho(i,j+1) - \rho(i,j)}{dt} + \rho(i,j) \frac{v(i,j) - v(i-1,j)}{dx} + v(i,j) \frac{\rho(i,j) - \rho(i-1,j)}{dx} = 0 \quad (17)
$$

Multiplicando a toda la expresión por *dt*, se tiene el Esquema de diferencias finitas para el modelo LWR:

$$
\rho(i, j + 1) = \rho(i, j) - \frac{dt}{dx} [\rho(i, j) [v(i, j) - v(i - 1, j)] + v(i, j) [\rho(i, j) - \rho(i - 1, j)]] \quad (18)
$$

De acuerdo a Greenshields:

$$
v(i,j) = v_{\text{max}} \left[ 1 - \frac{\rho(i,j)}{\rho_{\text{max}}} \right] \tag{19}
$$

La resolución se desarrolla mediante un proceso iterativo.

### Materiales y métodos

#### *A. Metodología*

La presente investigación es de tipo explicativa, puesto que a partir de la descripción del fenómeno del tráfico vehicular en la avenida Manuelita Sáenz comprendido entre las calles Pío Baroja y Antonio Clavijo de la ciudad de Ambato y la identificación de las variables involucradas, se plantea el establecimiento de las relaciones causales en los eventos. De manera que se pueda ejecutar una simulación de los distintos escenarios del flujo del tráfico vehicular.

#### *B. Ubicación del sitio de estudio*

La zona de estudio, que se muestra en la Figura 1, consta de tres intersecciones, de entre las cuales dos son semaforizadas (A y C). No obstante, dichas intersecciones son las causantes de la presencia de eventuales cuellos de botellas, al mismo tiempo que definen la capacidad vehicular, el flujo vehicular y la densidad de tráfico que circula por el sector. En medio de las dos intersecciones semaforizadas, existe una intersección no semaforizada (B), a partir de la observación de campo, se evidenció que esta última tiene un flujo de tráfico pequeño.  $\frac{\partial y}{\partial x} = \frac{y(x + 1) - y(x - 1)}{y(x + 1) - y(x - 1)}$ 

> Otro aspecto a tener en cuenta es que el ingreso de los vehículos hacia las instalaciones del centro comercial es por la avenida Manuelita Sáenz, mientras que la salida de los vehículos del interior del centro comercial es por la calle Pío Baroja, que tiene un solo sentido hasta la desembocadura en la avenida Manuelita Sáenz. *C. Tipo de investigación*

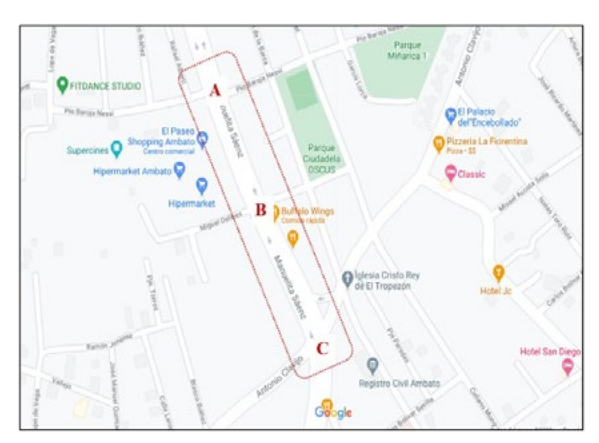

FIG. 1. Localización del tramo vehicular del estudio.

#### *C. Tipo de investigación*

La presente investigación es de tipo explicativa, puesto que a partir de la descripción del fenómeno del tráfico vehicular en la avenida Manuelita Sáenz comprendido entre las intersecciones A y C y la identificación de las variables involucradas, se plantea el establecimiento de las relaciones causales en los eventos. Se utilizan los datos obtenidos en el estudio de campo para cada uno de los subtramos AB, BC, CB y BA. De esta manera se ejecuta una simulación de los distintos escenarios del flujo del tráfico vehicular.

#### *D. Población y muestra*

La población está conformada por el número de vehículos que circulan en el tramo de la avenida Manuelita Sáenz comprendido entre las intersecciones A y B. En vista de que la cantidad de la población depende del intervalo de tiempo considerado, es necesario establecer un lapso de interés.

En este sentido, debido a que se tiene por finalidad la simulación de diferentes escenarios de tráfico vehicular en el tramo de estudio, se optó por efectuar un muestreo no probabilístico por conveniencia mediante la realización de observaciones en distintos días y a diferentes horarios, teniendo como criterio las horas de mayor tránsito vehicular. La observación consistió en el conteo de la cantidad de vehículos que circularon por cada uno de los tramos.

A partir de las mediciones realizadas se dispuso de datos para el modelamiento del tráfico vehicular, los cuales permitieron la estimación del comportamiento en los diferentes escenarios analizados. A continuación, se presenta el detalle de los días y horas en los que se efectúa la medición del tráfico vehicular.

|                    |       |                             | Tiempo de observación |
|--------------------|-------|-----------------------------|-----------------------|
| Día                | Hora  | No. mediciones              | por medición          |
| Lunes a viernes    | 08h30 | 5                           | 1 <sub>h</sub>        |
| Lunes a viernes    | 11h00 | 5                           | 1 <sub>h</sub>        |
| Lunes a viernes    | 13h30 | 5                           | 1 <sub>h</sub>        |
| Lunes a viernes    | 18h30 | 5                           | 1 <sub>h</sub>        |
| Lunes a viernes    | 20h00 | 5                           | 1 <sub>h</sub>        |
| Sábados y domingos | 10h00 | 2                           | 1 <sub>h</sub>        |
| Sábados y domingos | 13h00 | $\mathcal{D}_{\mathcal{L}}$ | 1 <sub>h</sub>        |
| Sábados y domingos | 17h00 | 2                           | 1 <sub>h</sub>        |
| Sábados y domingos | 20h00 | 2                           | 1 <sub>h</sub>        |
| <b>Total</b>       |       | 33                          |                       |

TABLA I: MUESTRA PARA LA OBTENCIÓN DE DATOS DE TRÁFICO VEHICULAR

Como criterio de inclusión se contabilizaron los autos livianos y pesados que circularon por cada uno de los tramos durante los periodos de observación, pero se excluyeron a las motocicletas y bicicletas, debido a que el flujo fue despreciable y debido a que no representan medios de transporte que ocasionen congestión vehicular en el sector.

#### *E. Recolección de datos*

La técnica utilizada para la recolección de los datos fue la observación directa y el registro correspondiente de los datos obtenidos, que correspondieron a la cantidad de vehículos que circularon por cada tramo de estudio durante el lapso de medición. Para llevar a cabo el proceso de recopilación de datos, en primera instancia se identificaron las tres intersecciones. A continuación, se presenta la información de cada uno de los subtramos correspondientes:

TABLA II: SUBTRAMOS DELIMITADOS POR LAS INTERSECCIONES

| Subtramo | <b>Sentido</b> |                 | Distancia Semaforización |
|----------|----------------|-----------------|--------------------------|
| $A-B$    | Norte-Sur      | $155 \text{ m}$ | 8 semáforos ve-          |
| B-A      | Sur-Norte      | $140 \text{ m}$ | hiculares en la          |
|          |                |                 | intersección A           |
| $B-C$    | Norte-Sur      | 180 m           | 9 semáforos ve-          |
| C-B      | Sur-Norte      | $175 \text{ m}$ | hiculares en la          |
|          |                |                 | intersección C           |

Mediante la relación de la cantidad de vehículos que circularon por cada intersección con respecto al tiempo de duración de cada lapso de observación se obtuvo los flujos vehiculares, expresado en vehículos por hora (veh/h). La notación empleada para cada flujo vehicular y el sentido de circulación vehicular se ilustra en los siguientes gráficos:

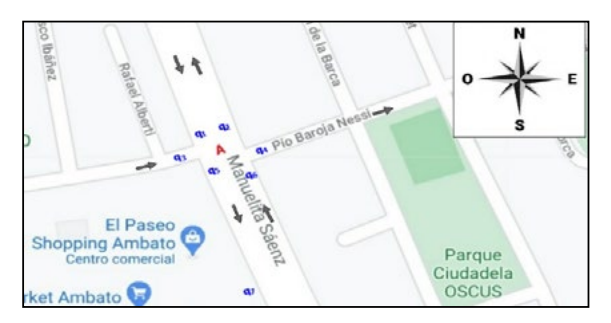

FIG. 2. Identificación de los flujos de tráfico y el sentido, intersección A.

El flujo q7 corresponden al ingreso al centro comercial ubicado en el tramo de estudio.

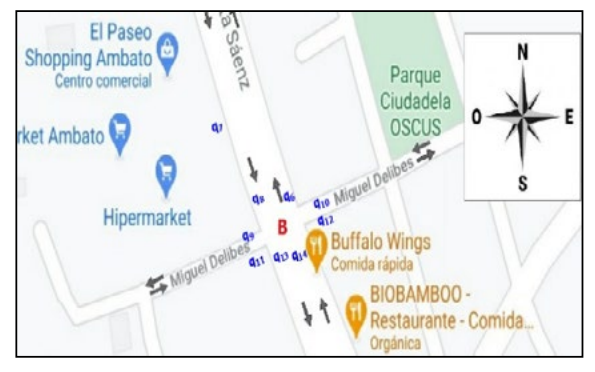

FIG. 3. Identificación de los flujos de tráfico y el sentido, intersección B.

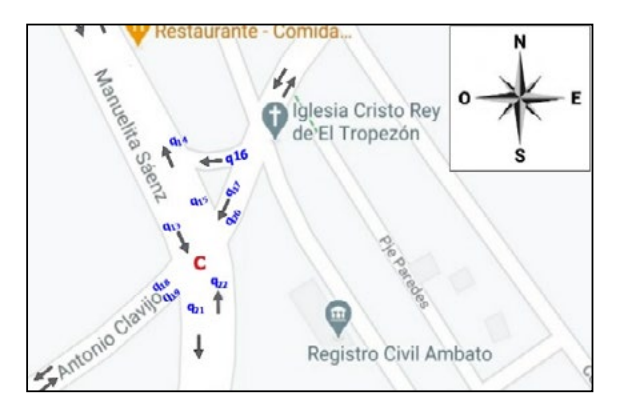

FIG. 4. Identificación de los flujos de tráfico y el sentido, intersección C.

#### *F. Análisis de datos*

El procesamiento de la información y análisis de datos se llevó a cabo con el apoyo de un software de cómputo numérico, conforme se describe a continuación:

Una vez recopilados los flujos de tráfico a través de las mediciones efectuadas en los cuatro subtramos del sistema estudiado, se establecieron los valores mínimos, máximos y promedios para los diferentes días de la semana y en los horarios observados. Los valores encontrados sirvieron para establecer los rangos de fluctuación de cada uno de los flujos de tráfico, teniendo en cuenta los valores máximos y mínimos encontrados. Adicionalmente se elaboraron diagramas de caja para identificar los cuartiles de los flujos de tráfico de cada subtramo.

Se determinaron las probabilidades de ocurrencia de los 22 flujos de tráfico en cada uno de los accesos, salidas e interior del sistema. Para la toma de los datos de densidades de tráfico se efectuaron 40 recorridos en vehículo a través de cada uno de los subtramos de la avenida Manuelita Sáenz tanto en el sentido norte-sur, como en el sur-norte. Se registraron los tiempos de cada recorrido, al mismo tiempo que el número de autos que circularon por cada subtramo.

A partir de los datos de tiempo y conociendo la longitud de cada subtramo se determinaron las velocidades medias a la que circulan los vehículos, las cuales se esperaba que no excedan de 50 km/h, que es la velocidad máxima en el sector urbano según la institución encargada de la regulación de tránsito en Ecuador. Se obtuvieron diagramas de caja para representar los valores mínimos, máximos y los cuartiles de las densidades de tráfico y de las velocidades.

Los datos de densidad de tráfico y velocidad fueron utilizados para establecer una función lineal, que expresa la relación de la velocidad en función de la densidad de tráfico, la cual fue obtenida mediante una regresión lineal. La simulación de tráfico se realizó mediante la aplicación del modelo LWR para generar densidades de tráfico, velocidades y flujos en cada uno de los subtramos del sistema.

Los flujos de tráfico se simularon mediante la aplicación de la probabilidad de ocurrencia de cada

uno a partir de los datos recopilados. Los flujos de entrada se generaron de forma aleatoria, al igual que los flujos interiores que se obtuvieron de la simulación del modelo macroscópico LWR. De esta manera se calcularon los flujos de salida del sistema, considerando las mismas probabilidades de ocurrencia.

#### *G. Variables respuesta*

Las variables de respuesta del sistema se detallan en la Tabla 3:

#### TABLA III: SUBTRAMOS DELIMITADOS POR LAS INTERSECCIONES

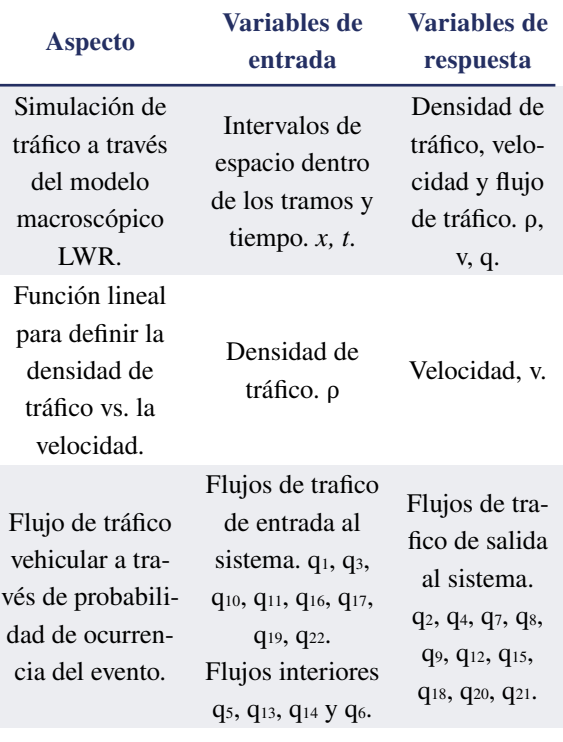

### Resultados y discusión

#### *A. Simulación del modelo LWR con una función lineal obtenida mediante regresión*

La simulación del tráfico vehicular permitió la determinación de las posiciones y tiempos dentro de cada uno de los subtramos, para lo cual se aplicó la ecuación del modelo LWR de la ecuación (18). En

cada simulación se generó una matriz de datos de espacio x y tiempo t a partir de la que se obtienen los flujos de tráfico, las velocidades y los flujos.

Con la finalidad de tomar en cuenta los tiempos de semaforización vigentes en el período de las observaciones, se procedió a generar un número de eventos N producidos en un lapso de tiempo de una hora reloj.

La cantidad de eventos se obtuvo de la relación del tiemplo total de 1 hora sobre la suma de los tiempos de duración de las luces amarilla, verde y rojo del semáforo. Adicionalmente se generaron valores aleatorios de densidad y velocidad iniciales, como punto de partida de la simulación acumulativa de la solución numérica del modelo LWR.

La solución del problema requirió la consideración de la función de la velocidad a partir de la densidad de tráfico, pero ahora mediante el establecimiento de funciones lineales obtenidas de la regresión de los datos recopilados durante el estudio de campo, lo que corresponde al modelo real. Los resultados obtenidos de la simulación se resumen a continuación:

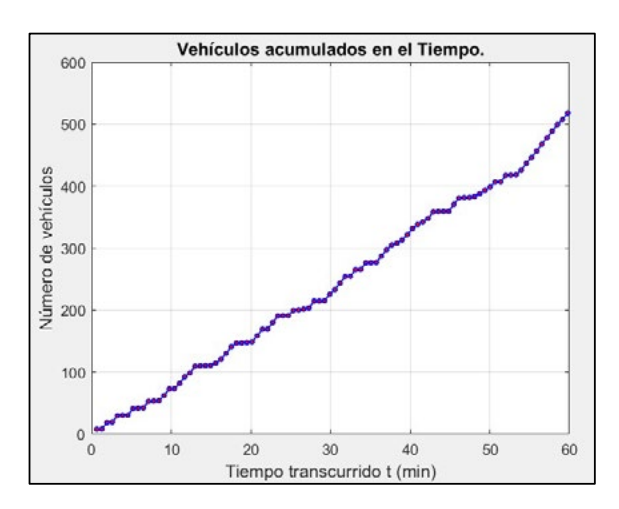

FIG. 5. Simulación del flujo q5 de vehículos en una hora, subtramo AB.

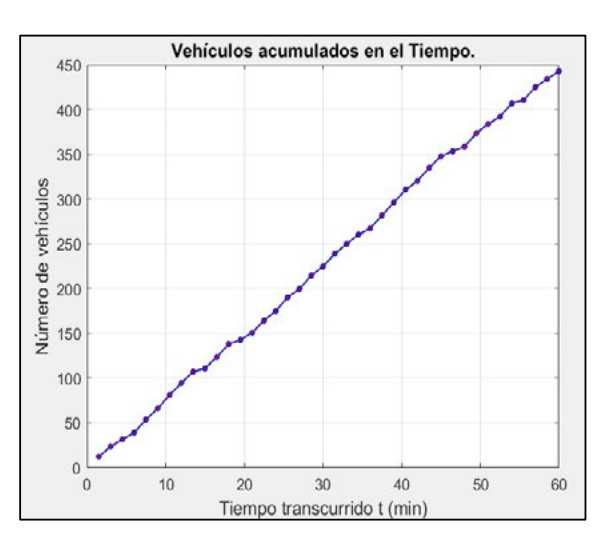

FIG. 6. Simulación del flujo q13 de vehículos en una hora, subtramo BC.

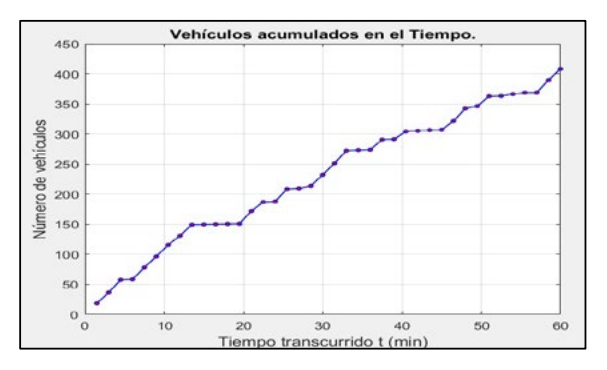

FIG. 7. Simulación del flujo q14 de vehículos en una hora, subtramo CB.

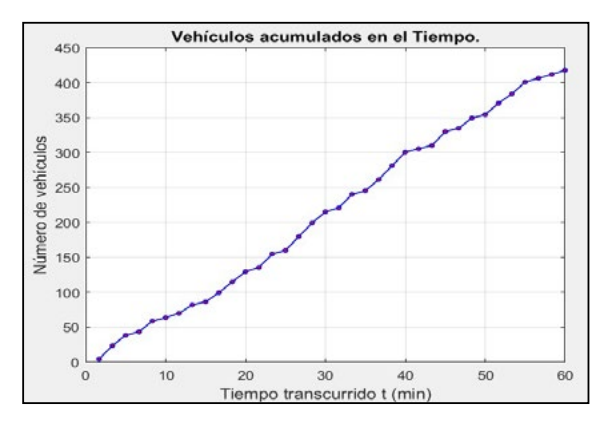

FIG. 8. Simulación del flujo q6 de vehículos en una hora, subtramo BA.

#### *B. Simulación del flujo de tráfico*

La simulación del flujo de tráfico se realizó tomando como referente las probabilidades de ocurrencia de cada una de las salidas en función de los flujos de entrada presentados. En este sentido, se crearon en las entradas flujos de tráfico aleatorios en el rango de valores establecidos por el estudio de campo realizado. La codificación se llevó a cabo tomando en cuenta, en primer lugar, la necesidad de obtener las probabilidades de ocurrencia de los flujos de salida en función de los flujos de entrada observados. En la Figura 9 se presenta una captura de pantalla de la codificación utilizada en el software MATLAB:

| $+47$  | SimulacionT.m<br>Descriptivos.m<br>Funcion_minimizacion.m<br>Funcion v_p.m<br>$\mathbb{X}$<br>$\times$<br>$\infty$ |
|--------|----------------------------------------------------------------------------------------------------|
| 57     |                                                                                                    |
| 58     | % Probabilidad de los flujos de salida observados:                                                                 |
| $59 -$ | pq2=q2 obs/Salida obs;                                                                                             |
| $60 -$ | pq4=q4 obs/Salida obs;                                                                                             |
| $61 -$ | pq7=q7 obs/Salida obs;                                                                                             |
| $62 -$ | pg9=g9 obs/Salida obs;                                                                                             |
| $63 -$ | pql2=ql2 obs/Salida obs;                                                                                           |
| $64 -$ | pq18=q18 obs/Salida obs:                                                                                           |
| $65 -$ | pq20=q20 obs/Salida obs;                                                                                           |
| $66 -$ | pq21=q21 obs/Salida obs;                                                                                           |
| 67     |                                                                                                    |
| $68 -$ | fprintf ('La probabilidad de q2 es %.5f.\n', pq2)                                                                  |
| $69 -$ | fprintf ('La probabilidad de q4 es %.5f.\n', pq4)                                                                  |
| $70 -$ | fprintf ('La probabilidad de q7 es %.5f.\n', pq7)                                                                  |
| $71 -$ | fprintf ('La probabilidad de q9 es %.5f.\n', pq9)                                                                  |
| $72 -$ | fprintf ('La probabilidad de q12 es %.5f.\n', pq12)                                                                |
| $73 -$ | fprintf('La probabilidad de q18 es %.5f.\n', pq18)                                                                 |
| $74 -$ | fprintf('La probabilidad de q20 es %.5f.\n', pq20)                                                                 |
| $75 -$ | fprintf ('La probabilidad de q21 es %.5f.\n', pq21)                                                                |

FIG. 9. Simulación del flujo q6 de vehículos en una hora, subtramo BA.

Una vez que se cuentan con las probabilidades, se procedió a configurar la generación de datos aleatorios en los rangos establecidos por el estudio realizado, conforme se muestra en la Figura 10:

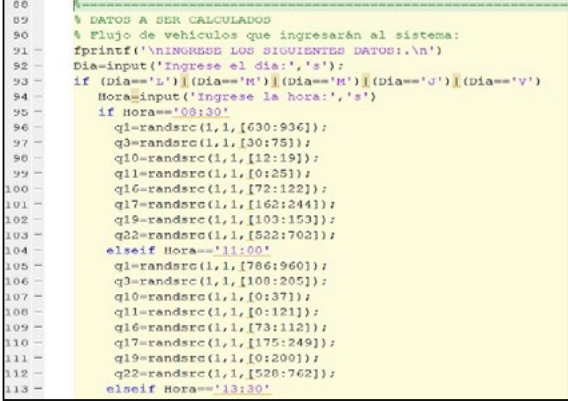

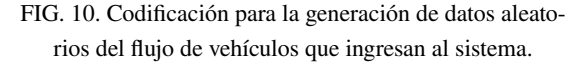

A continuación, se calcularon los flujos predichos para el sistema, mediante utilización de las probabilidades y los datos aleatorios generados para los flujos de entrada. En el caso de los flujos obtenidos del modelo LWR, q5, q6, q13 y q14, éstos datos se incorporan directamente al script de los flujos de tráfico, mediante lectura de los archivos ".mat" generados del script de simulación de tráfico con el modelo LWR. En la Figura 11 se muestra la codificación correspondiente:

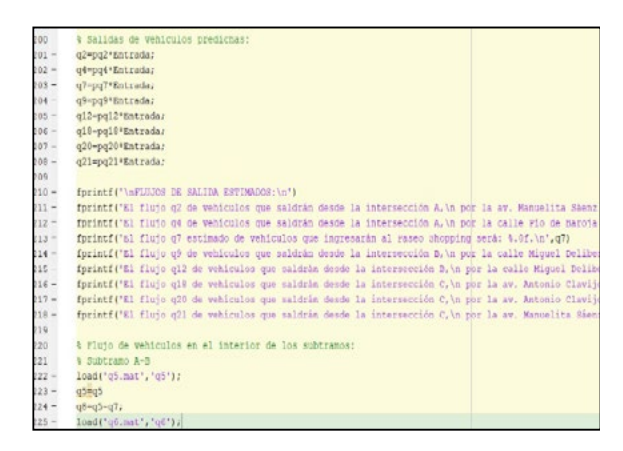

FIG. 11. Programación de los flujos de vehículos que salen del sistema.

Por último, se llevó a cabo una simulación con la codificación establecido y se despliegan los flujos de salida del sistema, como se muestra en la Figura 12. Se efectuó una simulación de las densidades de tráfico en el interior del sistema, considerando la posición y el intervalo de tiempo de los vehículos en cada subtramo. Para el efecto se utilizó el modelo macroscópico de tráfico vehicular LWR que trabaja con las densidades y velocidades. Para hallar los flujos fue necesario incorporar la ecuación fundamental del tráfico que relaciona las tres magnitudes: densidad, velocidad y flujo.

Se efectuaron *N* simulaciones en un lapso de una hora, tomando en cuenta los tiempos de semaforización, teniendo presente que los autos circulan cuando la luz se encuentra en verde. Cada simulación representa un evento y al final se contabilizaron los autos que circularían durante los 60 minutos, lo cual se expresa como el flujo de autos que pasan por el interior del sistema.

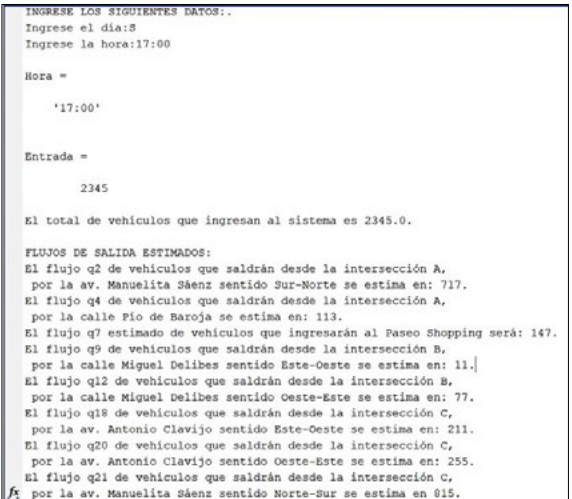

FIG. 11. Programación de los flujos de vehículos que salen del sistema.

### **Conclusiones**

Las densidades de tráfico en cada uno de los subtramos se obtuvieron mediante observación directa en el lugar de los hechos, así como las velocidades medias de recorrido realizadas por los autos. En términos generales las densidades de tráfico fueron similares para los cuatro subtramos, aunque se destacan los casos de los subtramos BC y BA, con una mayor densidad. El pico máximo alcanzado fue de 16 autos por subtramo.

Se identificó que la hora en la que se presentan los mayores flujos corresponde a las 18:30 en todo el tramo de estudio. El flujo de tráfico más elevado de los registrados fue q1 con 1140 vehículos/h, que corresponde a los vehículos que ingresan desde la avenida Manuelita Sáenz, sentido norte-sur hacia la intersección A.

Las velocidades de recorrido de los vehículos son más elevadas en el subtramo CB, cuyos picos más altos alcanzan el límite de velocidad máximo

moderado de 60 km/h, es decir que exceden los 50 km/h que es lo recomendado en el perímetro urbano. Sin embargo, la fluctuación de los datos es pronunciada, pudiendo ser inferior a 20 km/h. Mediante la regresión lineal se estableció que la velocidad se puede expresar como una función de la densidad de tráfico, con un error mínimo para los cuatro modelos encontrados. El tramo que presentó la mayor fluctuación de velocidad y densidad de tráfico es el BA, lo que denota que es el más conflictivo, dado que restringe el libre flujo de autos de forma más recurrente.

Con la finalidad de particularizar el comportamiento de cada uno de los vehículos, se recomienda la ejecución de un estudio con un modelo microscópico, que sirva de complemento al presente estudio y que permita contrastar los resultados alcanzados.

### Agradecimientos

Expresamos un cordial agradecimiento a la Universidad Católica de Cuenca, por brindarnos su apoyo para la publicación de esta investigación.

### **Referencias**

- [1] A. M. Ramírez-Rabelo, «Modelación Matemática del Tráfico Vehicular con el Modelo "Car-Following"», pp. 2-18, 2019.
- [2] P. J. Torres-Vega, «Simulación del tráfico en una vía expresa y análisis estadístico de los resultados», *Ingeniería Industrial,* n.o 30, pp. 45-79, 2012.
- [3] H. Cao y J. Luo, «Research on VIS-SIM-MATLAB Integrated Traffic Simulation Platform Based on COM Interface Te-

chnology», en *2019 IEEE 3rd Information Technology, Networking, Electronic and Automation Control Conference (ITNEC)*, Nangjing, China, mar. 2019, pp. 305-309. doi: 978-1-5386-6243-4.

- [4] L. Li y X. Chen, «Vehicle headway modeling and its inferences in macroscopic/microscopic traffic flow theory: A survey», *Transportation Research*, pp. 170-188, 2017, doi: [http://dx.doi.org/10.1016/j.](http://dx.doi.org/10.1016/j.trc.2017.01.007) [trc.2017.01.007.](http://dx.doi.org/10.1016/j.trc.2017.01.007)
- [5] M. Treiber y A. Kesting, *Traffic flow dynamics: data, models and simulation*. Berlin, Germany: Springer, 2013.
- [6] P.-E. Mazaré, A. H. Dehwah, C. G. Claudel, y A. M. Bayen, «Analytical and grid-free solutions to the Lighthill–Whitham–Richards traffic flow model», *Transportation Research Part B: Methodological*, vol. 45, n.o 10, pp. 1727-1748, dic. 2011, doi: 10.1016/j.trb.2011.07.004.
- [7] Y. M. Vasquéz y Dr. J. J. Laguardia, «Estudio del Flujo Vehicular Mediante un Modelo de Lighthill-Whitham-Richards», *KEG*, vol. 3, n.o 1, p. 449, 2018, doi: 10.18502/keg.v3i1.1449.
- [8] H. Hernández-Vega, «Modelo de Greenshields Un estudio de la capacidad de tráfico», *Boletín Técnico PITRA-LanammeU-CR*, vol. 7, n.o 1, p. 5, 2016.

*Recibido: 23 de noviembre de 2021 Aceptado: 28 de diciembre de 2021*

Ángel Gustavo Moyolema Chaglla: Licenciado en Ciencias de la Educación, Mención Físico Matemáticas. Magister en Matemática Aplicada. *Correo electrónico:* [angelgus@hotmail.es](mailto:angelgus%40hotmail.es%20?subject=) 

Francisco Eduardo Toscano Guerrero: Ingeniero Civil, Especialista en Gestión y Desarrollo de Instituciones Educativas, Magister en Docencia Universitaria y Administración Educativa, Magister en Matemática Aplicada.

*Correo electrónico:* [fe.toscano@uta.edu.ec](mailto:fe.toscano%40uta.edu.ec%20?subject=)

Byron Miguel Toalombo Rojas: Ingeniero Mecánico. Magister en Matemática Aplicada. *Correo electrónico:* [byronmtr@gmail.com](mailto:byronmtr%40gmail.com?subject=)

<span id="page-42-0"></span>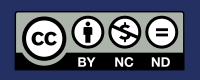

# Comportamiento espacial y temporal de la salinidad de suelos del Centro de Apoyo Manglaralto UPSE

### Spatial and temporal soil salinity of the Manglaralto UPSE Support Center

José Luis Lino-Suárez<sup>1</sup>, Carlos Balmaseda-Espinosa<sup>2</sup>, Daniel Ponce de León-Lima2

- 1 Graduado de Ingeniero Agropecuario en la Universidad Estatal Península de Santa Elena.
- 2 Docente de la Universidad Estatal Península de Santa Elena.

DOI: <https://doi.org/10.26871/killkanatecnica.v5i1.483>

#### Resumen

El estudio se realizó en zonas con aptitud agrícola del Centro de Apoyo Manglaralto UPSE con una superficie aproximada de 11.6 hectáreas, localizado en la parroquia Manglaralto del cantón Santa Elena, la precipitación promedio anual de 385.2 mm y una temperatura media de 23.4 ºC. Se evaluó el comportamiento espacial y temporal de la salinidad de suelos por medio de la Conductividad Eléctrica (CE) en 40 puntos de muestreo a profundidades de 0 a 20 cm y de 20 a 50 cm. El muestreo fue realizado en diciembre del 2018 y mayo del 2019. Los análisis de 20 muestras fueron realizados por

dos técnicas, el extracto de pasta de saturación y con una solución de suelo-agua 1:5, con el fin de encontrar el modelo de mejor ajuste y de esa forma estimar los valores CE en pasta saturada a partir de las mediciones en laboratorio de la CE en una solución agua:suelo 1:5. Con los resultados obtenidos se realizó la interpolación de la CE por el método *Moving Average* (promedios móviles), en donde en suelos a profundidades de 0 a 20 se encontraron tenores máximos de 2.32 y 0.91 dS/m en los meses de diciembre y mayo respectivamente. A las profundidades de 20 a 50 cm esos valores fueron mayores. Se asume que el agua de riego con una CE promedio en octubre de 4.1 dS/m es una de las principales fuentes de acumulación de sales en los suelos, al mismo tiempo que lixivia las sales en épocas de regadío.

#### *Palabras clave: Suelos, Agua, Conductividad eléctrica, Interpolación.*

#### Abstract

This study took place in agricultural areas of the Manglaralto UPSE Support Center in the Manglaralto parish of the Santa Elena canton. The area is approximately 11.6 hectares, with an average annual rainfall of 385.2 mm and an average temperature of 23.4 ºC. Means of Electrical Conductivity evaluated the spatial and temporal soil salinity (EC) at 40 sites from 0 to 20 cm and 20 to 50 cm depths. Sampling happened in December 2018 and May 2019. The analyses of 20 samples were performed with two techniques: the saturation paste extract and a 1:5 soil-water solution. The aim was to find the best fitting model and thus estimate the EC values in the saturated paste from laboratory measurements of the EC in a 1:5 soil-water solution. The results obtained and the Moving Average method was used to perform an EC interpolation. With maximum values of 2.32 and 0.91 dS/m in soils at depths of 0 to 20 in December and May, respectively. At 20 to 50 cm depths, the values were higher. It is assumed that irrigation water with an average EC of 4.1 dS/m in October is one of the primary sources of soil salt accumulation, while lixiviate salts during irrigation periods.

*Keywords: Soil, Water, Electrical Conductivity, Interpolation*

### Introducción

La salinidad en los suelos es uno de los principales problemas que afecta directamente a la producción de alimentos a escala mundial. Registros históricos indican que hubo grandes migraciones causadas por este problema en áreas cultivables. Se estima que alrededor de 10% a nivel mundial y entre un 25 - 50% de zonas de regadío estaban salinizadas en la década de los 90 provocada por la intervención antrópica. En la actualidad es un problema que se agudiza cada día por falta de conciencia ambiental, explotación irracional de recursos hídricos y otros factores edafoclimáticos que influyen en la salinidad de los suelos según Lamz y González [1].

Mercado *et al*. [2] señalan que el inadecuado manejo de láminas de riego, altas precipitaciones y los tipos de suelos son factores que provocan diferentes problemas de drenaje y salinización en áreas agrícolas, entre estos la degradación y la disminución del potencial productivo de los suelos.

Para Combatt *et al*. [3] en la actividad agropecuaria se pueden presentar problemas de salinidad generados por un nivel freático poco profundo, es decir, que se encuentre a menos de dos metros de la superficie del suelo, ocasionados por las sales que se acumulan en el agua freática, que con frecuencia se convierten en una fuente importante de sales, que por efecto de la capilaridad se mueven hacia arriba, depositándose finalmente en la zona de crecimiento radicular de los cultivos.

Para estudios de salinidad, los suelos tradicionalmente son evaluados a partir de la conductividad eléctrica (CE) y el porcentaje de sodio intercambiable (PSI), ambos se obtienen mediante la aplicación del método de extracción a partir de una pasta de saturación resultando en la clasificación de los suelos como suelos no salinos, suelos salinos, suelos sódicos y suelos salino-sódicos [4].

Según Porta *et al*. [5] y Silva [6] citados por Combatt *et al*. [3] para el estudio de las aguas existen varias formas de clasificación, la mayoría basadas en la relación de adsorción de sodio (RAS) y la conductividad eléctrica (CE), siendo el método más empleado el estudio de la CE para representar la concentración de las sales solubles en agua, esto se manifiesta por el inverso de la resistividad eléctrica que es la capacidad que tiene el agua para conducir electricidad, la cual crece de manera proporcional a medida que aumenta la concentración de sales.

La provincia de Santa Elena se caracteriza por ser una zona semiárida, debido a sus características edafoclimáticas presenta problemas de salinización en los suelos. La salinidad es provocada por los bajos niveles de precipitación, que según García *et al*. [7] entre los años 1982-2011 la precipitación media fue de 260.4 mm/año, distribuida en una estación lluviosa en los meses de diciembre a mayo, y una estación seca de junio a noviembre. Este fenómeno se repite periódicamente cada año, trayendo como consecuencias niveles de producción muy inferiores en comparación con otras zonas, siendo uno de los mayores problemas en áreas bajo riego debido a la presencia de suelos afectados por la salinidad, lo cual conlleva a una constante disminución de la producción agropecuaria [8].

Según el MAG [9] la superficie total cultivada en la provincia de Santa Elena es de 15351 ha aproximadamente, en las cuales existen dos problemas que enfrenta el ecosistema, uno de ellos es el aumento de la salinidad en el suelo provocada por el uso de sistemas inadecuados de irrigación con aguas de baja calidad, y la deficiente disponibilidad de agua de riego, debido a las escasas precipitaciones en relación al consumo de los cultivos. Ante esta situación, para suplir las necesidades hídricas de las plantas las aguas son extraídas, en algunas zonas, de pozos que están cerca de los cultivos, pudiéndose considerar que contienen un porcentaje de agua reciclada [10].

Investigaciones realizadas por Villón [11] demuestran que la salinidad de las aguas del Centro de Apoyo Manglaralto UPSE, han ido empeorando en los últimos años, prueba de ello es que hasta el año 2010 su clasificación era de C3S1, notándose el incremento de la conductividad eléctrica a niveles críticos, produciendo antagonismos en la absorción de nutrientes en las plantas en el año 2016 en el que se clasificaron como C5S1, con valores de conductividad superiores a 4 dS/m en el período seco.

El Centro de Apoyo Manglaralto UPSE es un área que sirve para investigación y producción agropecuaria, cuenta con cultivos de ciclo corto y cultivos perennes, además de pastos para la alimentación de ganado bovino, caprino y porcino, por lo que se considera de gran importancia un estudio de salinidad de los suelos y así optimizar la producción generada en dicha zona.

Con los antecedentes mencionados el objetivo de este trabajo fue evaluar el comportamiento espacial y temporal de la salinidad de los suelos del Centro de Apoyo Manglaralto UPSE.

### Materiales y métodos

#### Ubicación y descripción del sitio

El estudio se realizó en las áreas agrícolas del Centro de Apoyo Manglaralto UPSE, que se encuentra ubicado en la parroquia Manglaralto, 55 km al norte de la ciudad de Santa Elena, provincia del mismo nombre. Las coordenadas UTM, de un punto central, corresponden a 9796375 Sur y 528964 Este, zona 17S Datum WGS 1984; posee una altura de 11 msnm y una topografía plana con pendiente menor al 1%. En la Figura 2.1. se puede apreciar la macrolocalización del área de estudio.

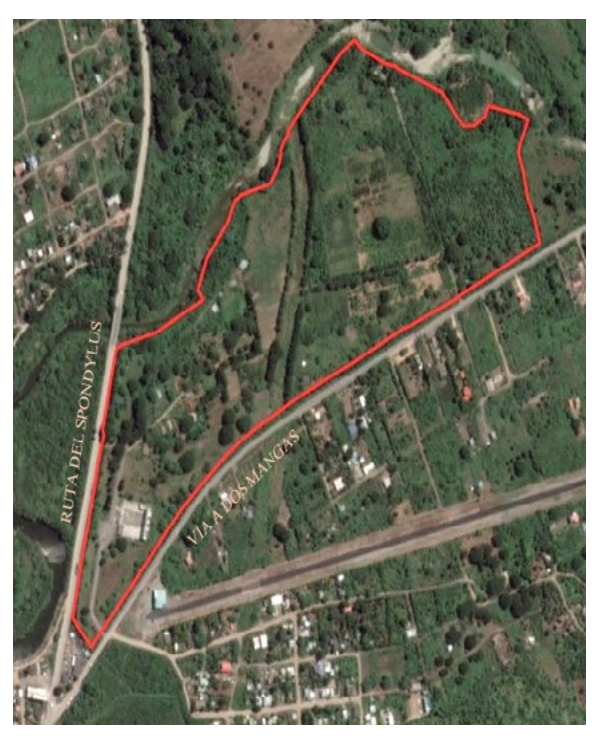

Figura 1. Ubicación del Centro de Apoyo Manglaralto UPSE.

El Centro de Apoyo Manglaralto UPSE cuenta con una extensión aproximada de 22.6 ha, las cuales están divididas para usos productivos, tales como: uso forestal, cultivos perennes, cultivos de ciclo corto, pastizales y producción pecuaria.

La parroquia de Manglaralto se caracteriza por presentar dos épocas al año desde el punto de vista del clima: húmeda comprendida por los meses de enero a abril y seca los meses de mayo a diciembre, el promedio de precipitaciones anuales es de 385 mm. Las temperaturas medias son de 23.4º C, con mínimas de 21.1º C en los meses de julio y agosto y máximas de 26º C en marzo. La evaporación alcanza 1459 mm en el año como promedio [12].

#### Características de los suelos

Los suelos que predominan en el Centro de Apoyo Manglaralto UPSE son de textura franco arcillo limoso, con un pH de 7.7 (ligeramente alcalino). Los contenidos de nitrógeno son medios, mientras que fósforo, potasio, calcio, magnesio y azufre son altos [13].

#### Determinación de puntos de muestreo de suelos

La superficie del Centro de Apoyo Manglaralto UPSE tiene diversas clases de usos de los suelos: Agricultura, Agropecuaria, Pecuaria, Conservación y Protección, Antrópico (edificaciones) y un área destinada al paso del oleoducto perteneciente a Petroecuador como se puede observar en la Figura 2.

La ubicación de los puntos de muestreo, para la ejecución de la investigación, se hizo a partir de la identificaron en el campo de las zonas que están siendo cultivadas y que mantienen una constante frecuencia de riego, la base cartográfica empleada fue la capa de uso de los suelos que se halla en el sistema de información geográfica desarrollado.

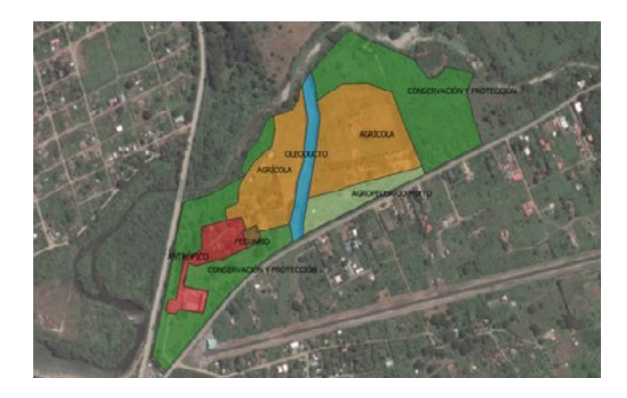

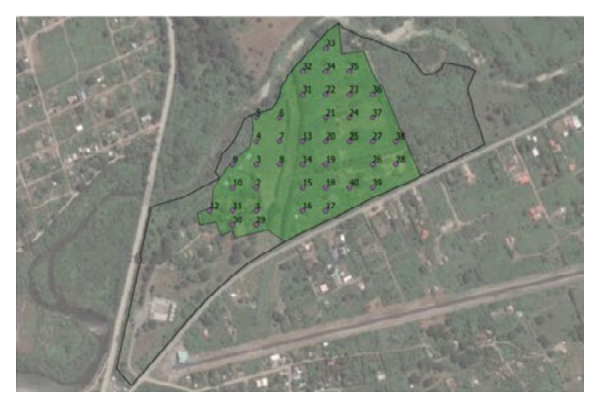

Figura 2. Mapa de uso de suelos del Centro de Apoyo Manglaralto UPSE.

La superficie considerada en el estudio es de 11.6 ha. En ella se crearon cuadrículas a distancias de 50 x 50 m (debido a que el Centro de Apoyo Manglaralto UPSE cuenta con poca pendiente), marcando cada intersección formada con un punto, obteniendo un total de 40 puntos de muestreo (Figura 2).

#### Toma de muestras de suelos

Se realizaron dos muestreos de suelos durante la ejecución de la investigación, el primero en el mes de diciembre (final de la época seca) y el segundo en el mes de mayo (final de la época húmeda).

Para la toma de muestras en cada punto se limpió un área de 1 x 1 m, en donde el punto central fue marcado con el GPS, luego se procedió a recolectar una muestra compuesta bajo un esquema de tres repeticiones de los primeros 20 cm de suelo y otra en la capa de 20 a 50 cm de profundidad. Cada muestra fue registrada, embolsada y etiquetada para su análisis de laboratorio.

#### Análisis de suelos

La conductividad eléctrica (CE) del extracto de pasta saturada es uno de los indicadores más empleados para determinar la salinidad de los suelos, sin embargo, en los laboratorios de la Universidad Estatal Península de Santa Elena no es posible hallarla.

Por la razón antes mencionada, se realizó la calibración mediante un análisis de regresión, en donde se buscó encontrar la relación que existe entre la CE del extracto de pasta saturada y la CE cuando se emplea una solución 1/5, es decir, una parte de suelo y cinco de agua.

Se envió un total de 20 muestras al Laboratorio de Suelo-Agua-Planta de la Universidad Agraria del Ecuador, a las que se les determinó la conductividad eléctrica mediante el método de pasta saturada. A esas mismas muestras se les halló la CE en una solución de suelo-agua de 1/5.

Una vez obtenidos los resultados del Laboratorio de la Universidad Agraria del Ecuador y el Laboratorio del Centro de Investigaciones Agropecuarias (CIAP) de la UPSE, se analizaron mediante la técnica estadística de regresión lineal utilizando el software *InfoStat*, con el fin de desarrollar una ecuación a partir de la cual se pueda predecir el valor de una variable conociendo la otra.

A partir de las ecuaciones resultantes, se recalcularon los valores medidos en los muestreos realizados en los meses de diciembre del 2018 y mayo del 2019, en el Laboratorio del CIAP por medio de las fórmulas obtenidas, y los resultados fueron registrados para el posterior análisis generados por los mapas temáticos.

#### Desarrollo de un SIG

Con el objetivo de facilitar el manejo de la información espacial se desarrolló un Sistema de Información Geográfica (SIG), para ello se aprovecharon las bondades de interoperabilidad que poseen los softwares QGIS e ILWIS.

En la Tabla 1 se presentan las características de las capas informativas que conforman el SIG desarrollado y los atributos las caracterizan.

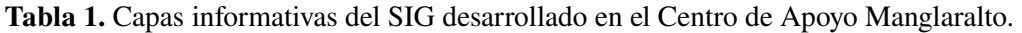

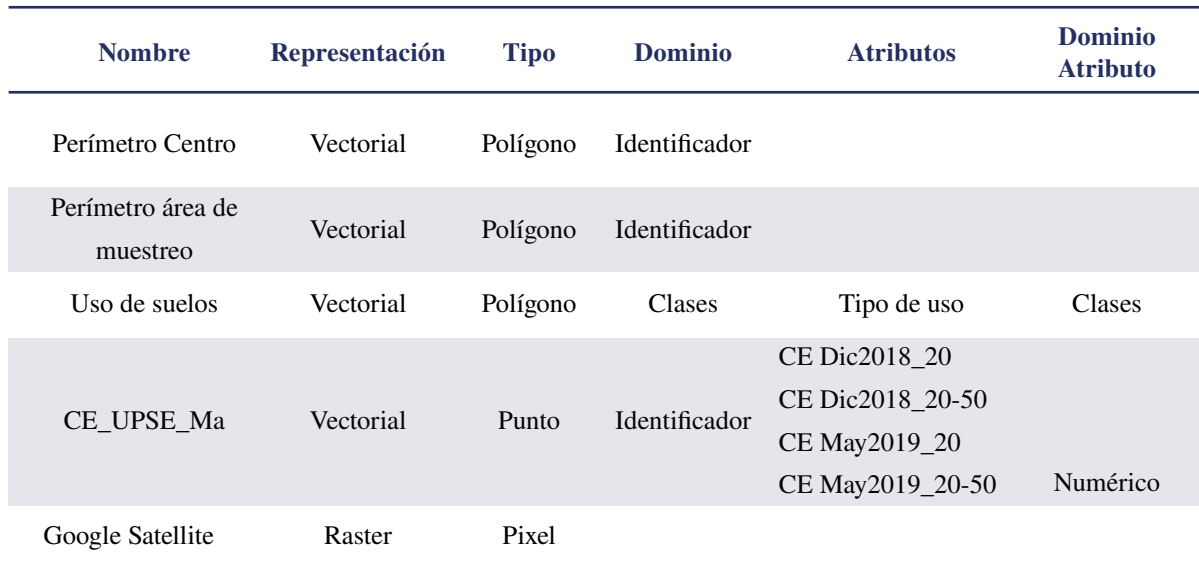

#### Interpolación de la salinidad de los suelos

Con el fin de crear mapas temáticos que contribuyan a entender el comportamiento espacial y temporal de los suelos del Centro de Apoyo Manglaralto UPSE se realizó la interpolación de los puntos de muestreo.

Con las herramientas del módulo de *Statistics* del software ILWIS, específicamente la *Spatial Correlation* de mapas de puntos se intentó deter-

minar la posible relación espacial entre los datos obtenidos en cada muestreo de salinidad y de esa manera seleccionar el método más apropiado para la interpolación.

En la Figura 3 se puede observar uno de los semivariogramas resultantes, se probaron varios distancias (lag), en el cual es posible apreciar que no existe relación espacial para la CE.

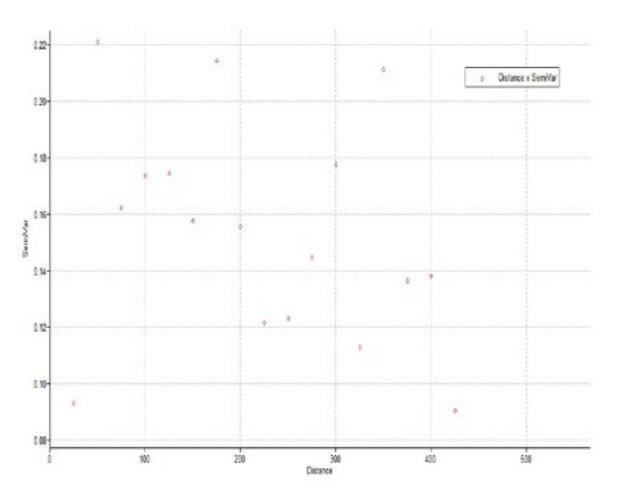

Figura 3. Semivariograma de la conductividad eléctrica para un lag de 25 m.

Dado que no existe correlación espacial en los datos de Conductividad Eléctrica se seleccionó el método *Moving Average* (promedios móviles) para la interpolación de los distintos mapas temáticos.

#### Elaboración de mapas temáticos de salinidad

Con la información generada se realizaron mapas temáticos de la salinidad de los suelos a profundidades de 0 a 20 cm y 20 a 50 cm, con el fin de analizar su variación espacio temporal, usando los softwares ILWIS y QGIS.

En cada caso se crearon representaciones que ayudan a identificar los rangos de salinidad según la CE encuentran las áreas del Centro de Apoyo Manglaralto.

### Resultados y discusión

#### Calibración mediante análisis de regresión para muestras de suelo

En la Tabla 2 se exponen los resultados de CE conseguidos por los métodos de pasta saturada y solución suelo-agua 1/5, datos que fueron usados para la obtención de la ecuación de regresión para las muestras a la profundidad de 0 – 20 cm.

Tabla 2. Resultados utilizados para la obtención de la ecuación de regresión para suelos de 0-20 cm.

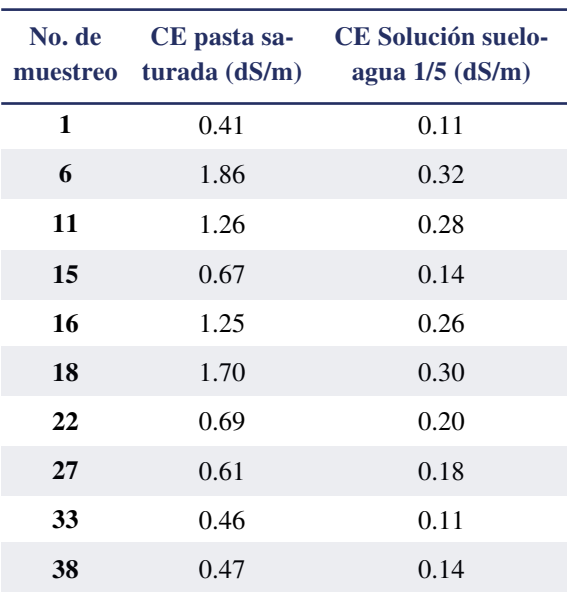

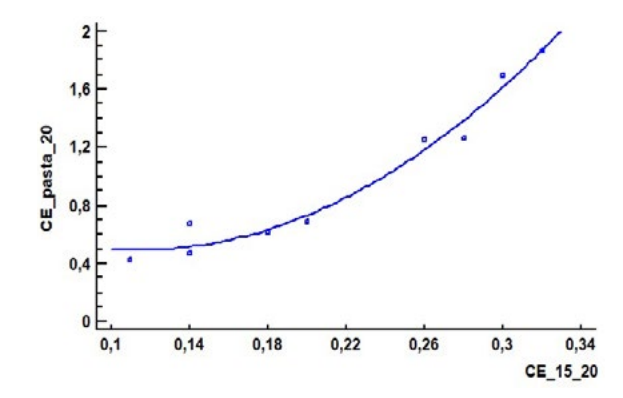

Figura 4. Ajuste para profundidad de suelos de 0-20 cm.

En la Figura 4 se observa el diagrama de dispersión resultante de los datos de CE obtenidos por los dos métodos ensayados, en el eje de las abscisas está la CE con la relación 1:5 y en las ordenadas la CE en pasta saturada. El mejor ajuste se logró con un polinomio de segundo grado, cuyo coeficiente de determinación R2 fue de 0.97, lo cual significa que existe una certeza de un 97% de que los valores obtenidos sean similares a los obtenidos mediante el método de extracto de saturación. La ecuación obtenida fue la siguiente:

#### $CE_{ext\,0-20} = 0.916157 - 7.44101 * CE_{1:5\,0-20} + (32.5811 * CE_{1:5\,0-20})^2$

Morales y Viloria [14] indican que los modelos de regresión lineal con coeficientes de determinación mayores a 90% ofrecen predicciones más exactas y precisas en valoraciones de análisis de suelos. <sup>recta es la de mejor ajuste, c</sup>

obtenida fue la siguiente:

#### Análisis de regresión del muestreo a una profundidad de 20-50 cm

En la Tabla 4 se pueden observar los resultados de CE obtenidos mediante los métodos de extracto de  $CF = 0.410940 + 6.06366 + CF$ saturación y solución suelo-agua 1/5, estos datos se usaron para la determinación de la ecuación de regresión para muestras a una profundidad de  $20 - 50$  cm. cm.  $\frac{1}{2}$  m determination de *ia* com

Tabla 4. Resultados utilizados para la obtención de **11** 1.02 0.20 la ecuación de regresión para suelos de 20-50 cm.

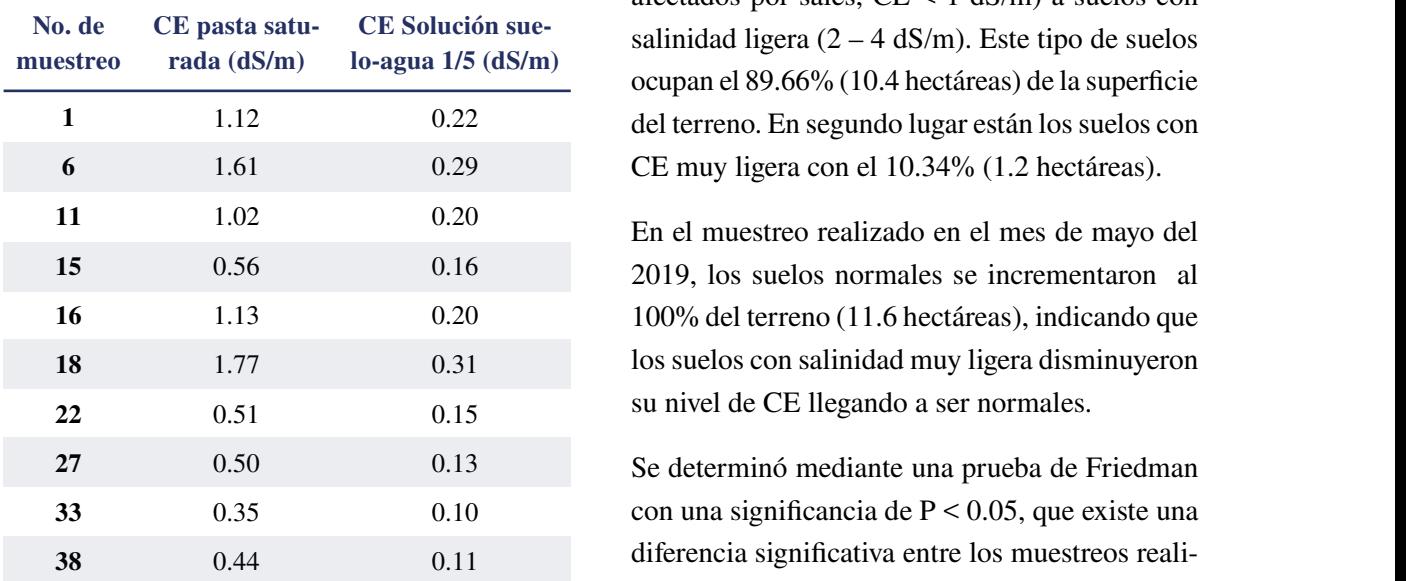

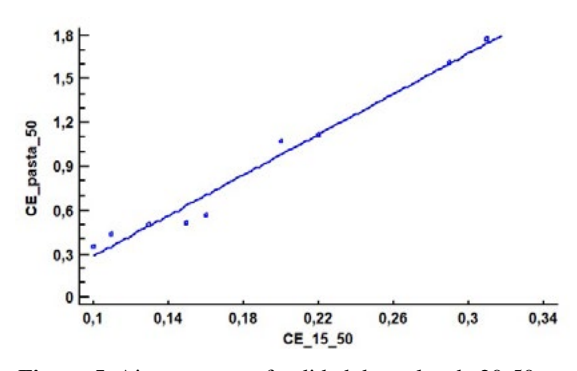

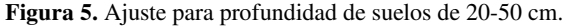

ales y Viloria [14] indican que los modelos de Fiella Figura 5 se observa un diagrama de dismaxores y vierta pri marcan que los moderos de más en valor de los resultados obtenidos por ambos esión lineal con coeficientes de determinación persión de los resultados obtenidos por ambos métodos. Para esta profundidad la ecuación de la recta es la de mejor ajuste, con un coeficiente de determinación  $R^2$  de 0.97, lo que indica que hay un diagrama de dispersión de los resultados por el se obteni lisis de regresión del muestreo a una pro-<br>27% de certeza de que los valores resultantes de la de 20-50 cm<br>ecuación sean parecidos a los obtenidos mediante el ecuación sean parecidos a los obtenidos mediante el extracto de saturación, la ecuación es la siguiente: ecuación sean parecidos a los obtenidos inediante el

 $CE_{ext\,20-50} = -0.410849 + 6.96266 * CE_{1:5\,20-50}$ 

#### Análisis de CE del suelo de muestreo realizamuestras a una profundidad de diciembre do a la profundidad de 0-20 cm la ecuación **Análisis de CE del suelo de muestreo realiza-**En la conductividad de la conductividad de los suelos a una profundidad de 0 – 20 cm, se una profundidad de 0 – 20 cm, se una profundidad de 0 – 20 cm, se una profundidad de 0 – 20 cm, se una profundidad de 0 – 20 cm, se u

En la conductividad eléctrica (CE) de los suelos a  $\frac{1}{2}$  os utilizados para la obtención de una profundidad de  $0 - 20$  cm, se registran en el resión para suelos de 20-50 cm. mes de diciembre del 2018 suelos normales (no afectados por sales, CE < 1 dS/m) a suelos con asta satu-<br> **22.51**  $\frac{1}{2}$  salinidad ligera (2 – 4 dS/m). Este tipo de suelos a (dS/m) lo-agua 1/5 (dS/m) ocupan el 89.66% (10.4 hectáreas) de la superficie 1.12 0.22 del terreno. En segundo lugar están los suelos con 1.61 0.29 **CE** muy ligera con el 10.34% (1.2 hectáreas).  $\frac{1}{1000}$  de diciembre del 2010 suelos hormates (no  $\frac{1}{20}$  del 2019 (Tabla 2019 (Tabla 5).

> En el muestreo realizado en el mes de mayo del 2019, los suelos normales se incrementaron al 20 100% del terreno (11.6 hectáreas), indicando que los suelos con salinidad muy ligera disminuyeron su nivel de CE llegando a ser normales.  $\frac{1}{6}$  2019 45.5 1.14  $\frac{1}{3}$  1.14  $\frac{1}{3}$  1.15 1.14  $\frac{1}{3}$  1.15 1.15 1.14  $\frac{1}{3}$

> 0.13 Se determinó mediante una prueba de Friedman  $0.10$  con una significancia de P < 0.05, que existe una 0.11 diferencia significativa entre los muestreos realizados en los meses de diciembre del 2018 y mayo  $del 2019$  (Tabla 5).  $m_{\text{tot}}$  con una significancia de l $\sim 0.02$ , que existe una

Tabla 5. Prueba de Friedman para suelos a una profundidad de 0-20 cm.

| <b>Muestreo</b> | Suma | <b>Media</b> | $\mathbf n$ | Sign. |
|-----------------|------|--------------|-------------|-------|
| Mayo 2019       | 45.5 | 1.14         | 40          | a     |
| Diciembre 2018  | 74.5 | 1.86         | 40          | h     |

De acuerdo a datos tomados por la CENAIM<sup>1</sup> entre los meses de diciembre del 2018 y mayo del 2019, en la parroquia Manglaralto se registraron precipitaciones de 4,7 mm, siendo considerado como nivel muy bajo de precipitación, por lo tanto la disminución de la salinidad de los suelos en los 20 cm superiores al comparar ambos muestreos, probablemente se deba al lavado generado por el riego de los cultivos.

En los mapas temáticos del mes de diciembre del 2018 (Figura 6) se observa que las zonas con el nivel más alto son las del cultivo de cacao (2.32 dS/m), mientras que en mayo del 2019 (Figura 7) los niveles de CE descienden hasta valores normales.

Según FAO [15], cultivos como el frijol tienen una disminución en su rendimiento con una CE superior a 1.5 dS/m. Zambrano [16] indica que para suelos con CE inferiores a 2, los efectos en los cultivos pueden ser casi nulos, mientras que superiores a 2 dS/m podrían afectar a cultivos sensibles. Basados en estos planteamientos se puede pronosticar que la salinidad de los suelos del Centro de Apoyo Manglaralto no constituye un peligro potencial para el desarrollo de los cultivos.

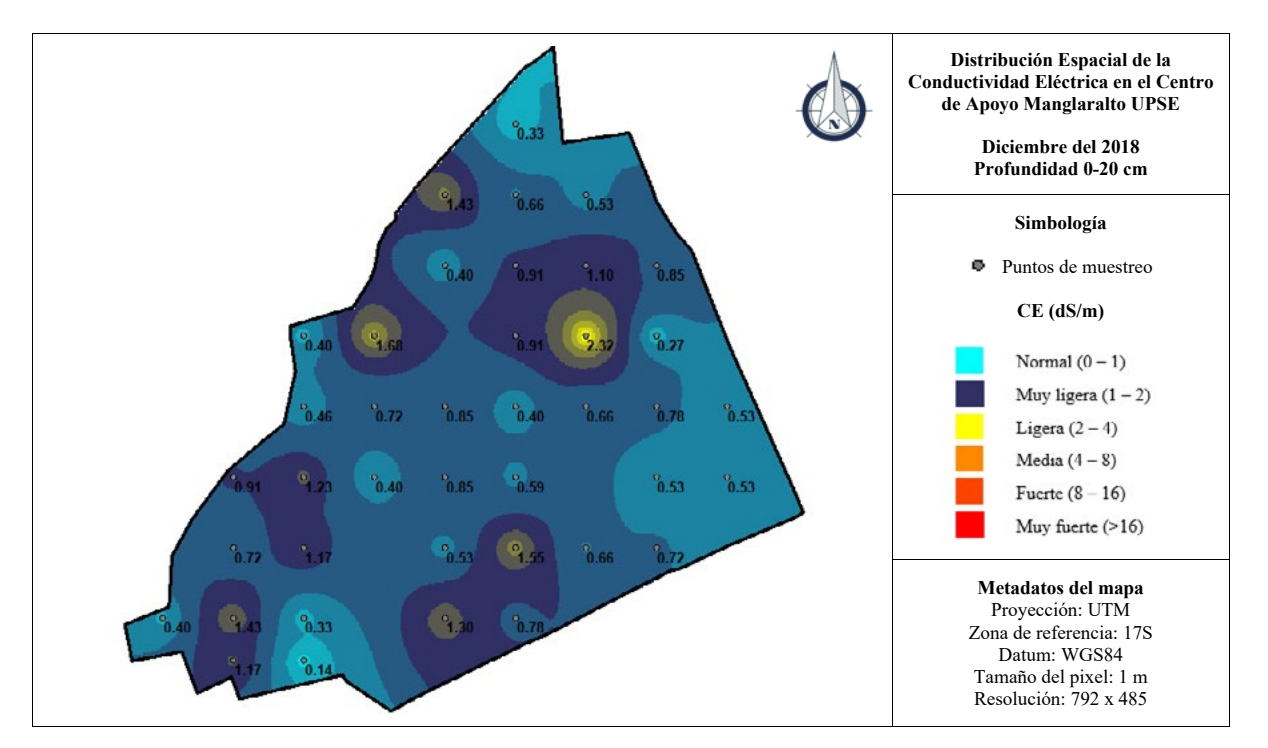

**Figura 6.** Mapa temático de CE de los suelos de diciembre del 2018 a una profundidad de 0-20 cm. Figura 6. Mapa temático de CE de los suelos de diciembre del 2018 a una profundidad de 0-20 cm.

<sup>1</sup> Datos de la Estación Meteorológica de la CENAIM (Centro Nacional de Acuacultura e Investigaciones Marinas) de la ES-POL, San Pedro, Manglaralto. Junio 2019.

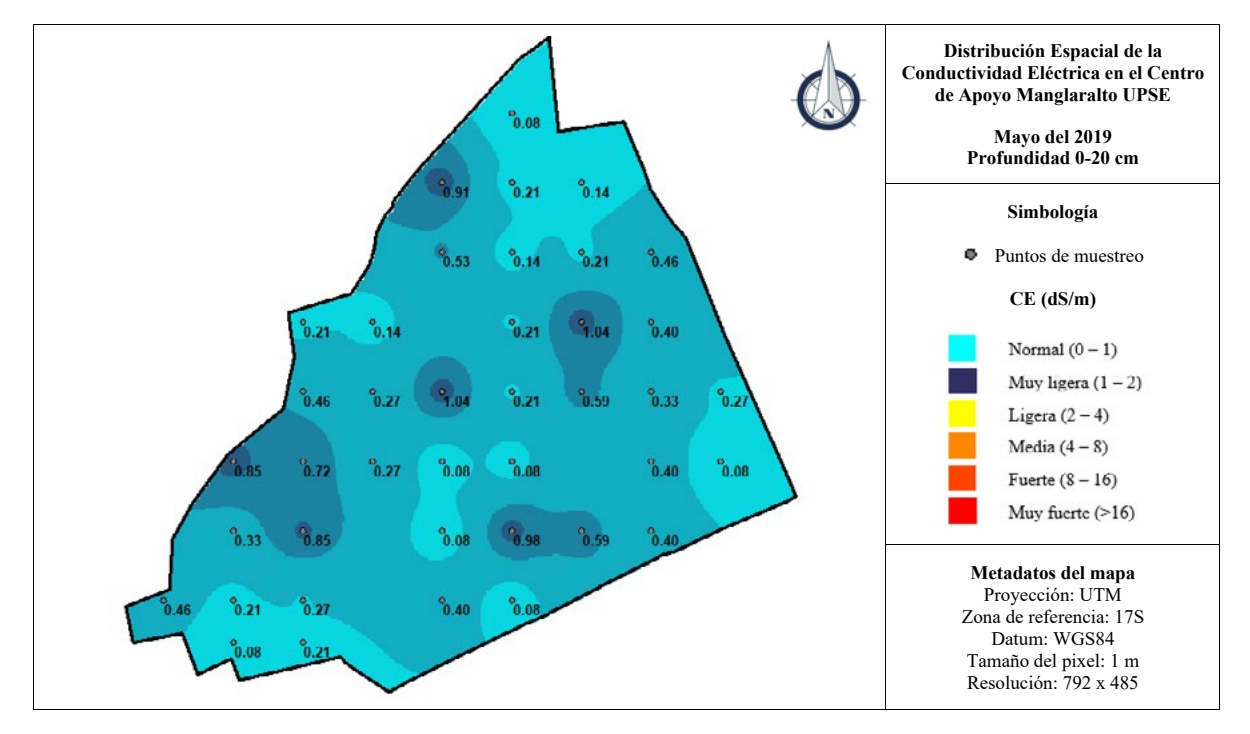

Figura 7. Mapa temático de CE de los suelos de mayo del 2019 a una profundidad de 0-20 cm.

#### Análisis de CE del suelo de muestreo realizado a la profundidad de 20-50 cm

En los resultados de CE de los suelos a una profundidad de 20 – 50 cm, en el mes de diciembre del 2018 se registran suelos que van desde normales hasta suelos con CE ligera, siendo los que más superficie abarcan los suelos normales con 93.10% de la superficie del terreno (10.8 hectáreas), seguidos de muy ligera con 6.90% (0.8 hectáreas).

En mayo del 2019, los suelos normales incrementaron a 100.00% (11.6 hectáreas).

En la Tabla 6 se muestra que existe una diferencia significativa entre los muestreos realizados en los meses de diciembre del 2018 y mayo del 2019, mediante una prueba de Friedman con una significancia de P< 0.05.

Tabla 6. Prueba de Friedman para suelos a una profundidad de 20-50 cm.

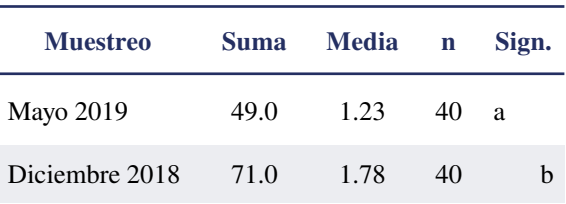

Se puede observar además en los mapas temáticos de diciembre del 2018 (Figura 8) que las zonas con mayor nivel de CE son en el cultivo de pastos (2.46 dS/m), situación que no cambia en mayo del 2019 (Figura 9), ya que los valores más altos se encuentran en zonas destinadas al mismo cultivo.

Según Mesa [17] especies gramíneas como Tanzania (*Panicum maximun*) y King Grass (*Pennisetum purpureum*), pastos cultivados en el Centro de Apoyo Manglaralto UPSE son resistentes a la salinidad de los suelos, por lo tanto, los valores no representan un peligro para su desarrollo.

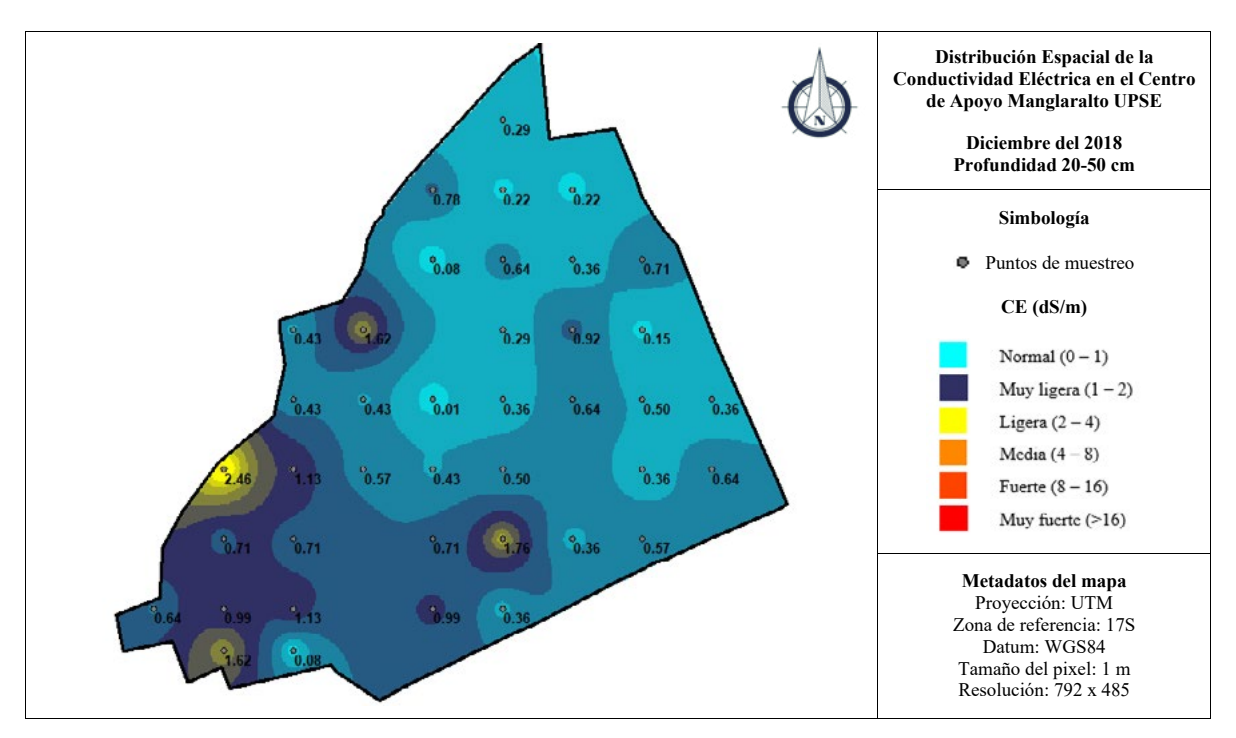

**Figura 8.** Mapa temático de CE de los suelos de diciembre del 2018 a una profundidad de 20-50 cm. Figura 8. Mapa temático de CE de los suelos de diciembre del 2018 a una profundidad de 20-50 cm.

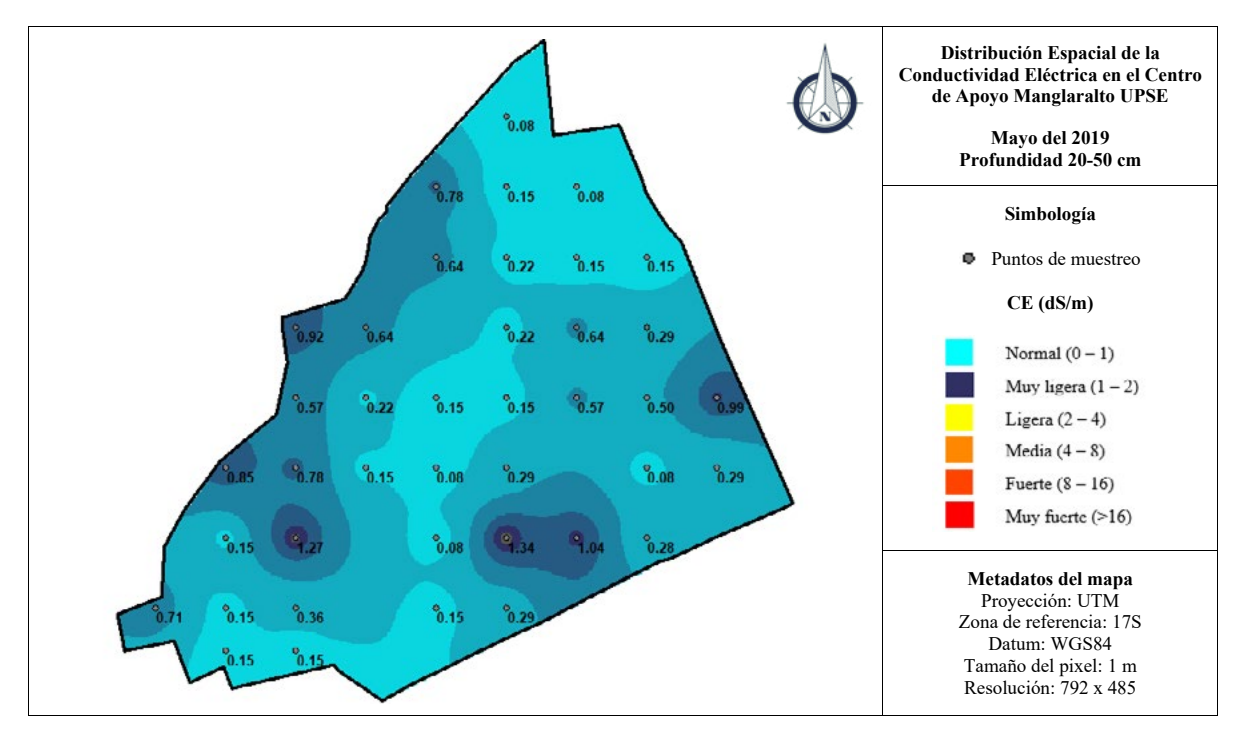

Figura 9. Mapa temático de CE de los suelos de mayo del 2019 a una profundidad de 20-50 cm.

### **Conclusiones**

- 1. Es posible estimar la CE en pasta a partir de mediciones de la CE con relación 1:5, a partir del modelo de regresión lineal determinado. Los modelos de regresión obtenidos tienen coeficientes de determinación superior al 97%.
- 2. La salinidad de los suelos de las áreas agrícolas del Centro de Apoyo Manglaralto varía significativamente entre los períodos húmedo y seco, en este último se encuentran los mayores valores absolutos.
- 3. Al final del período seco (mes de diciembre), en los primeros 20 cm de profundidad, el 89.66% (10.4 hectáreas) de la superficie de se clasifica como suelos normales y en segundo lugar están los suelos con CE muy ligera con el 10.34%. En el mes de mayo los suelos normales fueron la totalidad de la superficie estudiada.
- 4. La salinidad de los suelos del Centro de Apoyo Manglaralto no constituye un peligro potencial para el desarrollo de los cultivos.
- 5. La principal fuente de acumulación de sales en los suelos es el agua empleada en el riego, que alcanza tenores superiores a 4.0 dS/m en la estación seca y luego desciende a 1.4 dS/m durante la estación húmeda.
- 6. Es probable que la reducción de la salinidad de los suelos se deba al lavado generado por las sobredosis de agua aplicadas durante el riego a los cultivos.

### **Referencias**

- [1] A. Lamz Piedra y M. C. González Cepero, «La salinidad como problema en la agricultura: la mejora vegetal una solución inmediata», *Cultiv. Trop*., vol. 34, n.o 4, pp. 31-42, dic. 2013.
- [2] T. Mercado Fernández, M. Ortega Escobar, A. Arenas Tawil, y E. Combatt Caballero, «Dinámica de sales en el distrito de riego La Doctrina, Colombia», *Idesia Arica,* vol. 29, n.o 1, pp. 83-90, abr. 2011.
- [3] E. Combatt, H. Narváez, y I. Bustamante, «Estimación de la salinidad en aguas freáticas del área de influencia de la desembocadura del río Sinú-Córdoba, Colombia», *Idesia Arica*, vol. 33, n.o 3, pp. 55-63, 2015.
- [4] L. S. Arzaluz-Padilla, «Variabilidad Espacial de la Salinidad en Suelos del Distrito de Riego 014, Mexicali Baja california», Tesis de Grado, Universidad Autónoma del Estado de México, Toluca, México, 2017.
- [5] J. Porta, M. López-Acevedo, y C. Roquero, *Edafología para la agricultura y el medio ambiente*, 2a edición. Madrid: Mundi-Prensa, 1999.
- [6] F. Silva, *Fundamentos para la interpretación de análisis de suelo, plantas y aguas para riego*, Tercera edición. Bogotá, Colombia: ´SCCS, 2000.
- [7] I. García-Garizábal, P. Romero, S. Jiménez, y L. Jordá, «Evolución climática en la costa de Ecuador por efecto del cambio climático», *DYNA*, vol. 84, n.o 203, pp. 37-44, oct. 2017.
- [8] J. Proaño y C. Briones, «Gestión de riego y la salinidad en cultivos de la Península de Santa Elena y la cuenca del río Guayas», en

*Memorias del Congreso*, Quito, Ecuador, 2008.

- [9] MAG, «Cifras agroproductivas», *Sistema de Información Pública Agropecuaria*, 2017. [En línea]. Disponible en: [http://sipa.agri](http://sipa.agricultura.gob.ec/index.php/cifras-agroproductivas)[cultura.gob.ec/index.php/cifras-agropro](http://sipa.agricultura.gob.ec/index.php/cifras-agroproductivas)[ductivas.](http://sipa.agricultura.gob.ec/index.php/cifras-agroproductivas) [Accedido: 07-oct-2019].
- [10] G. E. Hidalgo-Pincay, «Evaluación de láminas de riego en el rendimiento del cultivo de sandía (Citrullus lanatus T.) híbrido royal charleston en la parroquia Manglaralto, provincia de Santa Elena», Tesis de Grado, Universidad Estatal Península de Santa Elena, Ecuador, 2015.
- [11] J. R. Villón Orrala, «Comportamiento productivo de nueve Genotipos de cacao (Theobroma cacao. L) en el quinto año de producción en el Centro de Producción y Prácticas Manglaralto de la UPSE.», Tesis de Grado, Universidad Estatal Península de Santa Elena, Ecuador, 2017.
- [12] INAMHI, «Anuario meteorológico», Instituto Nacional de Meteorología e Hidrología (INAMHI), Quito, Ecuador, 53-2013, 2017.
- [13] J. U. Santos-Muñoz, «Efecto de diferentes regímenes de humedad en el comportamiento productivo del maíz en las condiciones edafoclimáticas de Manglaralto, Santa Elena», Tesis de Grado, Universidad Estatal Península de Santa Elena, Ecuador, 2015.
- [14] A. E. Morales-Gómez y J. A. Viloria-Rendón, «Confiabilidad de modelos de regresión para predecir retención de agua en suelos de la cuenca Alta del río Guárico, Venezuela», *Edafología*, vol. 14, n.o 1, 2, 3, pp. 19-24, 2007.
- [15] R. S. Ayers y D. W. Westcot, *La calidad del agua en la agricultura*, Rev. 1. Roma, Italia: FAO, 1987.
- [16] F. E. Zambrano Alverdi, «Efectos de la aplicación de mejoradores de salinidad del suelo en el rendimiento y calidad de Sandía (Citrullus lanatus T.)», Tesis de Grado, Universidad de Guayaquil, Ecuador, 2013.
- [17] D. Mesa, «Obtención de plantas resistentes a la salinidad para suelos cubanos», *Rev. Cuba. Cienc. Agríc*., vol. 37, n.o 3, pp. 217-226, 2003.

*Recibido: 09 de octubre de 2019*

*Aceptado: 28 de diciembre de 2021*

<span id="page-56-0"></span>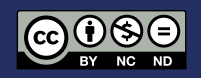

# Comportamiento productivo de la adición de rechazo de banano cavendish (Musa acuminata Cavendish Subgroup) cocido en la alimentación de cerdos posdestete

Productive results of adding rejected cooked cavendish banana (Musa acuminata Cavendish Subgroup) in post-weaning pigs' feeding

V Andrade-Yucailla<sup>1\*</sup>, J Padilla-Chuquimarca<sup>1</sup>, N Acosta-Lozano<sup>1</sup>, NQ Pinos<sup>1</sup> y D Masaquiza<sup>2</sup>

- <sup>1</sup> Centro de Investigaciones Agropecuarias, Facultad de Ciencias Agrarias, Universidad Estatal Península de Santa Elena.
- 2 Sede Orellana, Escuela Superior Politécnica de Chimborazo, Riobamba, Ecuador.

\* [vandrade@upse.edu.ec](mailto:vandrade%40upse.edu.ec%20?subject=)

DOI: <https://doi.org/10.26871/killkanatecnica.v5i1.803>

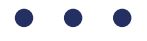

#### Resumen

El objetivo de esta investigación fue evaluar el comportamiento productivo de la adición de rechazo de banano cocido en la alimentación de cerdos posdestete. Se trabajó con 20 cerdos de cruce comercial Landrace x Pietrain con un peso promedio de 11,25 kg. Las dietas utilizadas estuvieron conformadas por alimento concentrado más banano cocido al 5, 10 y 15 %, la información se recopilo durante 60 días de experimentación y se evaluó el peso inicial, peso final, incremento de peso y conversión alimenticia; cada cerdo fue considerado como una unidad experimental, fueron modeladas con un diseño completamente aleatorizado. De acuerdo con los resultados obtenidos en la investigación se determinó, que no existen diferencias estadísticas significativas entre los tratamientos, sin embargo, los mejores resultados se obtuvieron con el tratamiento 4 (concentrado + rechazo de banano cocido 15 %) al reportar un peso final 40,36 kg, consumo total de alimento 65,30 kg, con una conversión alimenticia de 2,26. Al reducir un 15 % de alimento concentrado y sustituirlo con alimentos alternativos se puede disminuir los costos en la producción, por lo que se recomienda alimentar a los cerdos destetados utilizando banano verde cocido como complemento a la ración diaria de alimento.

Palabras clave: *cerdos post-destete, alternativa de alimentación, banano cocido*

#### Abstract

The aim of this research was to evaluate the productive results of adding cooked banana's rejects in the post-weaning pigs' feeding. We worked with 20 Landrace x Pietrain commercial crossbred pigs, which average weight was 11.25 kg. The diets consisted of concentrated food plus 5%, 10% and 15% cooked banana. The information was collected during 60 days of experimentation where the initial weight, final weight, weight gain and feed conversion were evaluated. Each pig was considered an experimental unit, using a fully randomized design. The results obtained in the research determined no significant statistical differences between treatments. However, the best results were obtained with treatment 4 (concentrate + 15% cooked banana rejection), reporting a final weight of 40.36 kg, total feed consumption of 65.30 kg, and 2.26 food conversion ratio. Reducing concentrate by 15% and replacing it with alternative foods, the production costs can be lowered, so it is recommended to feed weaned pigs with cooked green banana as a daily feed ration supplement.

Keywords: *post-weaning pigs, feeding alternative, cooked bananas.*

### Introducción

El crecimiento acelerado de la población humana ha conllevado a una alta demanda de alimentos, en donde el mayor reto de la agricultura es abastecer estos recursos, ante un inminente deterioro de los recursos naturales, tanto en su composición como en su funcionamiento, con baja tecnificación donde las principales fuentes de alimentación pueden estar comprometidos.

En la actualidad existe una competencia entre humanos y animales por sub productos obtenidos de cosechas o la industrialización de alimentos considerados como materias primas para la elaboración de piensos y balanceados provocando un aumento en el costo de adquisición [1], las materias primas para la elaboración de piensos y balanceados, como el maíz, el sorgo, el trigo, la soja, el algodón, entre otros, son cada vez menos accesibles para los productores [2] esto se debe a la variación de costos en el mercado debido al cambio climático, la producción de biocombustibles, pérdidas de cosechas, el contrabando [3] y la demanda de consumo por los seres humano [4, 5].

Estos aspectos mencionados anteriormente han provocado el incremento permanente de los precios de granos, cereales y aditivos forzando la búsqueda de alternativas alimenticias para los animales que no compitan con la alimentación del ser humano [6, 7].

### Materiales y métodos

El experimento comprendió desde el día 1 iniciando con pesos promedio de 11,36 kg en los cerdos hasta el día 60.

#### Localización

La presente investigación se realizó en la provincia de El Oro, cantón Santa Rosa de la parroquia Bellamaría, en la Granja Porcina Padilla cuenta

con una extensión de 373,54 m² y geográficamente se localiza entre las coordenadas UTM: X (Este) 623286,676 Y (Norte) 9613278,64, a una altitud de 29.45 m.s.n.m., pertenece al bosque seco tropical, con un clima templado-seco, temperatura promedio de 24 °C, precipitaciones anuales de 2 000 mm y una humedad relativa de 81 %.

#### Procedimiento experimental

#### Elaboración del banano cocinado

La colecta del rechazo del banano cavendish se realizó de forma semanal, para la elaboración de la dieta, se utilizó el rechazo de banano que no es parte de la comercialización, se procedió a lavar y trocear, para posteriormente someterlo a cocción durante 20 minutos. La composición del material en estudio se muestra a continuación en la Tabla 1.

Tabla 1. Composición química del banano cocido

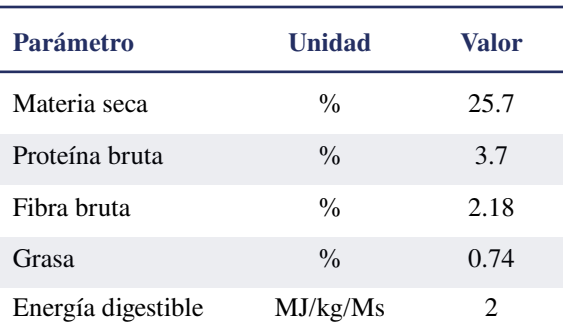

#### Manejo de los animales y alimento

Se utilizó 20 cerdos post-destete de cruce comercial Landrace x Pietrain, con un peso vivo entre 11,25 kg, de 30 días de edad, los cuales fueron distribuidos en cubículos individuales de forma aleatorizada y divididos en cuatro grupos con 5 repeticiones; el estudio tuvo una duración de 60 días. La ración experimental estuvo compuesta de concentrado de acuerdo a la etapa fisiológica del animal y la adición de rechazo de banano verde cocido (Tabla 2).

Tabla 2. Composición de la ración experimental con la adición de banano cocido y concentrado.

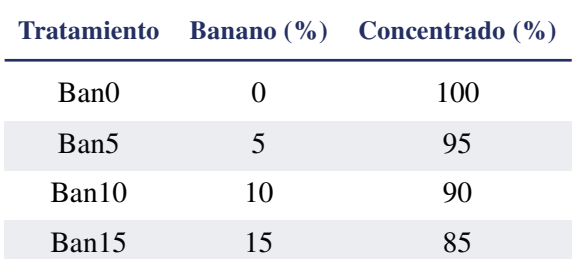

En la dieta se consideraron elementos esenciales: energía, proteína, grasa, fibra y ceniza en niveles

mínimos y máximos de inclusión (Tabla 3) para el concentrado y el banano cocido, para cubrir los requerimientos nutricionales de los cerdos de acuerdo a la etapa en estudio.

#### Manejo de la alimentación

Se preparó la dieta misma que fue formulada desde la óptica isoprotéica e isoenergética (Tabla 3) y entregada a todos los cerdos en el experimento según las recomendaciones de la NRC (2012) para cerdos en la etapa de crecimiento (destetados). Se ajustó el consumo de acuerdo con el peso vivo de los animales [8].

Tabla 3. Características del concentrado experimental (% en base seca)

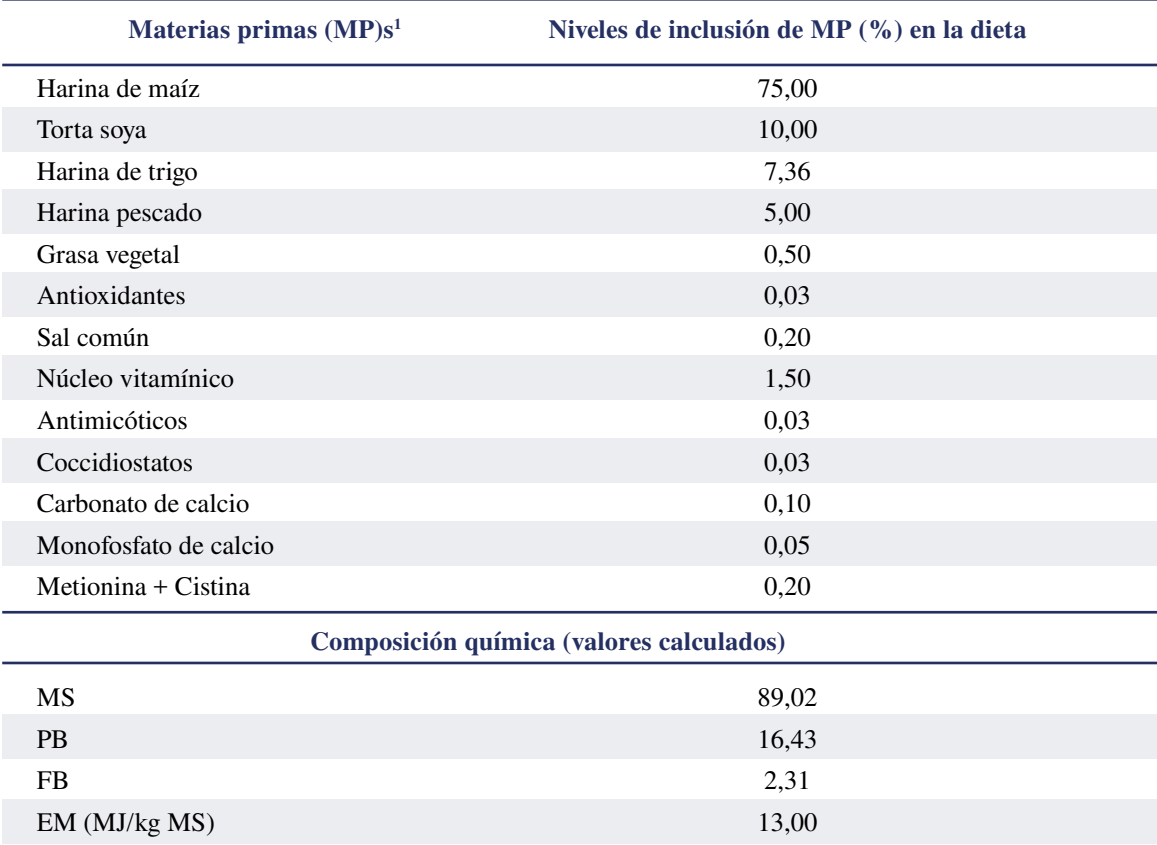

<sup>1</sup>MP; materias primas; Núcleo mínero vitamínico; cobre (12,0 mg), hierro (135 mg), manganeso (6,16 mg), zinc (135 mg), selenio (0,30 mg), colina (886 mg), tiamina (3,5 mg), riboflavina (5,05 mg), Vitamina A (515 UI) y Vitamina E (33,2 mg)

La evaluación se realizó durante 60 días a partir de la toma del peso inicial al empezar el experimento, y diariamente se entregó la dieta en dos raciones a las 8:00 y a las 16:00 horas, el agua se entregó ad *libitum* se llevó un registro del consumo de alimento diario y la toma de pesos de los animales se realizó cada 7 días. Las variables que se midieron fueron: peso inicial, peso final,

### Análisis estadístico

incremento de peso, conversión alimenticia.

Se utilizó un diseño completamente aleatorizado (DCA), se realizaron pruebas de normalidad. A los datos con normales: incremento de peso se aplicó ANOVA y se hizo una comparación de medias (Tukey); a los datos sin distribución normal: peso inicial, peso final, consumo de alimento diario y conversión alimenticia se realizó pruebas no paramétricas de clasificación simple Kruskal Wallis. Los datos obtenidos se procesaron con el paquete SPSS versión 21.

### Resultados

Al finalizar la evaluación no se muestran diferencias en ninguna de las variables (p>0,05) entre los tratamientos estudiados (Tabla 4); sin embargo, a los 30 días el mayor incremento de peso (23,02 kg) se halló en el Ban15, con ganancias diarias de 0,39 kg; seguido por el Ban10 con 22,96 kg, presentando como menor peso en el Ban5 y Ban10 con 22,94 y 22,30 kg, con ganancias totales acumuladas de 11,45 kg.

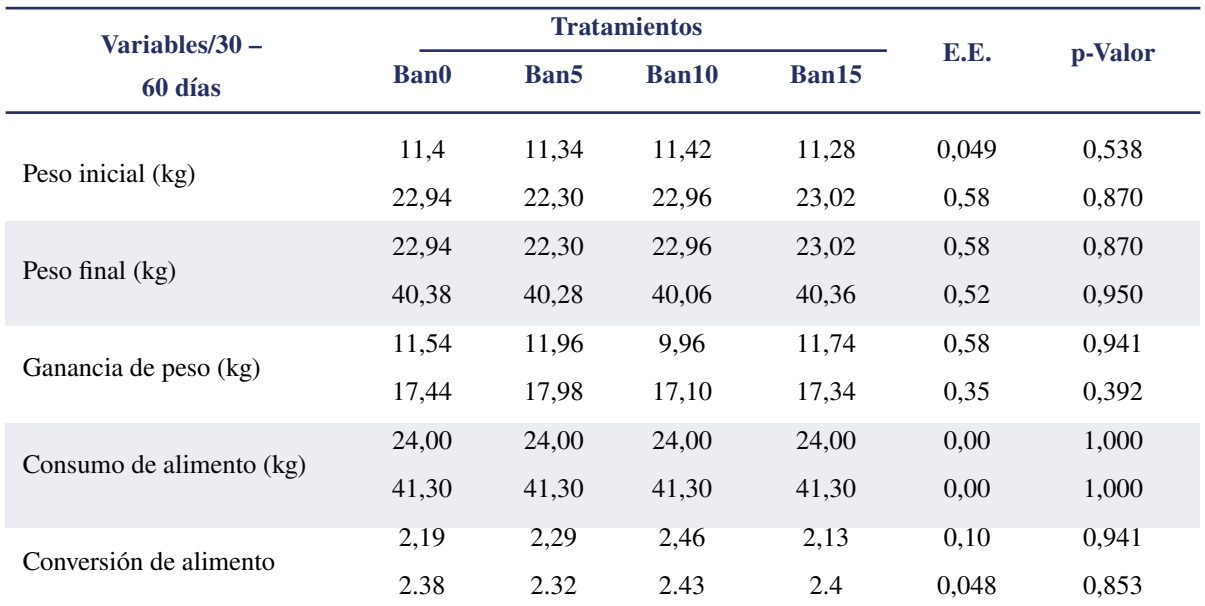

Tabla 4. Evaluación del rendimiento productivo de cerdos alimentados con la adición de Musa acuminata Cavendish Subgroup cocido

De la misma manera, a los 60 días de evaluación se obtuvieron los pesos más alto en el Ban0 con 40,38 kg y el valor más bajo en Ban10 con 40,06 kg. En lo que se refiere a la ganancia de peso se obtuvo valores medios entre los tratamientos de 17,47 kg, con una ganancia diaria promedio de

0,58 kg/día. Así mismo, se obtuvo ganancias de peso acumuladas promedio de 28,90 kg.

Se puede indicar que no existe efecto en el comportamiento productivo de los animales con la presencia o ausencia de rechazo del banano cavendish. Sin embargo, basándonos en nuestros hallazgos podemos indicar que se puede sustituir hasta un 15 % el concentrado, con adición de rechazo de banano cavendish sin encontrar diferencias en los rendimientos productivos, de tal manera que se reduce significativamente los costos de alimentación.

En lo que se refiere al consumo de alimento se tuvo un consumo similar en todos los tratamientos siendo este 24 kg en los primeros 30 días y de 41,30 kg del día 31 al 60, con un consumo total de alimento de 65,30 kg en todo el experimento.

Cabe indicar que en el día 30 la mejor conversión alimenticia se obtuvo en el Ban15 con 2,13, seguido por el Ban0 y Ban5; con un promedio de 2,27 para todos los tratamientos, y hasta el día 60 la mejor conversión la obtuvo el Ban5 con 2,32; con un promedio total de 2,38 para todos los tratamientos.

### Discusión

La alimentación de cerdos constituye una de los factores más importantes en la producción, por lo que en la actualidad se busca alternativas para mejorar los rendimientos y reducir los costos, es así que en la presente investigación se demostró que la alimentación basada en concentrado más la adición de rechazo de banano cavendish hasta en un 15 % mostró resultados similares a la alimentación únicamente con concentrado.

El suministro de plátano verde crudo con cáscara puede alcanzar hasta 9 kg en la etapa de ceba, además que la inclusión del 30 % de plátano en la dieta no tuvo efecto negativo sobre la ganancia de peso y que inclusiones superiores al 50 % afectan la conversión alimenticia [9].

Las ganancias de peso encontrados fueron superiores a los reportados al evaluar cerdos con 60 días de edad alimentados con diferentes niveles de harina de residuos foliares de plátano en la dieta diaria alcanzando 28 kg con el 5 % de adición, 28,2 kg con 10 % y 27,6 kg con 15 % [10]. Por otra parte, los valores obtenidos en la investigación son inferiores a los reportados en cerdos de 70 días, quienes obtuvieron pesos de 30 - 35 kg en cerdos de 70 días de edad, con ganancias de 901,04 gr/ animal y de 833 g/animal con el suministro de pienso [11]. De la misma manera se obtuvieron pesos de 30 - 33 kg en cerdos de 70 días [12].

Resultados inferiores fueron encontrados con ganancias de peso de 246,21 g usando concentrado + harina de banano en la alimentación de cerdos [13]. De la misma manera se reportaron ganancias de peso diaria de 0,56 kg/día utilizando plátano verde en la alimentación de cerdos en la etapa de crecimiento – engorde a una edad de 70 días [14], mencionando que es un resultado bajo comparado con la ganancia optima de peso que debería ser de 0,60 kg, por el contenido proteico del plátano que aporta un contenido relativamente pobre en aminoácidos.

Podemos indicar que las diferencias en rendimientos productivos pueden atribuirse al tipo y calidad de alimento, edad de los semovientes, a las condiciones ambientales, como también a factores genéticos, los cuales permiten obtener mayores ganancias de peso. Sin embargo hay que tomar en cuenta el bajo contenido proteico de plátano que determina un aporte en aminoácidos relativamente pobre; así mismo se señala que los alimentos energéticos como la yuca, banano, y camote deben ser suministrados conjuntamente con una fuente de proteína [15].

El consumo realizado por los cerdos en la evaluación fue menor a los reportados en otras investigaciones, en la cual afirman que la presencia de taninos en bananas y plátanos parece ser el principal factor anti nutricional, estos influyen directamente en el consumo voluntario del alimento en cerdos y en los procesos digestivos [14].

En lo que concierne a la conversión alimenticia se presentaron hallazgos al alimentar cerdos con el 30 % de chifles de verde en la dieta con conversiones de 2,52 [16]; de la misma manera, se mostraron conversiones alimenticias de 2,99 al incluir en la dieta un 15 % de harina de residuos foliares de plátano (*Musa spp)* más concentrado [10].

### **Conclusiones**

Indistintamente del nivel de sustitución de la dieta (5, 10 y 15 %) con rechazo de banano cavendish *(Musa acuminata* Cavendish Subgroup) se obtiene resultados favorables en los parámetros de rendimiento, sin embargo al reducir un 15 % de concentrado y sustituirlo con alimentos alternativos se puede abaratar costos en la producción. Por lo que se recomienda alimentar a los cerdos destetados utilizando banano verde cocido como complemento a la ración diaria de concentrado.

### **Referencias**

- 1. Aguiar SN, Chicaiza E, Diéguez-Santana K, Caicedo WO. Composición química de subproductos agroindustriales destinados para la alimentación de cerdos. *Revista Caribeña de Ciencias Sociales*. 2019:2254-7630.
- 2. Caicedo W, Sanchez J, Viamontes M, Tapuy A, Estrada C, Flores A, et al. Composición química y digestibilidad aparente de la harina de banano orito verde (Musa acuminata AA) en cerdos de crecimiento. *Cuban Journal of Agricultural Science*. 2019;53(3):271-9.
- 3. González Andrade S, Brugués Rodríguez A. Producción de biocombustibles con

maíz: un análisis de bienestar en México. *Ra Ximhai*. 2010;6(001).

- 4. FAO. La biodiversidad es fundamental para la agricultura y la producción de alimentos. 2017.
- 5. Gómez JM. Análisis de la variación de la eficiencia en la producción de biocombustibles en América Latina. *Estudios gerenciales.* 2016;32(139):120-6.
- 6. Andrade-Yucailla V, Vargas-Burgo J, Acosta-Lozano N, Lima-Orozco R. Rasgos del comportamiento y canal de cerdos alimentados con harina de forraje de Arachis pintoi en condiciones de la Amazonia ecuatoriana. *Cuban Journal of Agricultural Science*. 2016;50(4):549-60.
- 7. Caicedo W, Rodríguez R, Lezcano P, Ly J, Vargas J, Uvidia H, et al. Caracterización de antinutrientes en cuatro ensilados de taro (Colocasia esculenta (L.) Schott) para cerdos. Nota técnica. *Cuban Journal of Agricultural Science.* 2017;51(1):79-83.
- 8. Rostagno H, Teixeira L, Donzele L, Gomes P, Oliverira R, Lopez D, et al. Tablas Brasileñas para aves y cerdos. Composición de Alimentos y Requerimientos Nutricionales. Brasil: Universidad Federal de Viçosa; 2011.
- 9. Valdivie M, Rodriguez B, Bernal H. Alimentacion de cerdos, aves y conejos con Banano. *Asociación cubana de producción animal*. 2009:1-3.
- 10. García A, Camino Y, Ly J. Comportamiento de cerdos jóvenes alimentados con harina de residuos foliares de plátano (Musa spp.) incluida en concentrados. Nota técnica. *Revista Cubana de Ciencia Agrícola*. 2013;47(1):51-3.
- 11. Suin A, Peralta K. Evaluación de tres fórmulas alimenticias en las etapas de desarrollo y engorde de cerdos. Santo Domingo: ESPE Universidad de las fuerzas armadas; 2018.
- 12. Manzano FL. Utilización de Saborizante en la Dieta de Cerdos Landrace-York Durante Las Etapas de Crecimiento y Engorde: Escuela Superior Politécnica de Chimborazo; 2011.
- 13. Acevedo Castillo JA, Hernadez Castro CJ. Evaluación de Índices productivos y rentabilidad económica en porcinos raza Landrace, utilizando harina de banano (*Mussa paradisiaca*), finca "La Canavalia", comunidad La Corona, Matagalpa, 2009: Universidad Nacional Autónoma de Nicaragua, Managua; 2009.
- 14. Guachamin Guagalango DL. Evaluación de tres complementos alimenticios crianza de cerdos (*Sus scrofa domestica*) en crecimiento y engorde, Nanegal-Pichincha: Quito: UCE; 2016.
- 15. Campadabal C. Guía Técnica para la Alimentación de Cerdos. In: Ganadería MdAy, editor. Costa Rica2009.
- 16. Silva Miraglia DI. Evaluación de dos niveles de subproductos de tortilla de maíz y chifles como alternativas de fuente de energía alimenticia en dietas en la fase de crecimiento y acabado de cerdos confinados 2010.

*Recibido: 15 de noviembre de 2020 Aceptado: 10 de diciembre de 2020* 

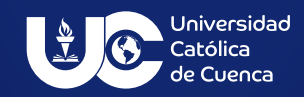

ISSN IMPRESO: 2528-8008 ISSN ELECTRÓNICO: 2588-0888